$\prime$ 

https://ntrs.nasa.gov/search.jsp?R=19870017827 2020-03-20T09:37:20+00:00Z<br>مستقبل مسلم مستقبل مسلم بالجديم كريمي وموجو كم  $\mathcal{L}$ 

 $11 - 39 - c2$ 

 $90668$ <br> $P-129$ 

 $\geq$ 

# **SUBSTRUCTURE ANALYSIS USIN6 NICE/SPAR** *AND* **APPLICATIONS OF FORCE** TO **LINEAR AND NONLINEAR STRUCTURES**

**BY** 

Zia Razzaq, Principal Investigator Venkatesh Pr as ad, Graduate Student Siva Prasad Darbhamulla, Graduate Student Ravinder Bhati, Graduate Student and Cai Lin, Graduate Student

**6 1** 

COLLEGE OF ENGINEERING OLD DOMINION UNIVERSITY NORFOLK, VIRGINIA 23508

DEPARTMENT OF CIVIL ENGINEERING

2rogress Report Fcr the period ended June **30,** 1987

Prepared for the National Aeronautics and Space Administration Langley Research Center Hampton, Virginia 23665

Under **Research Grant NA6-1-438 Or.** Olaf **0.** Storaasli, and 3r. **W.** Jefferson Stroud, Technical Monitors SSD-Structural Mechanics Branch

**(NASA-CR- 1803 17)** SUBSTRUCTURE ANALYSIS **167-27260** *GSIING* **BICE/SPAl?** *EbC* **AEFLICAIICbS CP FORCE 'IO ITNEAR AND NCBLINEAR STEUCTURES Progress Eeport, period ending 30 Jun. 1987 (Old 11 Unclas 1981)**<br>**Caminion Univ.** 129 p Avail: NTIS HC 63/39 0090668 **Ccminion Oniv.) 129 <b>F Avail:** *b***1IS HC** 

August 1987

# DEPARTMENT OF CIVIL ENGINEERING COLLEGE OF ENGINEERING OLD DOMINION UNIVERSITY NORFOLK, VIRGINIA **23508**

# SUBSTRUCTURE ANALYSIS **USING** NICE/SPAR AND APPLICATIONS **OF** FORCE TO LINEAR AND NONLINEAR STRUCTURES

BY

Zia Razzaq, Principal Investigator Venkatesh Prasad, Graduate Student

Siva Prasad Darbhamull a, Graduate Student

Ravinder Bhati, Graduate Student and

Cai Lin, Graduate Student

Progress Report For the period ended June **30, 1987** 

Prepared for the National Aeronautics and Space Administration Langley Research Center Hampton, Virginia **23665** 

Under Research Grant **NAG-1-438**  Dr. Olaf 0. Storaasli, and Dr. W. Jefferson Stroud, Technical Monitors SSD-Structural Mechanics Branch

Submitted **by** the **Old** Dominion University Research Foundation P. 0. Box 6369 **Hotfolk,** Virginia 23508

August **1987** 

#### ACKNOWLEDGMENTS

The technical help and moral support provided by Dr. Olaf 0. Storaasli and Dr. W. Jefferson Stroud as well **as** their discussions have been of tremendous value. The interaction with Jonathan B. Ransom for substructure analysis using NICE/SPAR, and Sue Bostic for on-line plotting *of* speedup curves, greatly facilitated the work. Thanks are due to Dr. **Harry** Jordan and Norbert Arenstorf of the University of **Colorado for** the help and interaction provided with regard to FORCE.

## SUBSTRUCTURE ANALYSIS USING NICE/SPAR **AND** APPLICATIONS OF FORCE TO LINEAR *AND* NONLINEAR STRUCTURES

BY

Zia Razzaq<sup>1</sup>, Venkatesh Prasad<sup>2</sup>, Siva Prasad Darbhamulla, Ravinder Bhati? and Cai Lin2

# **I ABSTRACT**

Parallel computing studies are presented for a variety of structural analysis problems. Included are the substructure planar analysis of rectangular panels with and without a hole, the static analysis of space mast, using NICE/SPAR and FORCE, and substructure analysis of plane rigid-jointed frames using FORCE. The computations are carried out on the Flex/32 Multicomputer using one to eighteen processors. The NICE/SPAR runstream samples are documented for the panel problem. For the substructure analysis of plane frames, a computer program **is** developed to demonstrate the effectiveness of a substructuring technique when FORCE is enforced. On-going research activities for an elasto-plastic stability analysis problem using FORCE, and stability analysis of the focus problem using NICE/SPAR are briefly summarized. Speedup curves for the panel, the mast, and the frame problems provide a basic understanding of the effectiveness of parallel computing procedures utilized or developed, within the domain of the parameters considered. Although the speedup curves obtained exhibit various levels of computational efficiency, they clearly demnstrate the excellent promise which parallel computing ho Ids **for** the structural analysis problems.

<sup>1</sup>  Associate Professor, Department of Civil Engineering, Old Dominion University, Norfolk, Virginia 23529.

Graduate Student, Department of Civil Engineering, Old Dominion *2* University, Norfolk, Virginia 23529.

# TABLE OF CONTENTS

 $\mathcal{A}^{\mathcal{A}}$ 

 $\sim 10^7$ 

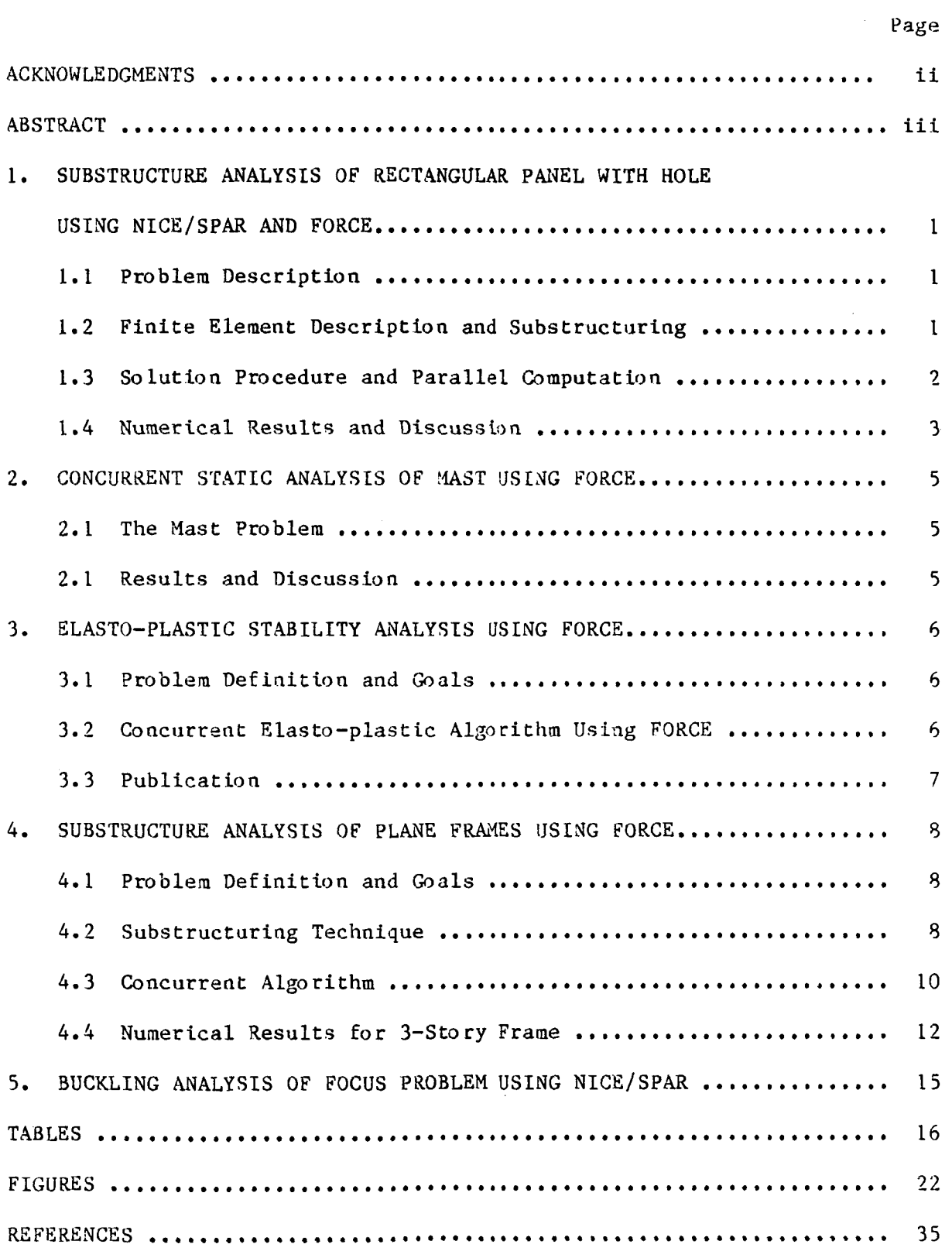

 $\hat{\mathbf{v}}$ 

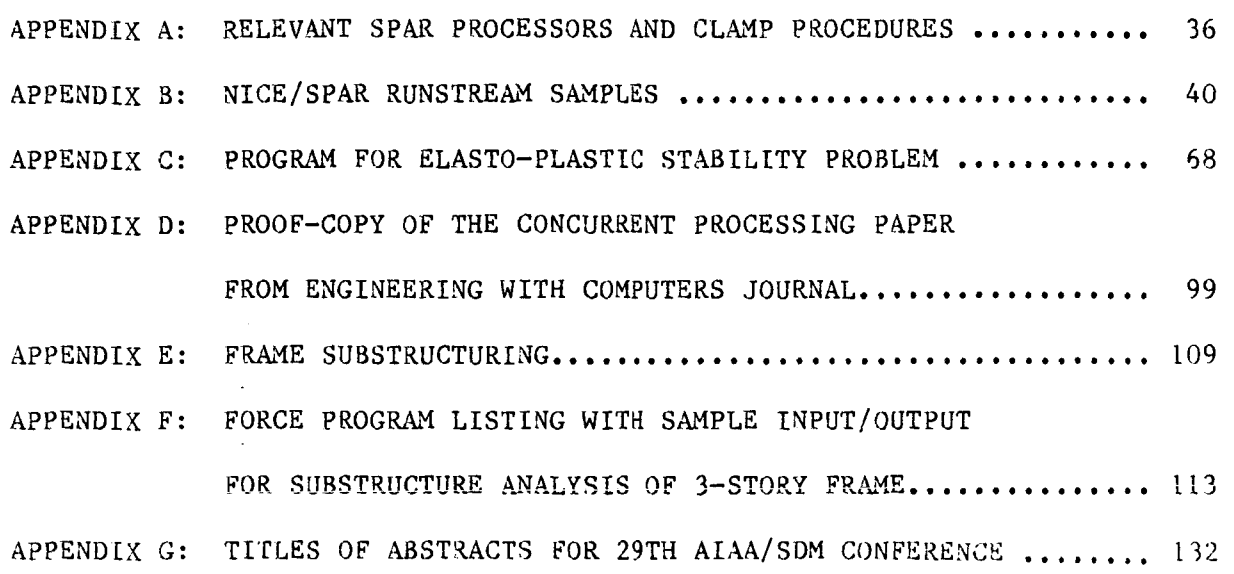

 $\sim 10^7$ 

 $\bar{r}$ j,

 $\sim 10^{-11}$ 

 $\beta$ 

**Page** 

# 1. SUBSTRUCTURE ANALYSIS OF RECTANGULAR PANEL WITH HOLE USING NICE/SPAR **AND** FORCE

#### 1.1 Problem Description

**A** two-dimensional elastic stress analysis of a rectangular panel with a central hole **is** conducted using NICE/SPAR while invoking concurrent processing with the use of FORCE. References 1 through 5 represent the relevant documents on NICE/SPAR and FORCE. Figure 1 shows the rectangular panel dimensions and the applied uniform compressive loading. The Young's modulus and the Poisson's ratio of the panel material are, respectively 10,000 ksi, and 0.3, which represent a typical aluminum alloy. The panel thickness **is** taken as 0.1 in. Initially, the panel **is** analyzed in the absence of a central hole using substructuring. The analysis of panel including the hole is then conducted using two substructures representing the regions around and away from the hole.

#### 1.2 Finite Element Discretization and Substructuring

Figures 2 through 4 show the various types of discretizations investigated using E41 quadrilateral elements of NICE/SPAR. Figure 2(a) shows the rectangular panel divided into four elements as well as the boundary simulations. Figure 2(b) shows substructures 1 and 2 with revised element and node numbering at the substructure level. Similarly Figure **3** shows an eight-element discretization and the corresponding substructures. Figure 4 shows the finite element discretization of the rectangular panel with hole. Figure 4(a) shows the node numbering scheme commencing from the inner region around the hole for nodes 1 through 24, and continues at the bottom left corner of the panel with nodes 25

through **78.**  Figure 4(b) shows the element numbering scheme commencing from the inner region around the hole for elements 1 through 16, and for the remainder of the panel for elements 1 through 44 starting at the bottom left corner. The common element numbering from 1 to 16 can be used as long as the outer and the inner regions of the panel are modelled as separate substructures **as shown in** Figures 5( a), and 5(b), respectively.

#### 1.3 Solution Procedure and Parallel Computations

The solution procedure for the substructuring method using NICE/SPAR is given in this section. The relevant SPAR processors and CLAMP procedures. The steps of the procedure are as follows:

- 1. The AUS subprocessor **TABLE is** created to input the number of substructures, the number of modes per element, and the number of elements **in** each substructure.
- 2. Interface nodes are entered using subprocessor TABLE. These are stored **in** the NICE/SPAR library **in** the form of data sets.
- 3. Steps 1 and **2** are stored **in** a procedure called SUB TABLE. -
- 4. *An* external file PRESERVE **is** introduced into the main runstream. This file consists of CLAMP procedures END\_SUB and GLOB\_DAT.
- 5. The individual substructure data such as the number of nodes in the substructure, material properties, joint locations, boundary conditions, and element connectivity are entered. At the end of each substructure data, procedure END SUB is called to store the data set sequence number.
- 6. Procedure GLOB DAT **is** called for generating the data sets required for the assembled structure, from the data obtained from each .<br>\_\_\_DAT

 $\mathbf{2}$ 

substructure.

- **7.** Processor K is executed to obtain the final stiffness matrix.
- 8. subroutine getrow is used to extract the K matrix from the NICE/SPAR data library, and stored by rows in the upper triangular part of the matrix.
- 9. The FORCE subroutine SGEFA is called to perform the decomposition of the square matrix using gaussian elimination with partial pivoting.
- 10. Subroutine SGESL is called to solve the system of equations for the static displacements by back substitution.
- 11. The FORCE subroutines in steps **9** to 10 are run on several processors for speedup study.

#### *1.4* Numerical Results and Discussion

In this section as well as sections **2** and *4* of this report, the following definitions of speedup and efficiency are used. Speedup **is**  defined as the execution time on a uniprocessor divided by execution time on n processors. Parallel efficiency is defined as the speedup divided by the number of processors times 100. Table 1 presents the speedup and efficiencies for the four element rectangular panel shown in Figure **2.**  The corresponding speedup versus the number of processors relationship is **shown** in Figure **6,** involving a **27** x **27** stiffness matrix. The maximum speedup factor is 3.7 for 8 processors. The efficiency reduces continuously with an increase in the number of processors.

Table **2** presents the speedup and efficiencies for the eight-element rectangular panel shown in Figure **3.** The corresponding speedup versus number of processors relationship **is shown** in Figure **7,** involving a *45* **x**  *45* stiffness matrix, The maximum speedup factor is *5-14* for *8* and **12** 

processors. The efficiency reduces continuously with an increase **in** the number of processors, though at a lower rate than that for the four element panel.

Table *3* presents the speedup and efficiencies for the rectangular panel with a central hole **shown** in Figure *4.* The corresponding speedup versus the number of processors relationship **is in** Figure *8,* involving a *234* x *234* stiffness matrix. The maximum speedup factor **is** *13.2* for *18*  processors. Here the speedup increases continuously with an increase **in**  the number of processors while the efficiency decreases gradually.

#### **2.** CONCURRENT STATIC **ANALYSIS** OF MAST USING FORCE

#### *2.1* The Mast Problem

Figure *9* shows the mast problem. The mast **is** a 60-meter high truss divided into *55* platforms with three nodes at each platform level. Each node has three degrees of freedom, that **is,** displacements **in** x, y, and **z**  directions. The mast consists of horizontal batten members, inclined diagonal members, and vertical longeron members. The bottom platform with first three nodes is constrained against displacements. A concentrated load of *100* tons **is** applied at the upper most node **in** the global x direction. The datasets were stored in the NICE/SPAR library named **MASTM3.LOl.** The problem is to determine the static nodal deflections using NICE/SPAR and FORCE.

#### *2.2* Results and Discussion

The stiffness matrix generated by NICE/SPAR is of the order *<sup>495</sup>*<sup>X</sup> *495,* including the support nodes. The linear system of equations is solved using FORCE. Table *4* presents the speedup and efficiencies when *1, 2, 4, 8, 12,* **16,** and *18,* processors are used to solve the system of equations. The highest speedup is obtained when *18* processors are used, and is *15.71.* The computational efficiency decreases slightly with an increase **in** number of processors. The results are **shown** by the dashed curve **in** Figure *10,* in which the theoretical ideal relationship **is** also **shown** for a direct comparison. **In** comparison to the results presented **in**  Section *1* for the rectangular panel problem of the order *234* X *234,* the speedups **for** the mast show better promise due to an increase of the stiffness matrix size to *495* **X** *495.* 

#### 3. ELASTO-PLASTIC STABILITY ANALYSIS USING FORCE

#### 3.1 Biaxially Restrained Imperfect Column

In a study reported **in** Reference 6 by Darbhamulla, Razzaq, and Storaasli, a concurrent elasto-plastic solution for the stability analysis of biaxially restrained imperfect column was presented which employed the Finite Element Machine. Appendix C presents the listing of the corresponding computer program **in** PASCAL. This program **is** being converted **to** CONCURRENT FORTRAN so that the efficiency of the algorithm can be studied using FORCE developed by Jordan and Norbert (Reference 5) and implemented **on** FLEX/32. As described **in** Reference 6, the problem involves solving three coupled nonlinear differential equations whose coefficients vary with the applied **loads** and spatial coordinates. In that / sense, the concepts developed are of general use **in** various types of materially nonlinear structural problems. A brief outline of the algorithm utilizing FORCE **is** given **in** the following section.

#### 3.2 Concurrent Elasto-Plastic Algorithm Using FORCE

The computer program given **in** Appendix C **is** being converted to CONCURRENT FORTRAN based **on** the following algorithm:

- 1. Read initial data and compute required cross-sectional properties.
- 2. Assemble a global stiffness matrix and a force vector concurrently uing FORCE.
- 3. Compute initial displacement vector using the FORCE simultaneous equation solver.
- 4. Synchronize all processors.
- *5.* Compute elasto-plastic cross-sectional properties at various

*h* 

locations along the length concurrently using the procedure presented in Reference 8.

- *6.*  global stiffness matrix and the new force vector concurrently, and update the displacement vector using, again, the FORCE simultaneous equation solver.
- **7.**  convergence and proceed to Step 8 if convergence is achieved. Otherwise, go to Step 4.
- 8. Increment the external load and go to Step 4 if the member  $collapse has not occurred.$

The program is being implemented **on** the FLEX/32 **MMOS** computer.

## 3.3 Publication

Reference 8 **is** scheduled to appear in Engineering with Computers, & International Journal for Computer-aided Mechanical and Structural Engineering this year. The proof-copy of this paper **is** given in Appendix D.

#### 4. SUBSTRUCTURE ANALYSIS OF PLANE FRAMES USING FORCE

#### 4.1 Problem Definition and Goals

I

I

! The problem **is** to develop a concurrent algorithm for the linear load-deflection analysis of rigid-jointed plane frames using substructuring. Figure 11 (a) shows an example of a three story frame ABCDEFGH with a span L and story height h. Figure 11 (b) shows one way of dividing the structure into *two* substructures, CDEF and ABCFGH. The main goal of this study **is** to evaluate the computational efficiency of the concurrent algorithm developed while employing FORCE when substructures of the type **shown** in Figure 11 are adopted. For the present, a special purpose matrix stiffness substructure analysis program has been developed and implemented on FLEX/32 parallel computer for a direct investigation of the effectiveness of FORCE, as the main objective. The concurrent substructuring technique being considered may be generalized for arbitrary frames for implementation **on** NICE/SPAR later.

# 4.2 Substructuring Technique

The substructuring technique adopted **for** the analysis of the frame considered here **is** given **in** Reference 9 and summarized in Appendix E of this report. A number **of** equations presented in Appendix E are used in a concurrent algorithm outlined in Section 4.3. The following **is** a brief summary of the applicable equations. The various terms are defined in Appendix E.

The static joint equilibrium matrix equation for the k-th substructure **is** given by Equation **E.l** as follows:

 $[S]\{\Delta\} = \{P\} + \{R\}$  (1)

**Equation E.4 for the k-th substructure can be written as:** 

$$
[S_{uu}]_k \{\Delta_u\}_k = \{P_u\}_k, \tag{2}
$$

for  $k = 1, 2, 3, \ldots$ , n. The reactions at the restrained nodes can be found **using Equation E.5:** 

$$
\{R_r\}_k = [S_{ru}]_k \langle \Delta_u \rangle_k,\tag{3}
$$

 $since \{P_n\} = \{0\}$  for the substructures shown in Figure 11 (b) owing to **the fact that the nodes C, F, A and H, are completely restrained,** 

**The substructure stiffness matrix given by Equation E.12 can be expressed as:** 

$$
[S_{s}]_{k} = [S_{rr}]_{k} - [S_{ru}]_{k} [S_{uu}]_{k} - [S_{ur}]_{k}
$$
 (4)

**If a concurrent inversion subroutine is unavailable, the matrix**  product  $\left[S_{\text{un}}\right]_k^{-1}\left[S_{\text{un}}\right]_k$  can be obtained as follows:

 $\left[\lambda_{\text{ur}}\right]_{\text{k}} = \left[\mathbf{S}_{\text{ur}}\right]_{\text{k}}^{\dagger}\left[\mathbf{S}_{\text{ur}}\right]_{\text{k}}$  $(5)$ 

**which may be expressed as:** 

$$
[S_{uu}]_k [\lambda_{ur}]_k = [S_{ur}]_k \tag{6}
$$

**where** :

$$
[\lambda_{\mathbf{u}\mathbf{r}}]_k = [\{\lambda_{\mathbf{u}1}\} \ \{\lambda_{\mathbf{u}2}\} \dots \{\lambda_{\mathbf{u}\mathbf{r}}\} ]_k \tag{7}
$$

$$
[S_{ur}]_k = [[S_{u1}] \{S_{u2}\} \dots \{S_{ur}\}]_k
$$
 (8)

**and** {} **are column vectors of the order u x 1. Thus, Equation 6 can be written as a series of matrix equations as follows:** 

$$
[S_{uu}]_k \{ \lambda_{u1} \}_k = \{ S_{u1} \}_k
$$
  

$$
[S_{uu}]_k \{ \lambda_{u2} \}_k = \{ S_{u2} \}_k
$$
  
........(9)

$$
[S_{uu}]_k \{\lambda_{ur}\}_k = \{S_{ur}\}_k
$$

Solving the system of Equation 9 for  $\{\lambda_{u1}\}_k$ ,  $\{\lambda_{u2}\}_k$ ,..  $\{\lambda_{ur}\}_k$ by means of a simultaneous equations solver, the matrix  $[\lambda_{\text{ur}}]_k$  in **Equation 6 can be formed. This clearly provides the matrix product**  indicated in Eq. 4 without inverting the matrix  $[S_{uu}]_k$ . Equation 4 can now be written as:

$$
[S_{\mathbf{s}}]_{\mathbf{k}} = [S_{\mathbf{r}\mathbf{r}}]_{\mathbf{k}} - [S_{\mathbf{r}\mathbf{u}}]_{\mathbf{k}} [N_{\mathbf{u}\mathbf{r}}]_{\mathbf{k}} \tag{10}
$$

The static equilibrium equation for the nodes linking the various substructures **is** given by Equation E.13 as follows:

$$
[S_{a}]\{\Delta_{a}\} = \{P_{a}\} + [R_{a}],
$$
\nin which the various terms of  $[S_{a}]$  and  $\{P_{a}\}$  are obtained as explained in Section E.3 of Appendix E.

The true deflection vector,  $\{A_{rd}\}\$ , for the nodes linking the various substructures **is** found using Equation E.16 in the following form:

$$
\{P_{\mathbf{rd}}\} = \{S_{11}\} \{\mathbf{\Delta}_{\mathbf{rd}}\} \tag{12}
$$

The deflections of the unrestrained nodes for the k-th substructure **is**  found using Equation E.19.

$$
\left\{\mathbf{A}_{\mathbf{u}\mathbf{n}}\right\}_{\mathbf{k}} = \left(\left\{\mathbf{A}_{\mathbf{u}}\right\} - \left[\mathbf{S}_{\mathbf{u}\mathbf{r}}\right]\left\{\mathbf{A}_{\mathbf{r}\mathbf{d}}\right\}\right)_{\mathbf{k}}\tag{13}
$$

The procedure described in this section can be readily applied to any type of framed structures behaving in a linear elastic manner. A concurrent algorithm utilizing this technique is given in the following **<sup>s</sup>**ec t io n .

#### 4.3 Concurrent Algorithm

Based on the substructuring technique outlined in Section 3.2, the following concurrent algorithm has been developed on FLEX/32 parallel computer .

- 1. Formulate the stiffness matrix [SI given in Equation 1 for the substructures  $k = 1, 2, 3, \ldots, m$ , on n processors concurrently.
- 2. Extract  $[S_{\text{un}}]_k$  appearing in Equation 2, from the [S] matrices, concurrently, for all k values.

- 3. Solve Equation 2 for  ${\{\Delta_{ij}\}}_k$  with  $k = 1$ , to determine the deflections of Substructure 1 by invoking FORCE simultaneous equations solver SOLVE, concurrently using n processors. Similarly, solve Equation 2 for  $\{A_{ij}\}_k$  with  $k = 2, 3,..., m$ , corresponding to Substructures 2, 3, ..., m, using FORCE.
- *4.*  Extract  $[S_{r1}]_k$  appearing in Equation 3, from the [S] matrices, concurrently for all k values.
- *5.*  Compute the vectors  ${R_r}_k$  with  $k = 1$  to determine the reactions **in** Substructure 1 by invoking FORCE matrix multiplication subroutine called MATMP, concurrently. Similarly, determine  ${R_r}_{k}$  for  $k = 2, 3,..., m,$  corresponding to Substructures 2, 3,..., m, using FORCE .
- *6.*  For  $k = 1$ , determine  $\{\lambda_{uv}\}_k$  with  $v = 1$  as represented in Equations **9** using SOLVE, concurrently **on** n processors. Repeat the process of finding  $\{\lambda_{uv}\}_k$  for  $v = 2, 3,..., r$ , respectively, to generate the matrix  $[\lambda_{\text{ur}}]_k$  as indicated in Equation 7. Obtain  $[S_{c}]_{k}$  using Equation 10 concurrently on n processors.
- **7.**  Repeat Step 6 for  $k = 2, 3, \ldots, m$ .
- *8.*  Assemble the global matrix  $\begin{bmatrix} S_a \end{bmatrix}$  and the vector  $\begin{bmatrix} P_a \end{bmatrix}$  appearing in Equation 11, on a single processor using the  $\left[S_{\rm g}\right]_k$  matrices generated in Steps 6 and 7;  ${R_r}_k$  generated in Step 5, while employing Equations E.14 and **E.16** given **in** Appendix E.
- **9.**  From  $[S_{\circ}]$  and  $\{P_{\circ}\}\$  obtained in Step 8, formulate Equation 12.
- 10. Solve Equation 12 concurrently, using SOLVE, **on** n processors.
- 11. For k = 1, determine the true deflection  $\left\{\Delta_{un}\right\}_k$  of the unrestrained nodes , using Equation 13, concurrently **on** n processors.
- 12. Repeat Step 11 for  $k = 2, 3, \ldots, m$ .

The algorithm outlined above **is** coded in CONCURRENT FORTRAN for the problem **shown** in Figure 11. A listing of the program is given in Appendix F with a sample input/output. The computational efficiency of the algorithm **is** explained in the following section.

## *4.4* Numerical Results for 3-Story Frame

With three degrees-of-freedom per joint (vertical and horizontal displacements, and a rotation), the frame stiffness matrix **is** of the order 18 **x** 18. Table 5 presents the computational time t, speedup factor **s,** and efficiency for 1 to 5 parallel processors for a concurrent analysis of the 3-story frame. The time t **is** measured in rtick units. One rtick equals 1/50th of a second. For solving the 18 simultaneous equations concurrently, Subroutine SOLVE developed by Jordan and his research associates from the University of Colorado, was utilized. A complete listing of the subroutine appears as a part of the computer program presented in Appendix F. The speedup factor versus the number of processors data given in Table 5 **is** used to plot the 'actual' curve in Figure 12 in which the theoritical ideal relationship is also given for a comparison. The maximum speedup is 2.60 and is obtained when a total of 4 processors are used corresponding to a computational efficiency of 65%. The use of **2** processors, hwever, results in an efficiency of 81%.

Table 6 presents the computational times  $T_1$  through  $T_A$ , defined as follows:

- T1 = time taken to assemble the stiffness matrices **[SI** given in Equation 1, for Substructures 1 and **<sup>2</sup>shown** in Figure 11,
- $T<sub>2</sub>$  = time taken for solving Equations 2, 3 and 4 for Substructure 1 with each of the matrices  $S_{uu}$ ,  $S_{ru}$  and  $S_{s}$  of order 6 x 6

 $T_3$  = time taken for solving Equations 2, 3 and 4 for Substructure 2, with the matrices  $S_{uu}$ ,  $S_{ru}$  and  $S_g$  of the order 6 x 6, 12 **x** 6 and 12 x 12 respectively,

 $T_A$  = time taken for solving Equation 12 for the complete system; the speedup factor, s, based on the total time T<sub>t</sub> given by:

 $T_t$  =  $T_1 + T_2 + T_3 + T_4;$ 

and efficiency  $\eta$  based on s; for 1 to 5 parallel processors for a concurrent substructure analysis of the 3-story frame. The FORCE subroutine **SOLVX** was used concurrently for the two substructures **for**  obtaining solutions to a pair of six simultaneous equations. It is noted here that there are two levels of computational parallelization involved in this solution scheme:

Level 1: parallel generation of the tw substructure stiffness matrices on two different processors, and

Level 2: parallel solution of two sets of six simultaneous equations using SOLVE on up to five processors.

The parallel processors **work** on one set of equations at a time.

The value of  $T_1$  ranges from 3 to 5 rticks. The  $T_2$  value is in the range from 3 t 4 rticks, whereas  $T_{\text{q}}$  is in the range from 5 to 10 rticks. **T3** since they represent the computational times for handling the **two**  may expect to obtain nearly identical values for  $\mathbf{T}_2$  and substructures with equal number of free nodes. That this is not indeed the case can be understood by realizing that the orders of  $S_{ru}$  and  $S_{s}$ matrices for Substructures 1 **and** 2 are not equal, as described above in the definitions for  $T_2$  and  $T_3$ . The value of  $T_4$  is halved when 2 to 5 processors are used instead of just one. The total time  $T_t$  varies between 12 and 21 rticks, the latter being the time taken by one

processor. For 2, 3 and 4 processors, T<sub>t</sub> value is nearly constant. For 5 processors it **is** greater than for 2, 3 **or** 4 processors. The maximum speedup **is** 1.75 and is obtained when a total of 3 **or** 4 processors are used. However, the efficiency with 3 processors is greater than that with *4* processors. The maximum efficiency **is** obtained with **2** processors and **is 80.5%,** of course excluding the case of one processor.

The reason for the relatively low speedups obtained is that the matrix sizes for the problem considered are relatively small. **As** the  $number of processors is increased, the overhead time (for example, while)$ executing the Barrier, End Barrier and Join statements) becomes significant as compared to the time consumed by arithmatical operations required **for** the simultaneous equations.

# **5. BUCKLING ANALYSIS OF FOCUS PROBLEM USING NICE/SPAR**

The buckling solution to the CSM Focus Problem 1 outlined in Reference 2 **is** being run for various discretizations. The finite element meshes are generated using **CSMl** with **NICE/SPAR** E43 finite elements. Presently, all computations are being carried out on **a** single FLEX/32 processor. The implementation of concurrent buckling and postbuckling solution procedures will be carried out once rigorous study of these problems **is** completed on a single processor.

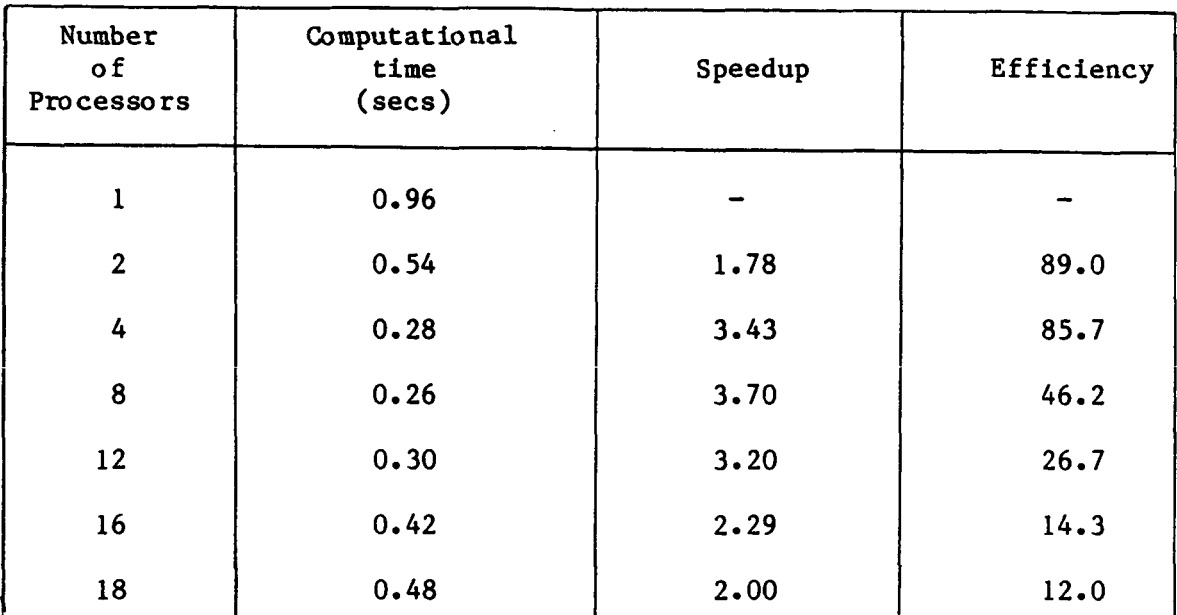

Î  $\mathbf{j}$ 

 $\bar{\rm I}$ 

**Table 1. Speedup and efficiencies for four-element rectangular panel** 

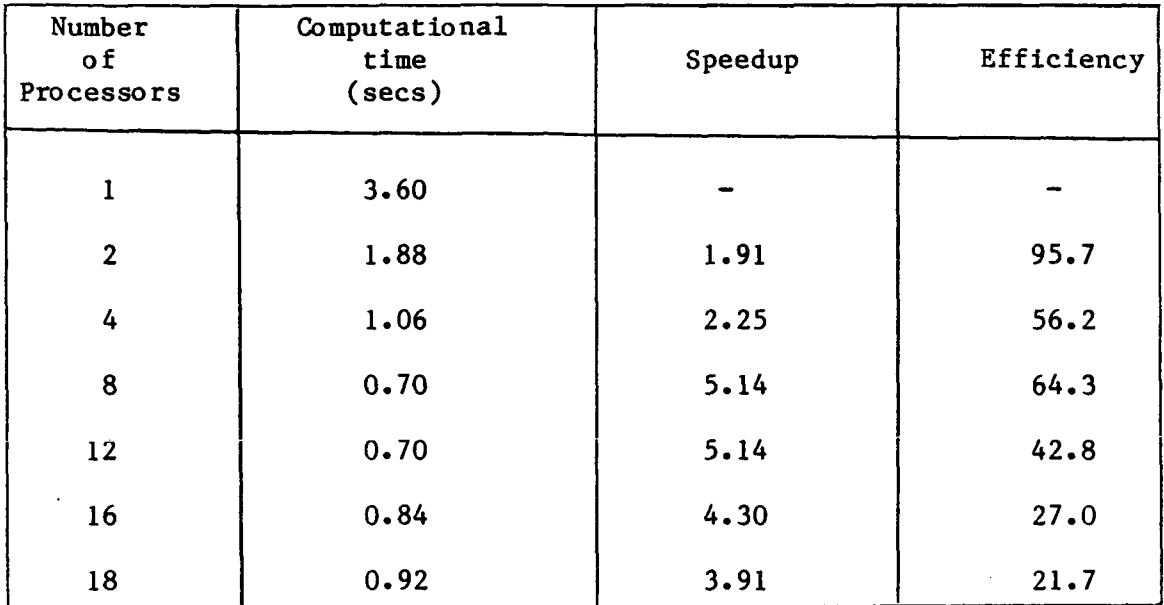

 $\hat{\mathcal{L}}$ 

**Table 2. Speedup and efficiencies for eight-element rectangular panel** 

 $\overline{\phantom{a}}$ 

 $\begin{array}{c} \hline \end{array}$ 

 $\Delta \sim 10^4$ 

 $\bar{z}$ 

 $\bar{\mathcal{L}}$ 

 $\sim 10^{-1}$ 

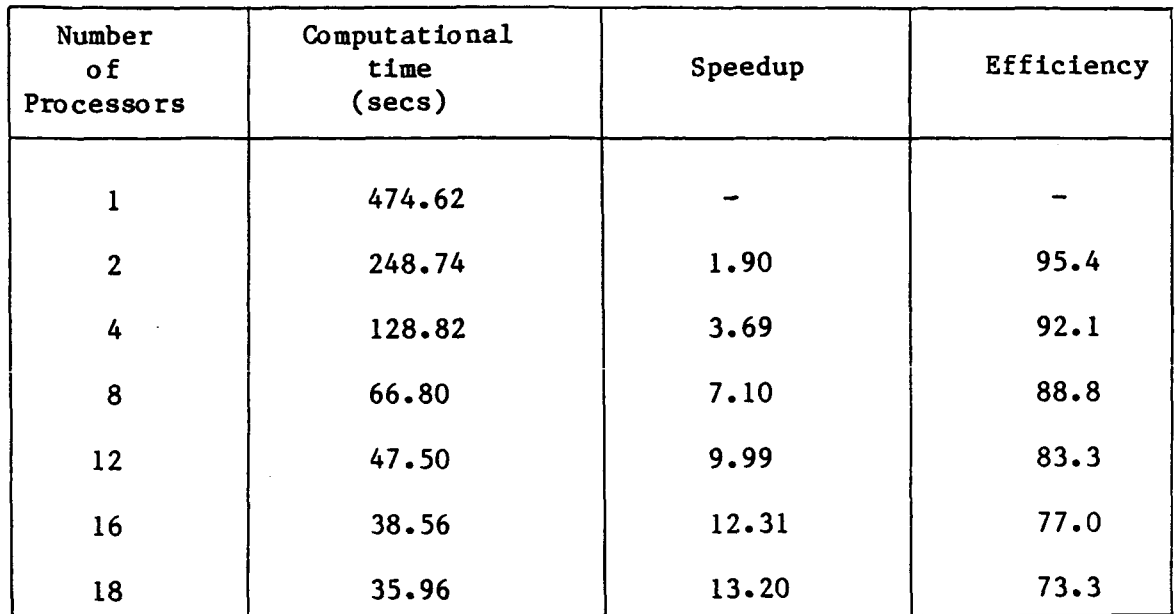

 $\mathcal{A}^{\mathcal{A}}$ 

**Table 3. Speedup and efficiencies for rectangular panel with central** hole

 $\mathcal{L}_{\mathrm{max}}$ 

 $\hat{\boldsymbol{\beta}}$ 

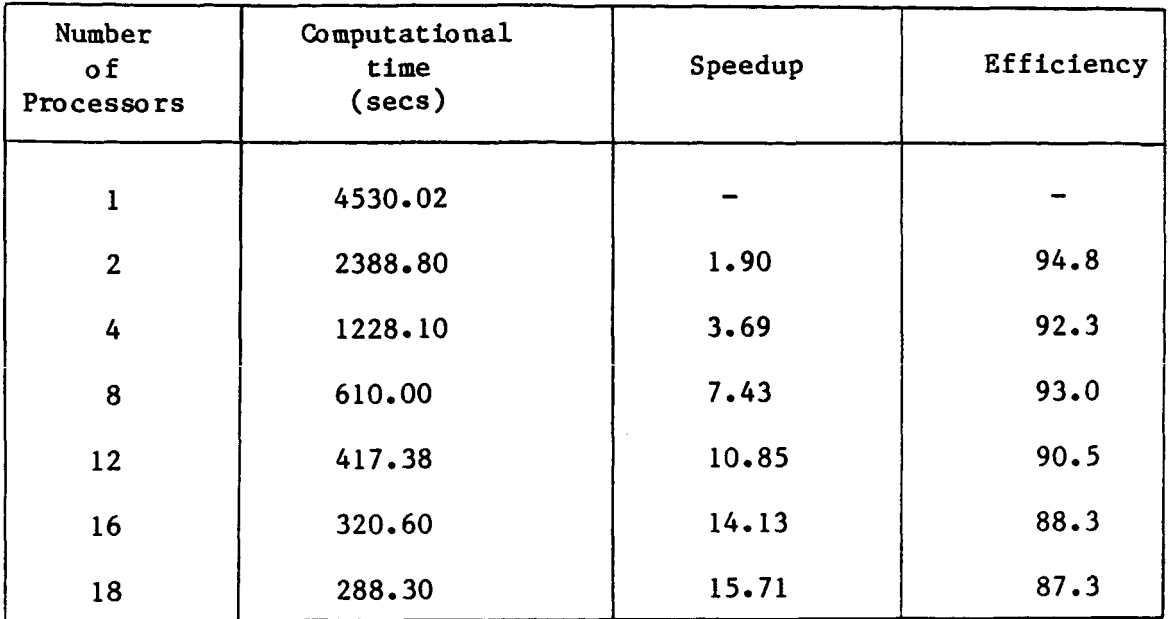

 $\bar{z}$ 

 $\frac{1}{2}$ 

 $\frac{1}{2}$ 

 $\frac{1}{2}$ 

# **Table 4. Speedup and efficiencies for the mast problem**

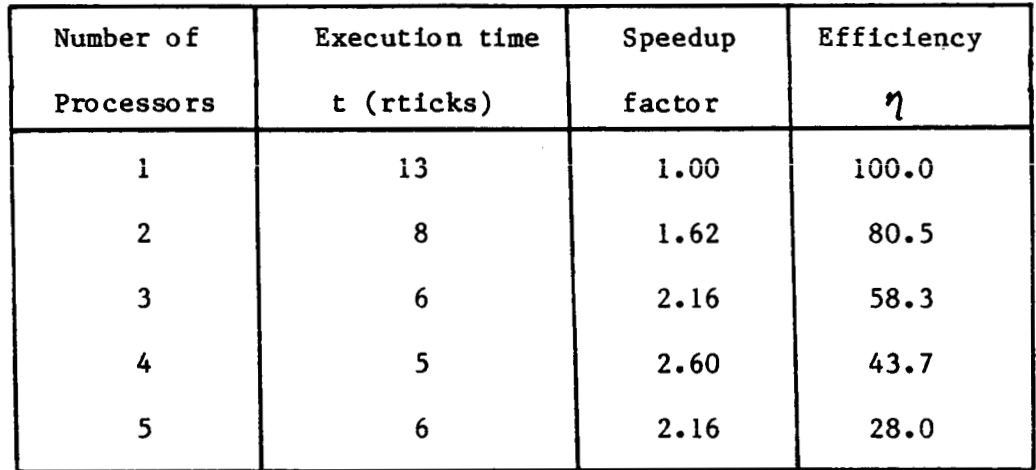

 $\overline{\phantom{a}}$ 

**Table** *5.* **Computational time measurements, speedup factors and efficiencies for concurrent analysis of 3-story frame** 

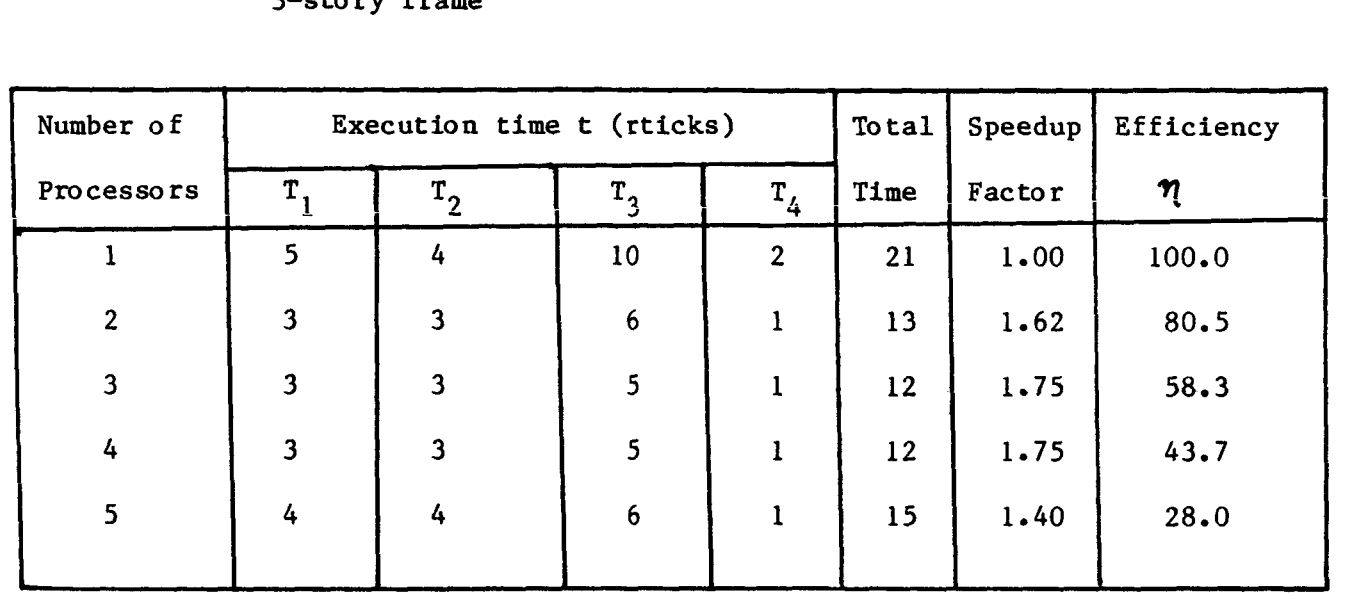

**Table 6. Computational time measurements, speedup factors, and ef f ciencies** for **concurrent substructure analysis of 3-sto ry frame** 

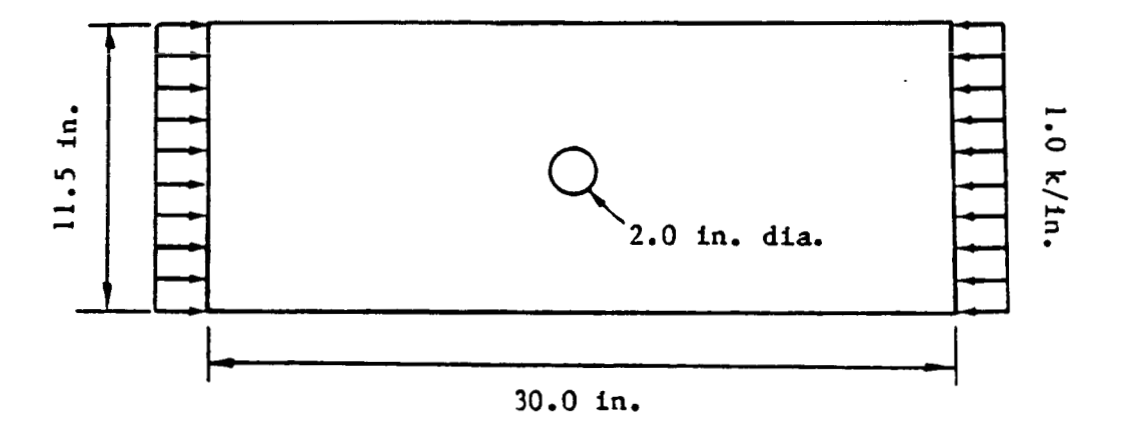

**Figure 1. Rectangular panel with hole and uniform compression** 

 $- -$ 

 $-$ 

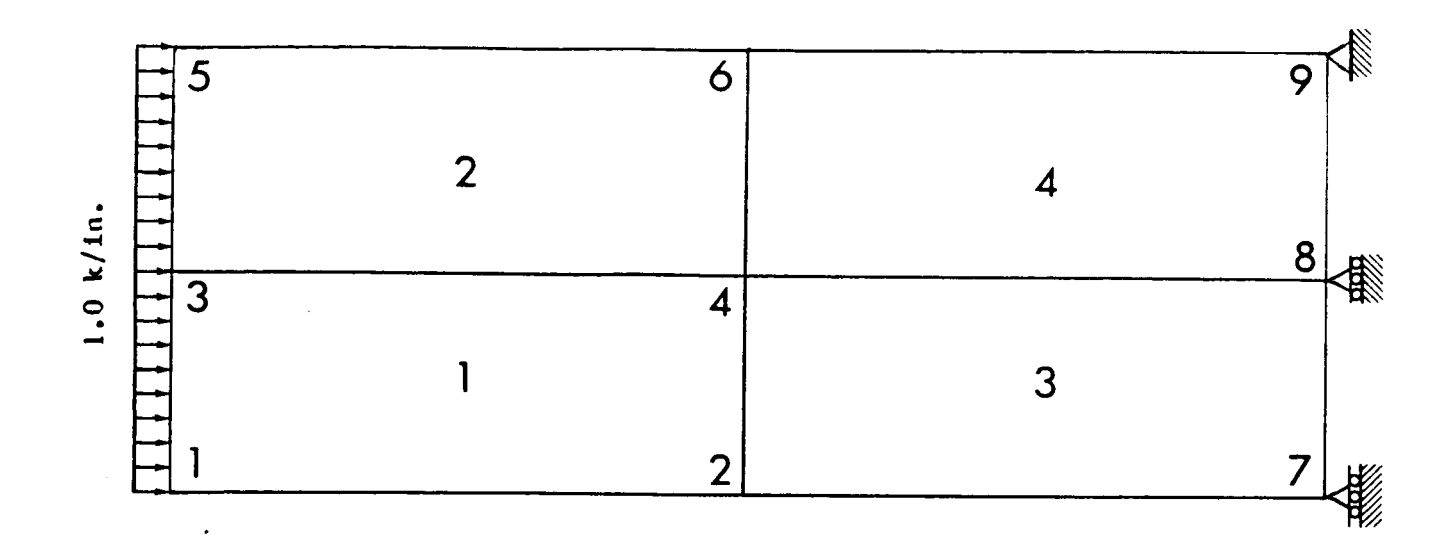

 $(a)$ 

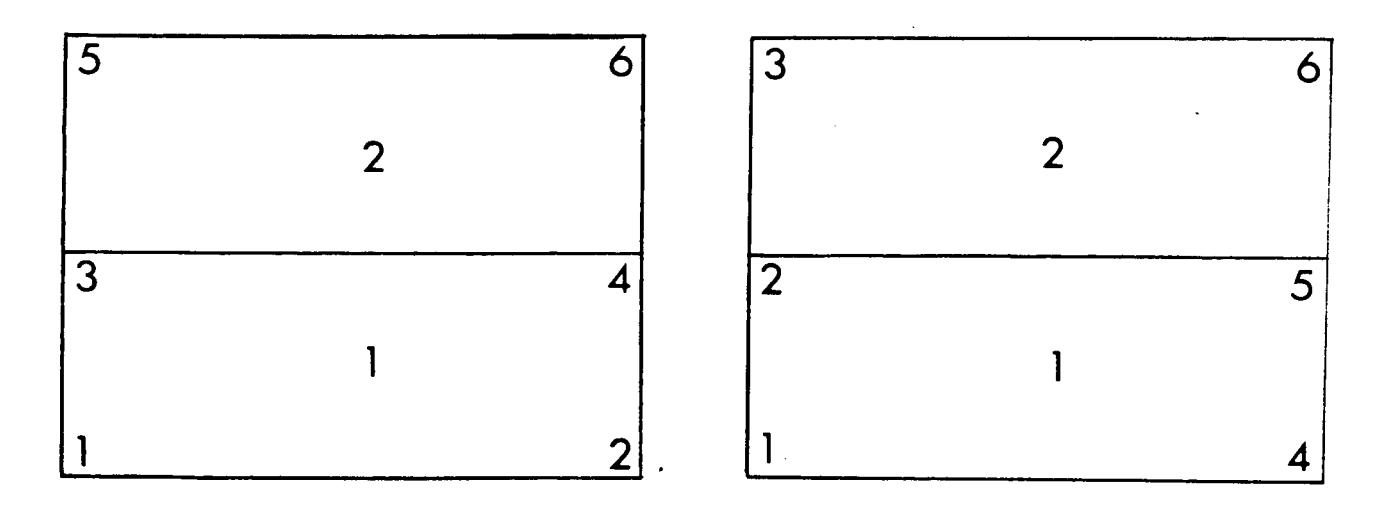

**Substructure 1** 

**Substructure 2** 

 $(b)$ 

**Figure 2. Substructuring of panel with four elements** 

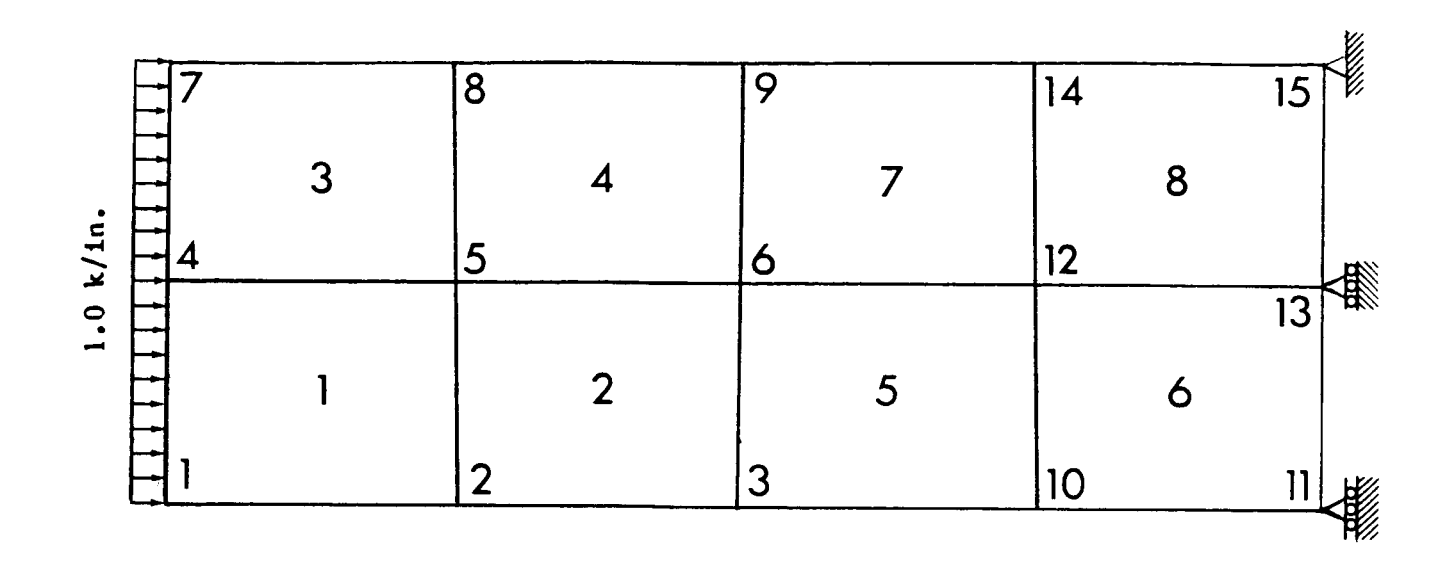

 $(a)$ 

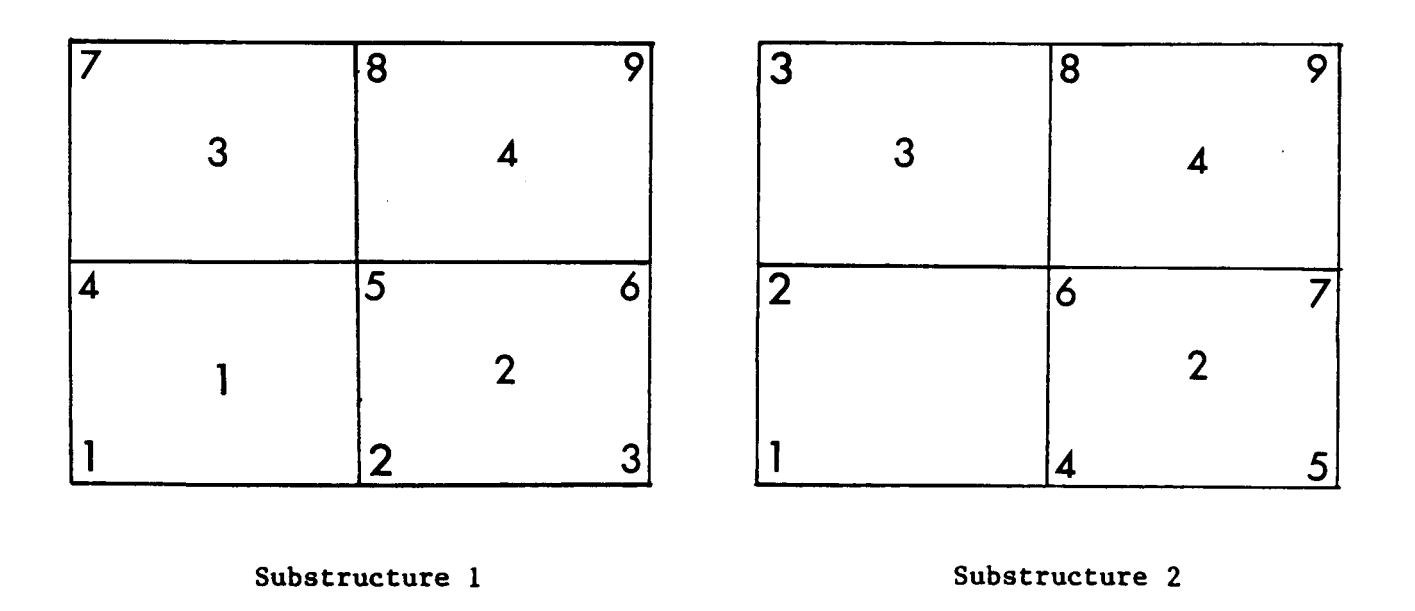

 $(b)$ 

**Figure 3. Substructuring of panel with eight elements** 

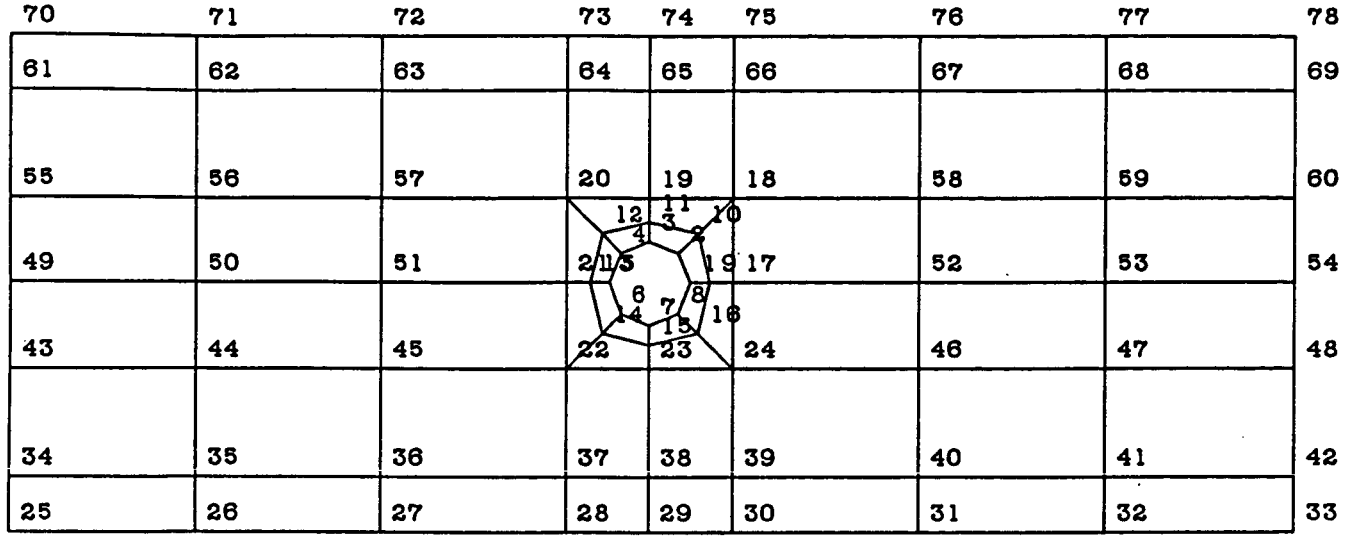

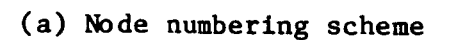

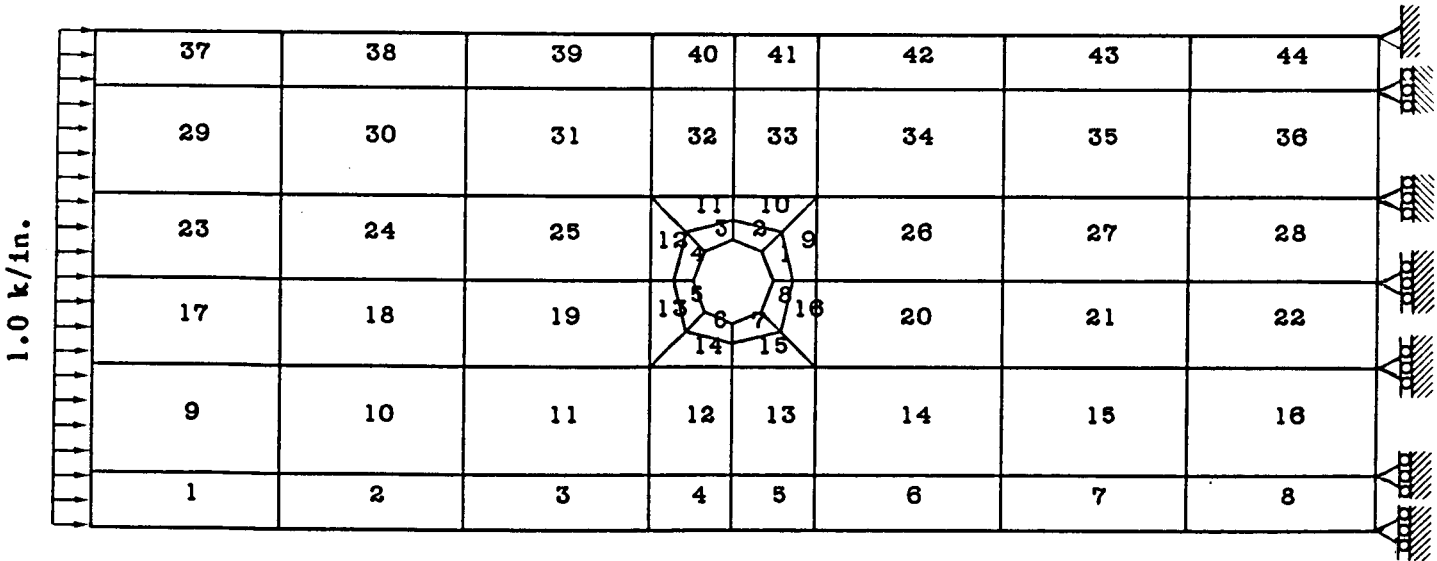

**(b) Element numbering scheme** 

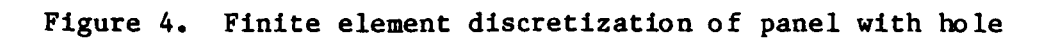

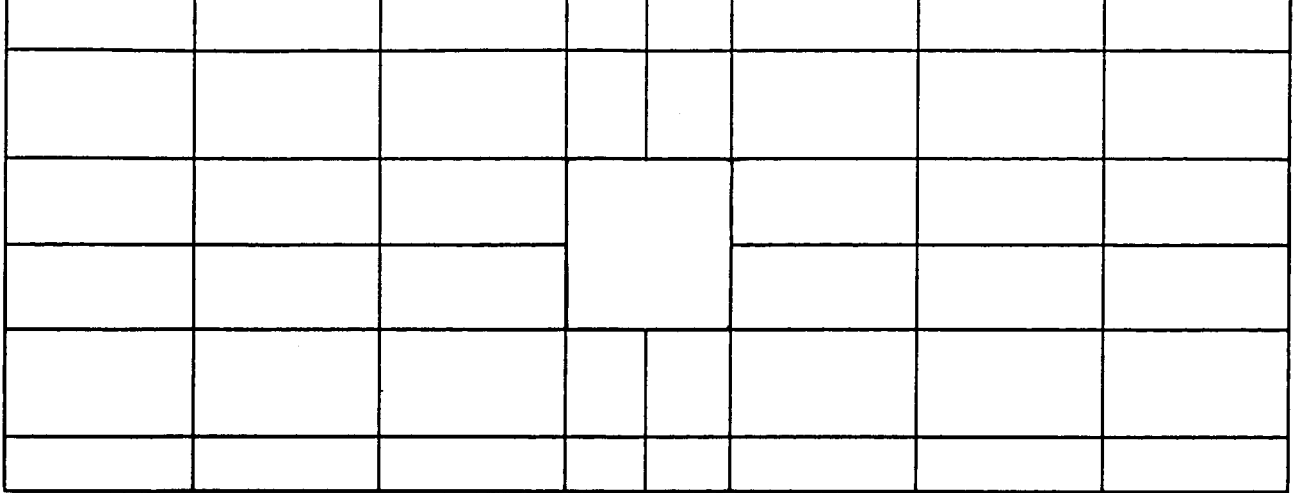

(a) **Substructure 1** 

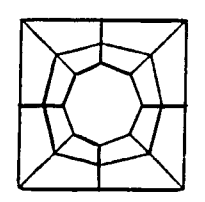

**(b) Substructure 2** 

**Figure 5. Substructuring of panel with hole and sixty elements** 

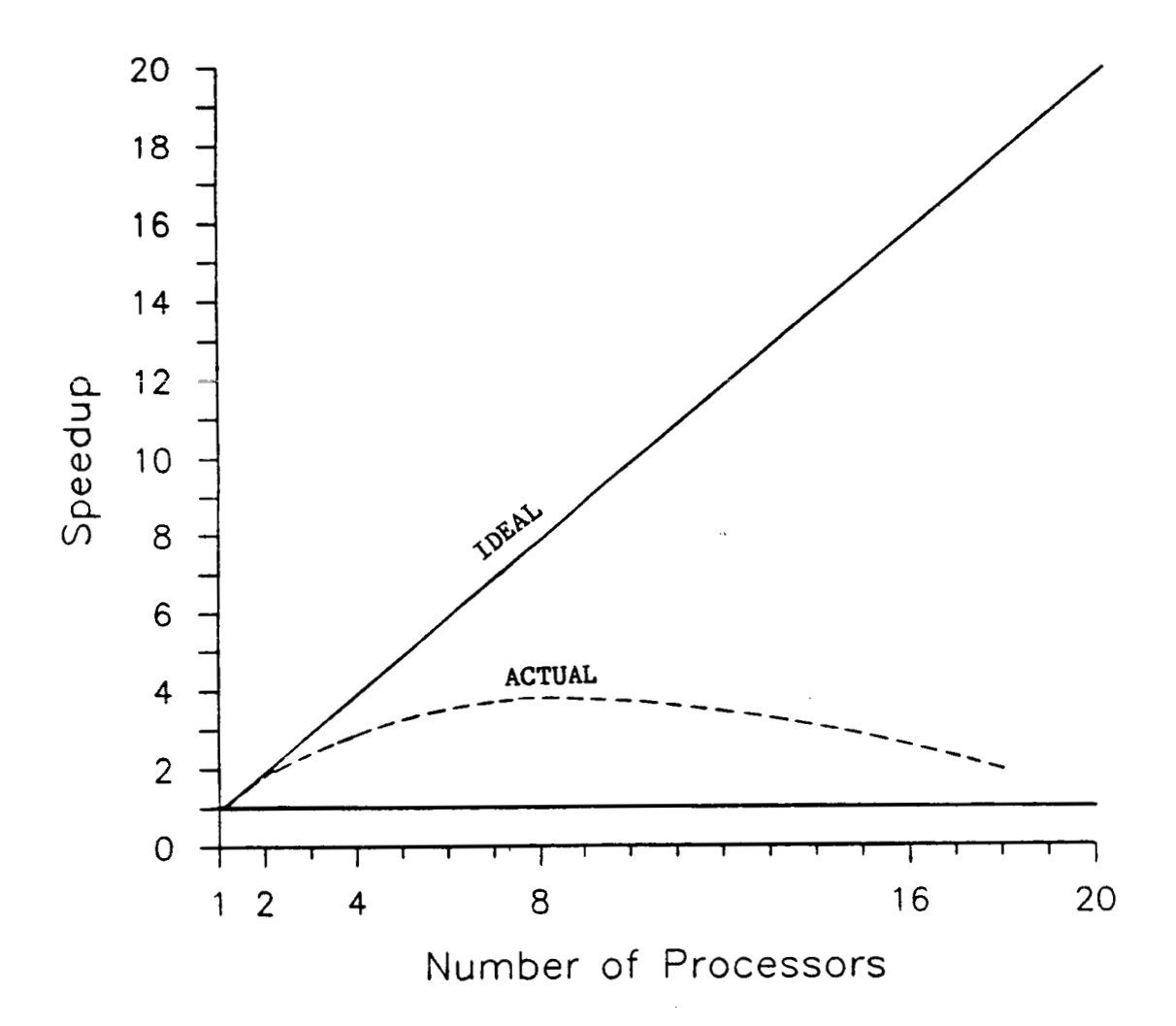

**Figure 6. Speedup factor versus number of processors for four-element rectangular panel** 

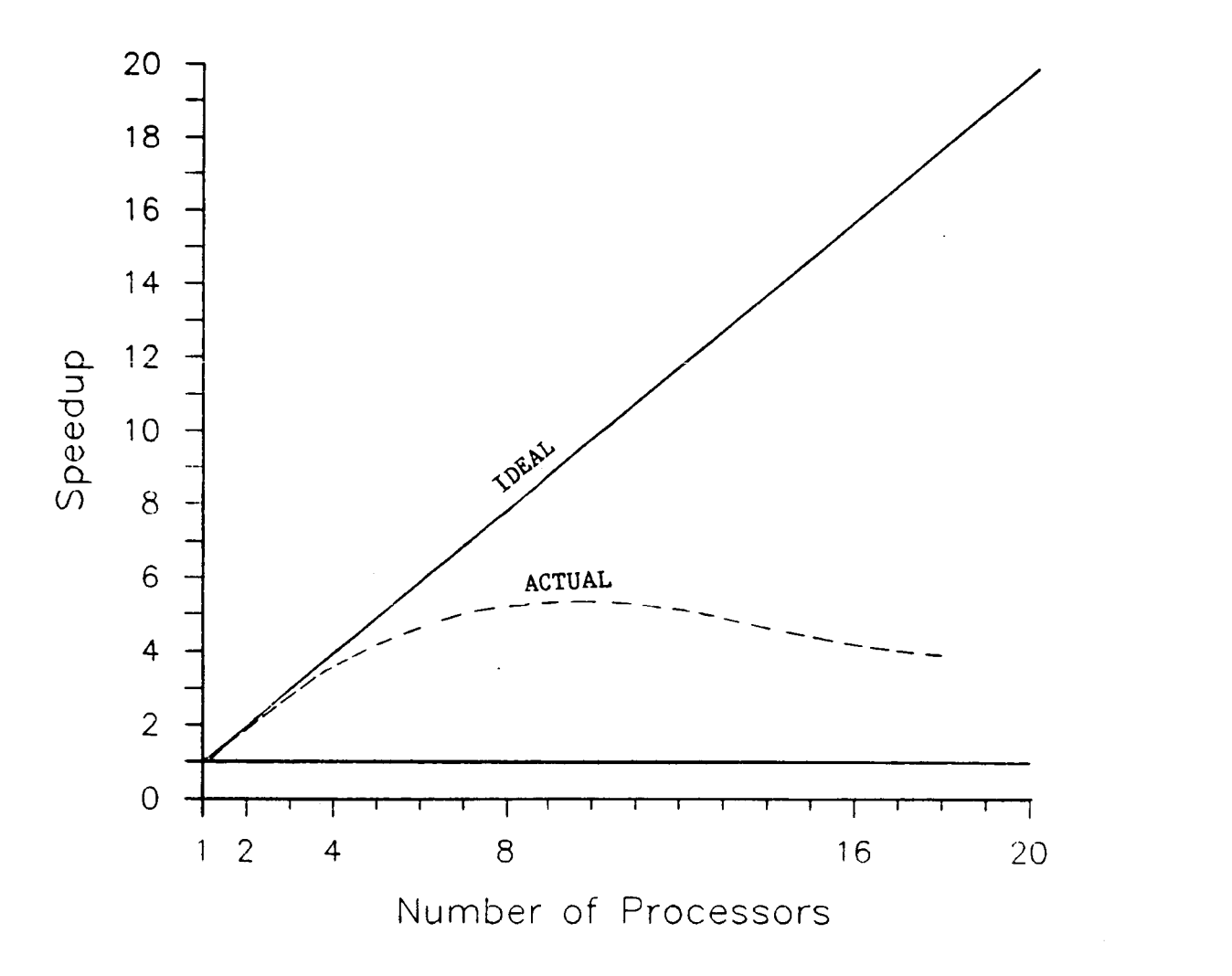

**Figure 7. Speedup factor versus number of processors for eight-element rectangular panel** 

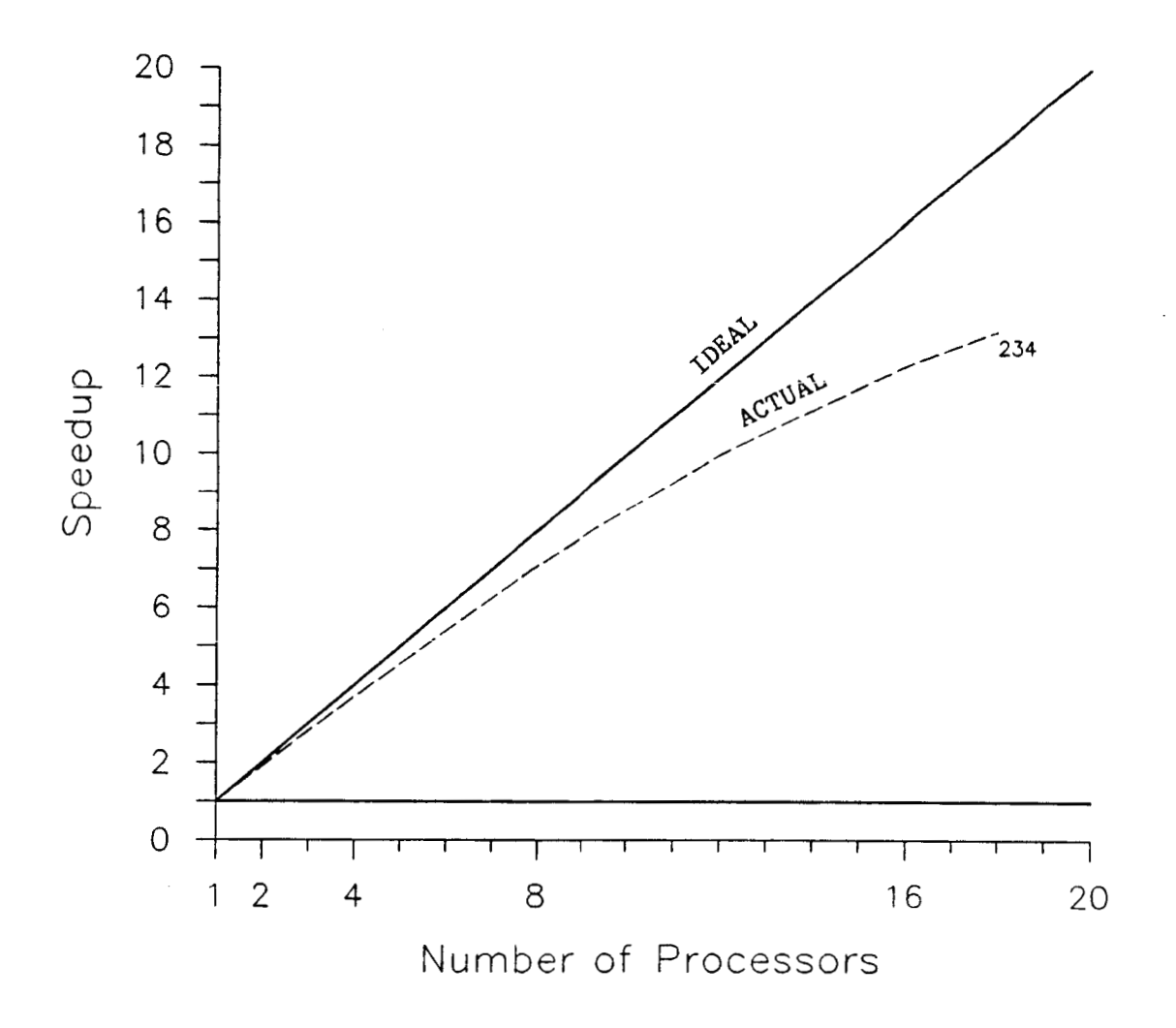

**Figure 8. Speedup factor versus number of processors for rectangular panel with hole** 

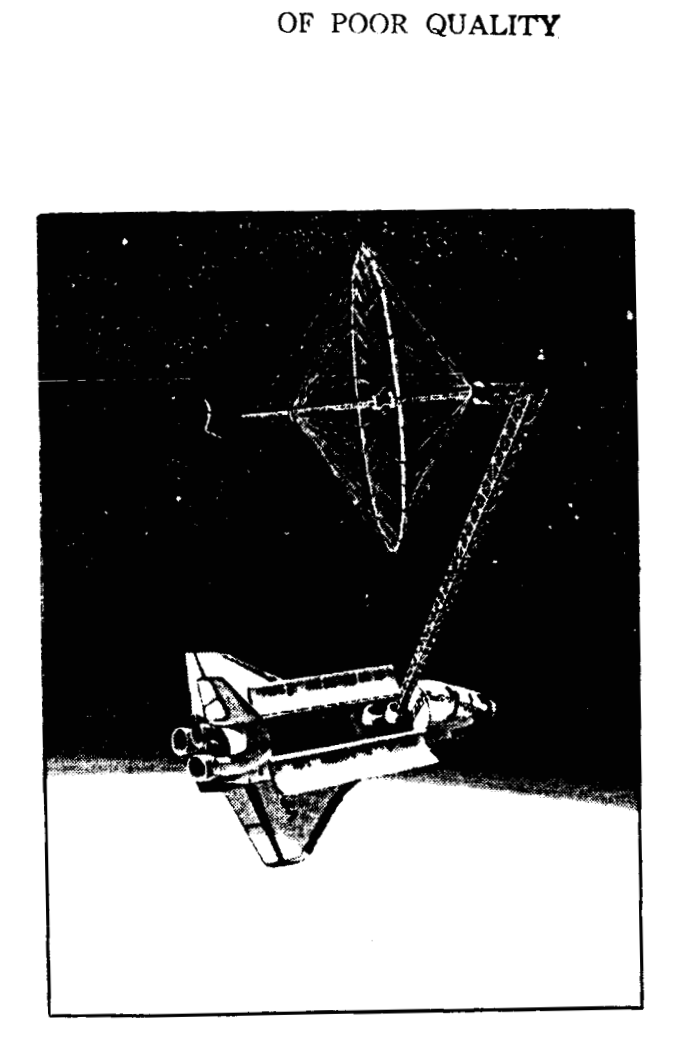

**ORIGINAL' PAGE IS** 

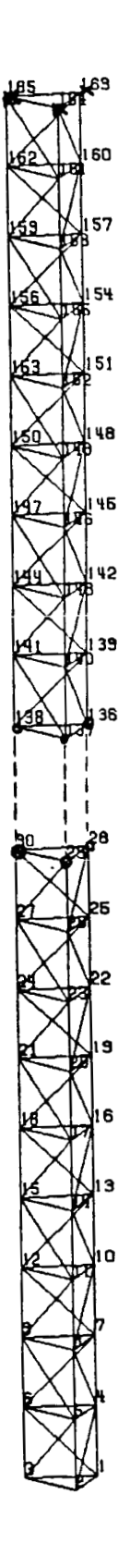

- -

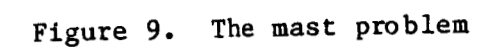
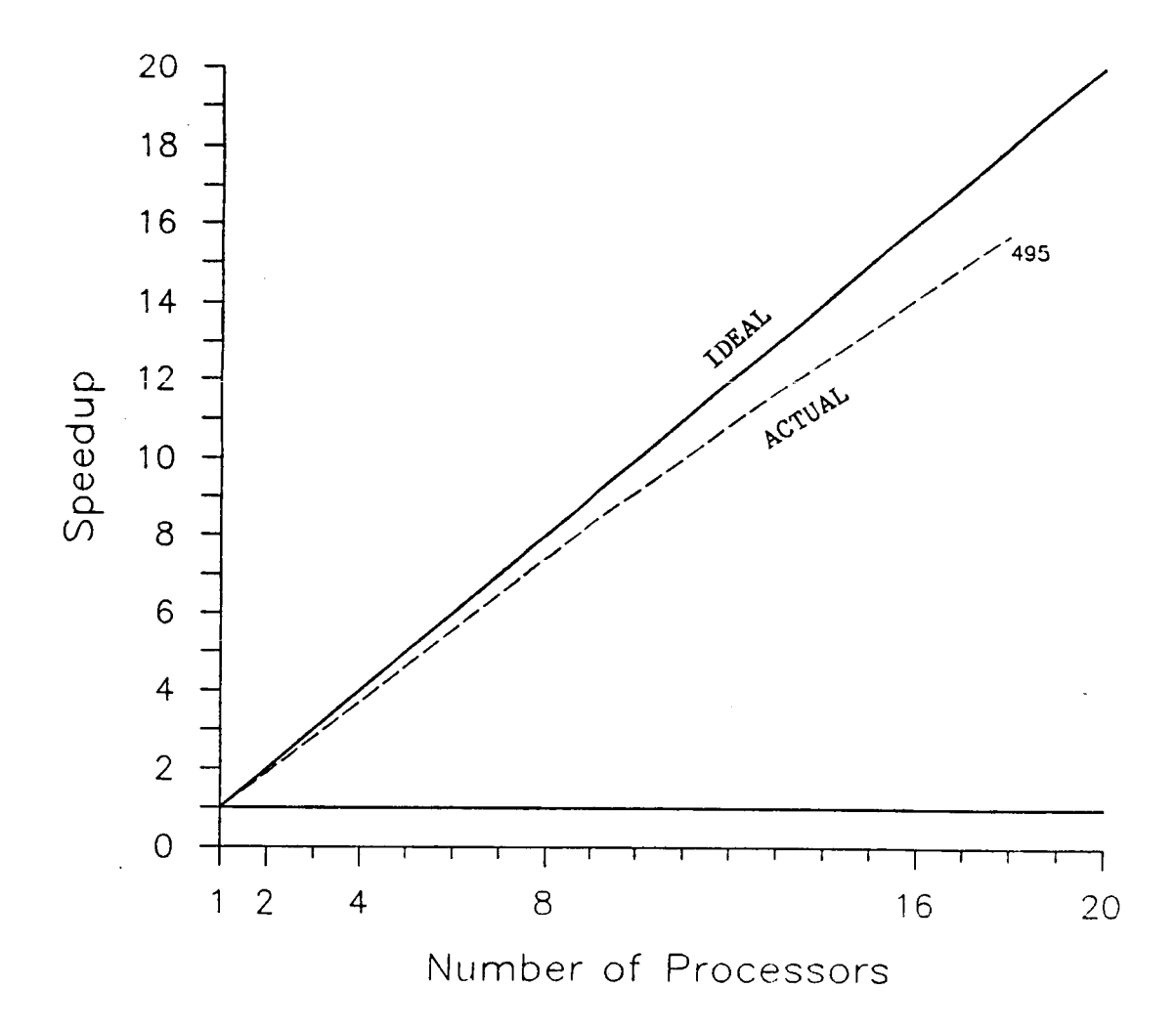

**Figure 10. speedup factor versus number of processors for the mast problem** 

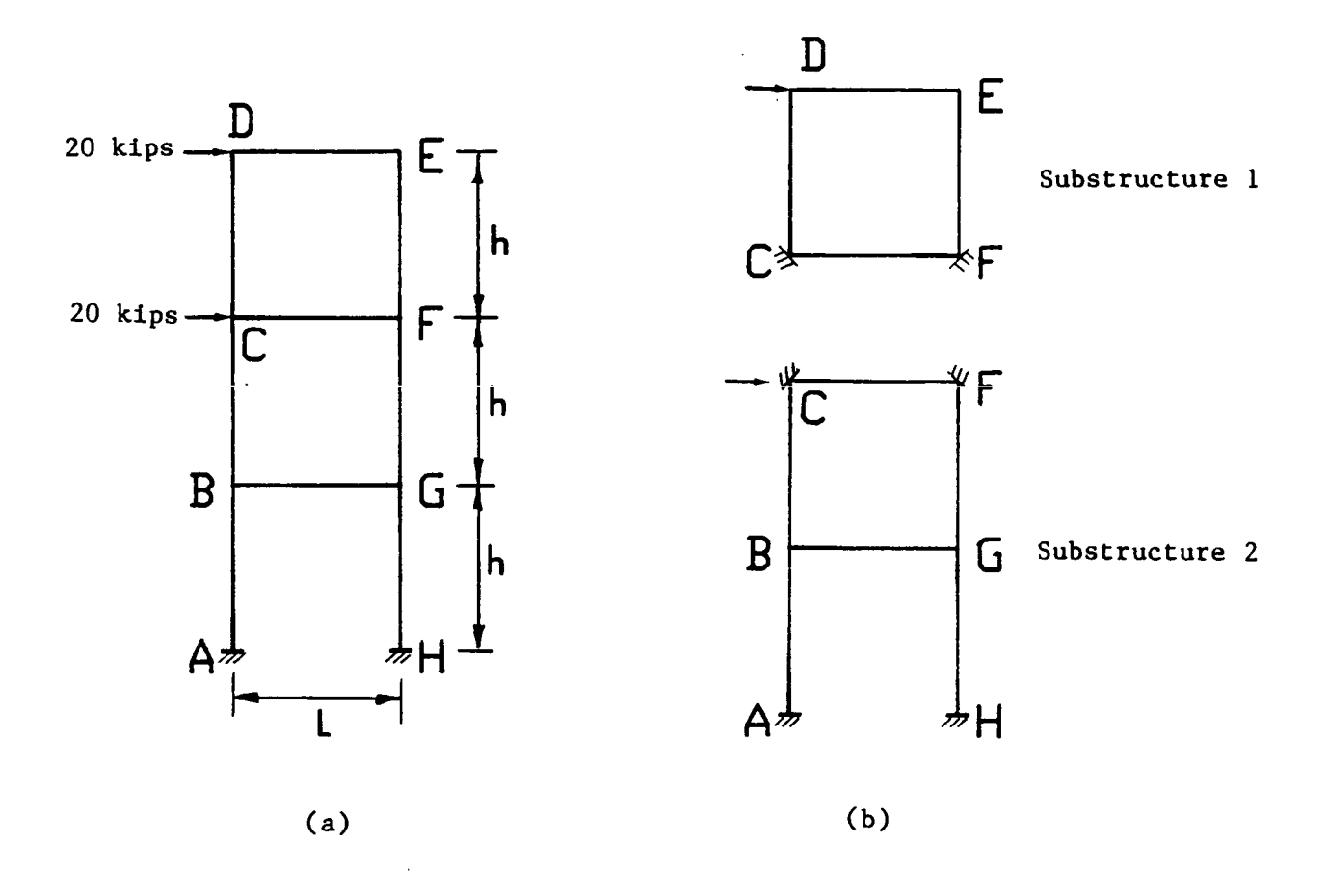

Figure 11. Framed structure with two substructures

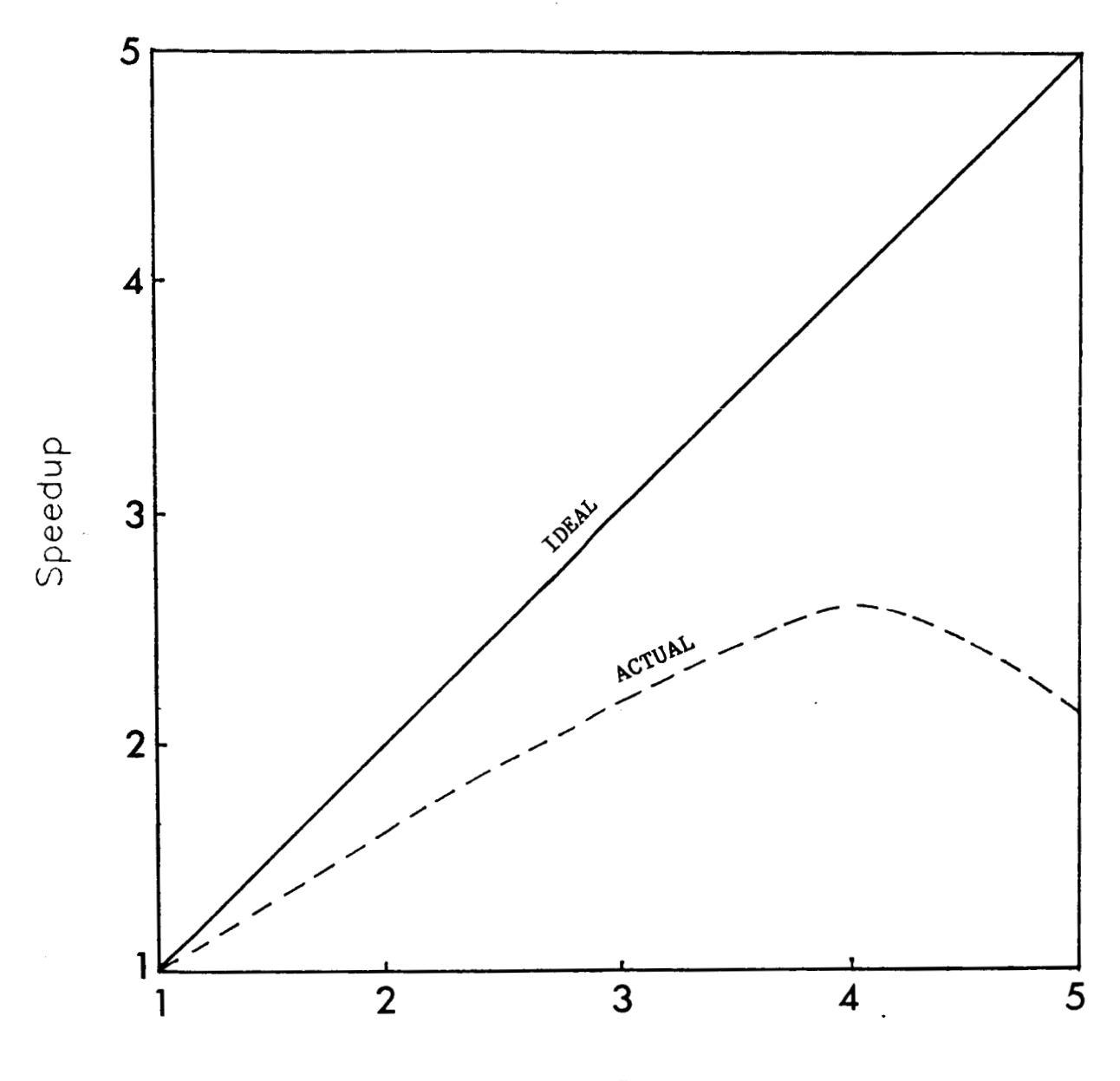

Number *of* Processors

**Figure 12. Speedup factor versus the number of processors for 3-story frame using** FORCE **Subroutine SOLVE** 

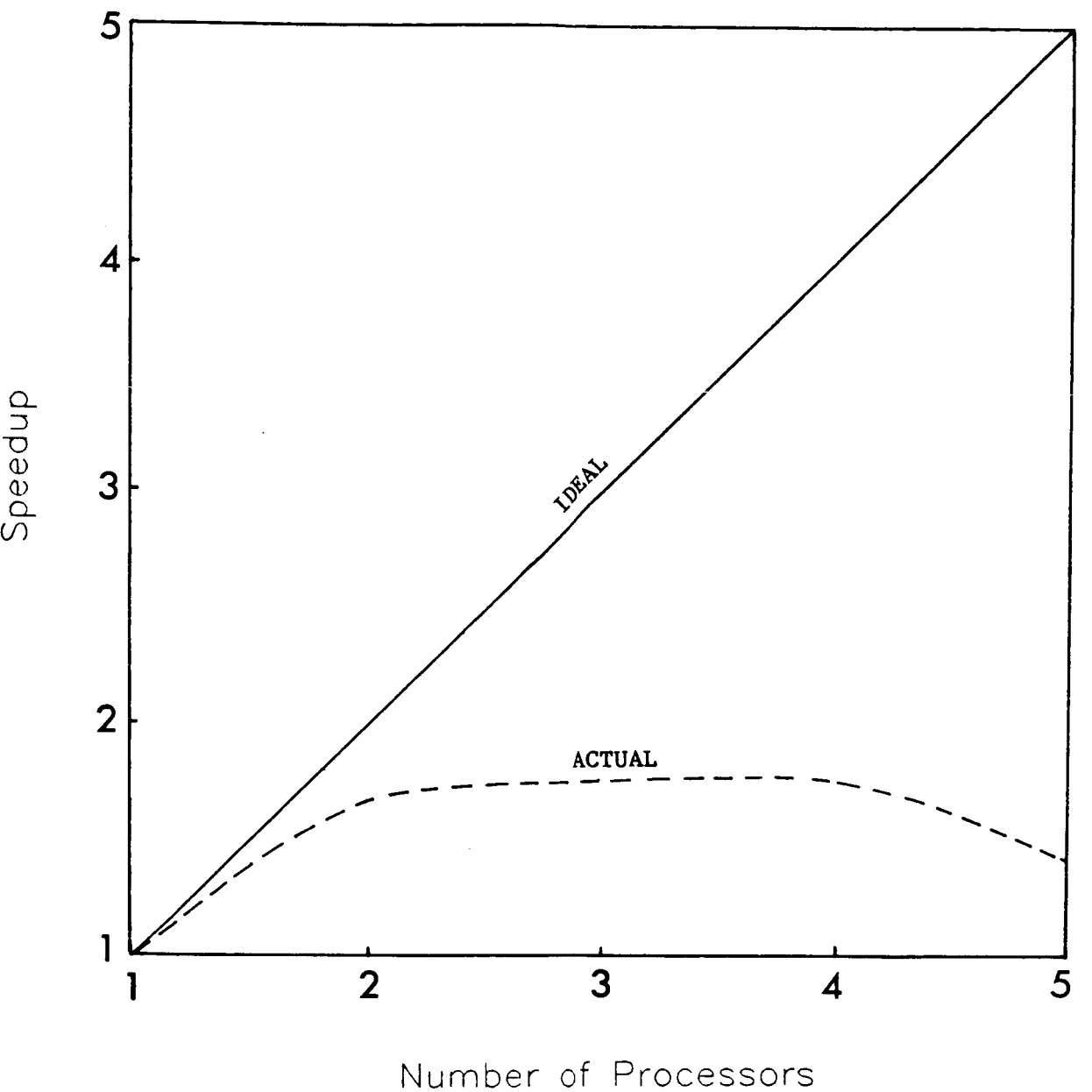

**Figure 13. Speedup factor versus the number of processors for 3-story frame with two substructures using FORCE** 

#### REFERENCES

- **1.**  Barone, T. R., "Beginner's User Manual for Spar," Report **No. 78-1,**  Department of Civil Engineering, Rensselaer Polytechnic Institute, May, **1978.**
- 2. Lotts, C. G., "Introduction to the CSM Testbed: NICE/SPAR," June, **1986.**
- **3.**  Whetstone, W. D., "SPAR Structural Analysis System Reference Manual," **Vol. 1,** NASA CR **158970-1,** Dec. **1978.**
- *4.*  Felippa, C.A., "A Command Language for Applied Mechanics Processors," Vols. **1-3** , LMSC-D **78511, Novo 1983.**
- *5.*  Jordan, H.F. ,Benten, M.S.,and Ramanan ,A.V., "Force Users Manual, "Computer Systems Design Group, University of Colorado, Jun., **1987.**
- *6.*  Darbhamulla, S. P., Razzaq, Z., and Storaasli, 0. **O.,** "Concurrent Processing in Nonlinear Structural Stability," 27th Structural Dynamics and Materials Conference, AIAA/ASME/ASCE/AHA, San Antonio, Texas, **May, 1986.**
- **7.**  Darbhamulla, S. P., Razzaq, Z., and Storaasli, *0.* O., "Concurrent Processing for Nonlinear Analysis of Hollow Rectangular Structural Sections," 26th Structural Dynamics and Materials Conference, AIAA/ASME/ASCE/AHA, Orlando, Florida, April, **1985.**
- **8.**  Darbhamulla, S. P., Razzaq, Z., and Storaasli, 0. **O.,** "Concurrent Processing for Nonlinear Analysis of Hollow Rectangular Structural Sections," Engineering with Computers, An International Journal for Computer-aided Mechanical and Structural Engineering, **Vol. 2, 1987.**
- **9.**  Beaufait, F. W., Rowan, W. H., Hoadley, P. G., and Heckett, R. M., Computer Mehods of Strucural Analysis, Printice-Hall, Inc., New Jersey, **1970.**

#### APPENDIX A

#### RELEVANT SPAR PROCESSORS AND CLAMP PROCEDURES

#### **A.l** Relevant SPAR Processors

A number of SPAR processors are described in Reference 3 some of which are used in the solution procedure presented in section 1.3 of this report. A brief description of the relevant SPAR processors is given in this section. The corresponding page numbers from volume **1** of reference **3**  are indicated in the parentheses following the **SPAR** processor names.

**1.** Processor TAB **(3.1-1)** 

The function of this processor is to define the finite element model of the structure. The following subprocessors of TAB are utilized:

JLOC defines the joint locations **in** a structure;

MATC defines the material constants of the structure;

- JREF defines the orientation of reference frame associated with the joints ;
- **CON is** used **in** defining constraints and applied loading; and
- SA generates a table of shell **(or** panel) section properties to which reference **is** made during the definition of SPAR element **E41.**

All the subprocessors generate their respective data sets which are stored in a data library.

2. Processor ELD **(3.2-1)** 

This processor produces datasets containing element definitions such as the connecting joints, the type of SPAR element used, and the integers pointing to applicable lines **in** the table of section properties.

3. Processor **AUS** (5.1-1)

This processor is comprised of an array of subprocessors which are data set constructors. The subprocessors are summarized in tab 5-1 (page 5.1-2,reference3) according to their functional categories. The functional categories include matrix arithmetic and modification of data tables. The following subprocessors of **AUS** are utilized:

TABLE (2.5.1) creates the data sets which details the number of interface nodes, the number of substructures, and the number of elements in a substructure; and

**SYSVEC** (5.1.3) is used primarily to represent either the joint displacements and rotations, or the applied forces and moments.

4. Processor E (3.3-1)

This processor generates in a skeletal form an element information packet for each element in the structure, and supplies general information such as the connecting joint numbers, material constants, and section properties data previously identified **by** processor ELD.

5. Processor EKS (3.4-1)

This processor reads data sets created by processor **E** and generates the element stiffness matrices.

6. Processor TOP0 (4.1-1)

This processor analyzes element interconnection topology and creates data sets (KMAP and AMAP), Reference 4) for the assembly of the system stiffness matrix in SPAR standard sparse-matrix format.

```
7. Processor K (4.2-1)
```
This processor assembles unconstrained system stiffness matrix in a SPAR standard sparse-matrix format. The input for K comes from the processors **EKS,** TOP0 and partly from TAB. The output is a data set named K SPAR containing the unconstrained system stiffness matrix

## 8. Processor **INV** (4.5-1)

This processor factors assembled system matrix in the SPAR standard sparse-matrix format. It requires the unconstrained system matrix, the constraint definitions, and the topological information in AMAP.

### **9.** Processor SSOL (6.3-1)

This processor computes the displacements and reactions due to applied loading at the joints.

```
10. Processor GSF (7.1-1)
```
This processor generates data sets containing element stresses. The input data sets are structural deformations from SSOL. The output data sets are named STRS.

11. Processor PSF (7.2-1)

This processor prints the element stresses and stress resultants from the data sets generated by GSF.

```
12. Processor VPRT (5.3-1)
```
This processor is used to edit and display information in **SYSVEC**  format, such as the static displacements and reactions. It is also called the Vector Printer.

### A.2 CLAMP Procedures

The substructure analysis using NICE/SPAR requires the use of MACRO subprocessors and CLAMP procedures described below.

1. MACRO Subprocessor

This is a subprocessor within the processor AUS, and is used to define a macrosymbol. The macrosymbols are used to establish variable like items which can perform arithmetic manipulations, access built-in functions, and rename directives.

## **2.** PROCEDURES

The substructure CLAMP procedures END SUB and GLOB DAT are used to minimize the user input data. These two procedures are stored in a data file named PRESERVE in the runstream presented in Appendix B. The procedures are described briefly as follows:

Procedure END SUB scans through the table of contents and stores the sequence number of data sets. Later, the sequence numbers are used for global topology generation. The data sets are then renamed to make them distinct in order to avoid disability of the existing data set.

Procedure GLOB DAT consists of a number of intermediate procedures such as Inter, Glob Jloc, Glob Matc. Procedure Inter searches the interface table for interface joints and separates it. procedure Glob Jloc translates the substructure joint numbers to global joint numbers, and sets up global joint location data set. Procedure Glob Matc creates the data set of material constants for the assembled structure.

### **APPENDIX B**

## **NICE/SPAR RUNSTREAM SAMPLES**

The runstreams for the eight-element rectangular panel with hole are presented in this appendix including the outputs. The attached computer listings include:

1. Runstream for eight-element rectangular panel.

**2.** Output for eight-element rectangular panel.

**3.** Runstream for rectangular panel with **hole.** 

*4.* Output for rectangular panel with hole.

**A** listing of the **FORCE** program for concurrent solution of simultaneous equations developed by Jordan and his research associates, from the University of Colorado, is also contained in item **3** mentioned above.

## RUNSTREAM FOR EIGHT-ELEMENT RECTANGULAR PANEL

```
Improci
rm SUB_TABLE
rm SS1.L01
nicespar ((\endinput
*set echo=off
*open 1 ss1.101 /new
DUMY START CARD
[xqt tab
start 1000
*procedure SUB_TABLE
. SET UP TABLES
\bullet[xqt aus
TABLE(NI=3,NJ=1, ITYPE=0): SUBS PARA 1 1
J=1: 2 4 1 . nsubs nnpe iopt
. NO. OF ELEMENTS IN SUBSTR.
TABLE(NI=2,NJ=1, ITYPE=0): SUBS ELEM 1 1
J=1: 4 4 . no. of elements per sub. (for n subs)
. SUBSTRUCTURE INTERFACES
\mathbf{r}. syntax:
. J=m: j1 s1 j2 s2 = m=1,no. of interface nodes
\bulletTABLE(NI=4,NJ=3,ITYPE=0): SUBS SUBI 1 1
J=1: 3 1 1 2J=2: 6 1 2 2J=3: 9 1 3 2*end
 *call SUB_TABLE
*add preserve
. DEFINE SUBSTRUCTURE -1
\cdot[xat tab]
start 9,4,5,6mate:1 10000 0.3
```
 $\bar{\mathcal{A}}$ 

ORIGINAL PAGE IS OF POOR QUALITY online=0 iloc: format=1 1 0.0 0.0 0.0 15.0 0.0 0.0 3 1 3 3 0.0 11.5 0.0 15.0 11.5 0.0  $sa(1):1 0.1$  $con=1$ zero 3:1,9 [xqt eld online=0 e41 1254122 online=1 [xgt topo [xot e] [xqt eks stop \*call end\_sub  $\bullet$ . DEFINE SUBSTRUCTURE -2  $\bullet$  $\mathbf{r}$ [xgt tab start 9,4,5,6 mate: 1 10000 0.3 jloc: format=1 online=0 1 15. 0. 0. 15. 11.5 0. 3 1 4 22.5 0.0 0.0 30.0 0.0 0.0 2 1 3 2 22.5 11.5 0.0 30.0 11.5 0.0  $sa(1):1 0.1$  $con=1$ zero 3:1,9 zero 1:5,9,2 zero  $2:9$ [xat eld online=0  $e41: 1462$ 2683 4576112 online=1 [xqt topo  $[xqt e]$ [xqt eks step \*call end\_sub \*call glob\_dat [xqt k] Exet inv [xot aus alpha

case titles 1' external load sysvec applied forces  $case 1$  $1=1$  $J=1:2.875$  $J=4:5.75$  $J=7:2.875$ [xgt ssol] [xqt gsf [xgt deu [xqt psf] [xgt vprt] tprint stat disp tprint stat reac Exqt exit endinput

> ORIGINAL PAGE IS OF POOR QUALITY

> > $\bar{z}$

 $\frac{1}{2}$ 

 $\hat{r}$ ŧ

## ORIGINAL PAGE IS OF POOR QUALITY

## OUTPUT FOR EIGHT-ELEMENT RECTANGULAR PANEL

(CL) PUT\_message, Commn t) KCL) \$root, L0001, C00001)\*set echo=off (DM) OPEN, Ldi: 1, File: SS1.L01 , Attr: new, Block 1/0 \*\* BEGIN TAB \*\* DATA SPACE= 200000 WORDS 1000 JOINTS. OACTIVE JOINT MOTION COMPONENTS= 1 2 3 4 5 6 0LIB READ ERROR, NU,L,KORE, IERR, IOP=  $1 \qquad 0 \qquad 198988 \qquad -1 \qquad 11$ NAME= MASK BTAB 2  $5<sub>1</sub>$ O\*\*\* ERRORS IN INPUT PREVENT CALCULATION OF QJ(3,3,JT) EXIT TAB CPUTIME= 7.0 I/0(DIR, BUF)=  $0 \t 0$ \*\* BEGIN AUS \*\* DATA SPACE= 200000 WORDS TABL COMPLETED. TABL COMPLETED. TABL COMPLETED. EXIT AUS CPUTIME=  $5.3 \frac{1}{0}(01R, BUF) = 0$ Ū. \*\* BEGIN AUS \*\* DATA SPACE= 200000 HORDS MACR COMPLETED. MACR COMPLETED. MACR COMPLETED. EXIT AUS CPUTIME=  $1.9 \text{ I}/0(01R, 30F) = 0$  $\hat{a}$ 9 JOINTS. CACTIVE JOINT MOTION COMPONENTS= 1 2 3 EXIT TAB CPUTIME=  $47.6 \text{ I/0}(\text{DIR}, \text{BUF}) = 0$ -Ĝ \*\* BEGIN ELD \*\* DATA SPACE= 200000 WORDS  $E$ <sup>(17 ELD</sup> CPUTIME=  $7.4$  I/0(DIR.BUF)= 0 -û \*\* BEGIN TOPO \*\* DATA SPACE= 200000 WORDS KDM) OPEN, Loi: 25, File: NS.L25 , Attr: scratch, Block I/O (OM) OPEN, Ldi: 26, File: NS.L26 , Attr: scratch, Block I/O NO. OF 4-NODE ELEMENTS= 4 OTOTAL NO. OF ELEMENTS=  $\sim$  4. 0MAXCON, MAXSUB, ILMAX= 1872 1400 52 0KSIZE, NR5, LR5= 13 13 - 836 0MAXCON, MAXSUB, ILMAX= 1864 1400 52  $0$ SIZE INDEX=  $15, 101, 102$ = 85 33, NR4= 1 (DM) CLOSE, Ldi: 25, File: NS.L25 KOM) CLOSE, Ldi: 26, File: NS.L26 EXIT TOPO CPUTIME=  $7.3 \text{ I}/0(01R, \text{BUF}) = 0 0$ \*\* BEGIN E \*\* DATA SPACE= 200000 WORDS  $T = 0.10000E - 19 - 0.10000E - 020000E - 040000E - 040000E - 040000E - 040000E - 040000E - 040000E - 040000E - 040000E - 040000E - 040000E - 040000E - 040000E - 040000E - 040000E - 040000E - 040000E - 040000E - 040000E - 040000E - 040000E - 0400$ 0.20000E+02 0.10000E-03 0.10000E-03 0.10000E-03 ERROR LEVELS= 2 2 0 2 2 2 2 2 ð. Û. L. VOL OR STRUCTURAL NON-STRUCTURAL TYPE GROUP AREA SUM WEIGHT WEIGHT E41 1 0.172500E+03 0.000000E+00 0.000000E+00  $\mathfrak{g}$  . TSTAL  $0.000000E + 00.000000E + 50$ 

## **ORIGINAL** FACE **1.3**  *OF* POOR **QUALITY**

TOTAL 4-NODE@ 0.1725000E+03 EXIT E CPUTIME=  $6.3 \sqrt{170(018.80F)}$ =  $\sim 1000$  and  $\sim 100$ \*\* BEGIN EKS \*\* DATA SPACE= 200000 WORDS E41 COMPLETED EXIT EKS CPUTIME= 2.8 I/0(DIR, BUF)=  $\mathbb{C}$  and  $\mathbb{C}$  and OKAY 1 \*\* BEGIN AUS \*\* CATA SPACE= 200000 WORDS MACR COMPLETED. MACR COMPLETED. MACR COMPLETED. MACR COMPLETED. **OKAY 1.2** OKAYY 1.4  $nisect = 4S$  $nsect(1) = 1$ MACR COMPLETED. EXIT AUS CPUTIME=  $9.3 \frac{1}{0}$ (DIR.BUF)= 0  $\Box$  $\langle CL \rangle$  10:6 t:615.8 SECTL[1] 10.000000 OKAY 2 2 2 0KAYY 333 EXIT TAB CPUTIME=  $26.5 \frac{1}{0}$ (OIR, BUF)='  $0$  0 **XX BEGIN ELD XX DATA SPACE= 200000 WGRDS** EXIT ELD CPUTIME=  $11.9$  I/O(DIR, BUF)= 0 \*\* BEGIN TOPO \*\* DATA SPACE= 200000 WORDS (DM) OPEN, Ldi: 25, File: NS.125 , Attr: scratch, Block I/O KDM) OPEN, Ldi: 26, File: NS.L26, Attr: seraton, Block L/G NO. OF 4-NODE ELEMENTS= 4 CTOTAL NO. OF ELEMENTS=  $\sim$   $2\%$ 0MAXCON, MAXSUB, ILMAX= 1872 1400 - 52 0KSIZE, NR5, LR5= 13 13 1 - 896 0MAXCON, MAXSUB, ILMAX= 1864 1400 - 52 0SIZE INDEX= 15, IC1, IC2= 80 32, NR4= 1 (CM) CLOSE, Ldi: 25, File: NS.L25 KOM) CLOSE, Loi: 26, File: NS.L26 EXIT TOPO CPUTIME= 15.8 I/0(013.5UF)= 0 0 \*\* BEGIN E \*\* DATA SPACE= 200000 WORDS  $T = 0.10000E-19-0.10000E-02 0.10000E-04 0.10000E-04$ 0.20000E+02 0.10000E-03 0.10000E-03 0.10000E-03 ERROR LEVELS= 2 2 0 2 2 2 2 2 Ū. ă. L. VOL OR STRUCTURAL NON-STRUCTURAL TYPE GROUP AREA SUM WEIGHT WEIGHT E41 1 0.172500E+03 0.000000E+00 0.000000E+00 ी TOTAL

 $0.0000000E + 00$  0.000000E+00  $\cdot$ 

TOTAL 4-NODE@ 0.1725000E+03 EXIT E CPUTIME= 10.7 I/0(01R, BUF)= 0 0 OF POOR QUALITY \*\* BEGIN EKS \*\* DATA SPACE= 200000 WORDS E41 COMPLETED EXIT EKS CPUTIME=  $4.2 \text{ I/0}(\text{OIR}, \text{BUF}) = 0$  0 **DKAY 1** \*\* BEGIN AUS XX DATA SPACE= 200000 WORDS MACR COMPLETED. MACR COMPLETED. MACR COMPLETED. MACR COMPLETED. OKAY 1.2 GKAYY 1.4  $p<sub>3</sub>$ sect = 43  $rset[2] = 1$ MACR COMPLETED. EXIT AUS CPUTIME=  $12.1$   $1/0(0)$ R,  $60F$ ) = 0 ់ ប៊  $\langle CL \rangle$  10:0 t:615.8 SECTL[1] 10.000000 \*\* BEGIN AUS \*\* DATA SPACE= 200000 WORDS MACR COMPLETED. MACR COMPLETED. MACR COMPLETED. HACR COMPLETED.  $\langle CL \rangle$  iv:0 t:1 GJNT[1]  $\sim 1$  $\langle CL \rangle$  lv:0 t:I  $GJNTI 21$  $\overline{2}$  $\langle$ CL) lv:0 t:I  $GJNT[3]$  $\overline{3}$  $\langle CL \rangle$  lv:0 t:I  $\mathcal{L}_{\mathbf{r}}$  $GJNT[4]$  $\begin{array}{lll} \text{\bf \texttt{CL}} & \texttt{1v:0 t:1} & \texttt{GJNT[5]} \\ \texttt{CCL} & \texttt{1v:0 t:1} & \texttt{GJNT[6]} \end{array}$  $\overline{5}$  $\delta$  $\langle$ CL) lv:0 t:1  $\overline{7}$ GJNT[7]  $\langle CL \rangle$  lv:0 t:1 3JNT[8]  $\epsilon$  $CD$   $10:0$   $11$ GJNT[9] -9 (CL) lv:0 t:I **GUNTE10T**  $\sqrt{3}$ (CL) lu:0 t:1  $\mathsf{SMTE11}$  $\sqrt{2}$ GJNT[12]<br>GJNT[13] (CL) lv:0 t:1 9.  $\langle CL \rangle$   $1v:0$  til  $\sim 10$ (CL) lv:0 t:I  $GINT[14]$  $-11$  $CD19:0$  til  $-12$  $3JNT[15]$  $\langle C \cup \rangle$  lv:0 t:1 GJNT[16]  $-13$ KCL) lv:0 t:I  $GANT[17]$  $-14$  $\langle C_{\mathbf{L}} \rangle$  left til  $GINT[18]$  $-15$ EXIT AUS CPUTIME=  $130.1 \frac{1}{9}(01R, 50F) = 0$  0 \*\* BEGIN AUS \*\* DATA SPACE= 200000 WORDS DEFI COMPLETED. DEFI COMPLETED. TABL COMPLETED. MACK COMPLETED. TABL COMPLETED. TABL COMPLETED. TABL COMPLETED. TABL COMPLETED. TABL COMPLETED. TABL COMPLETED.

ORIGINAL PACE IS

ORIGINAL PAGE IS OF POOR QUALITY

EXIT AUS CPUTIME=  $59.3$  I/8(01R.BUF)=  $0$  0 \*\* BEGIN AUS \*\* DATA SPACE= 200000 WORDS DEFI COMPLETED. DEFI COMPLETED. TABL COMPLETED. EXIT AUS CPUTIME=  $19.6$  I/O(DIR.BUF)= 0  $\,$  fi START 15 4,5,6 EXIT TAB CPUTIME=  $11.6 \frac{1}{0}$ (DIR, BUF)= 0  $\hat{\mathbf{a}}$ \*\* BEGIN AUS \*\* DATA SPACE= 200000 WORDS MACR COMPLETED. # of elements in substructure  $1 - 4$ NJ of DEF dataset is 56 MACR COMPLETED.  $\neq$  of elements of substructure 2 - 4 MACR COMPLETED. TABL COMPLETED. MACR COMPLETED. TABL COMPLETED. MACR COMPLETED. TABL COMPLETED. MACR COMPLETED. TABL COMPLETED. EXIT AUS CPUTIME=  $69.3 \text{ I/0}(\text{DIR}, \text{BUF}) = 0$ Û \*\* BEGIN ELD \*\* DATA SPACE= 200000 WORDS EXIT ELD CPUTIME=  $16.8 \text{ I}/0(01R,\text{BUF}) = 0$  $\tilde{u}$ \*\* BEGIN AUS \*\* DATA SPACE= 200000 WORDS TABL COMPLETED. EXIT AUS OPUTIME=  $4.0$   $1/0$ (DIR, BUF)=  $\sim$  0  $\theta$ \*\* BEGIN TOPO \*\* DATA SPACE= 200000 WORDS KDM) OPEN, Ldi: 25, File: NS.125 , Attr: scratch, Block 1/6 KDM> OPEN, Ldi: 26, File: NS.L26, Attr: scratch, Block I/O NO. OF 4-NODE ELEMENTS= 8 OTOTAL NO. OF ELEMENTS= 8 0MAXCON, MAXSUB, ILMAX= 1872 1400 -52 0KSIZE.NR5.LR5= 18 1 - 896 OMAXCON, MAXSUB, ILMAX= 1864 1400 -52 0SIZE INDEX= 28, IC1, IC2= 221  $-70$ , NR4= $-1$ (DM) CLOSE, Ldi: 25, File: NS.L25 KDM) CLOSE, Ldi: 26, File: NS.L26 EXIT TOPO CPUTIME=  $18.0 \frac{1}{0}(01R, BUF) = 0$  $\mathcal{D}$ \*\* BEGIN AUS \*\* DATA SPACE= 200000 WORDS DEFI COMPLETED. DEFI COMPLETED. UNIO COMPLETED. EXIT AUS CPUTIME=  $7.9 \text{ I}/0(01R, 80F) = 0$ 8 \*\* BEGIN K \*\* DATA SPACE= 200000 HORDS EXIT K CPUTIME= 10.9 I/0(DIR.BUF)= 0 - 0 \*\* BEGIN INV \*\* DATA SPACE= 200000 WORDS ONSING.NNEG=  $\mathbf{0}$  $\ddot{a}$ EXIT INV CPUTIME=  $6.3 \text{ L/0}(\text{DIR},\text{BUF}) = 0$  $\cdot$  0 \*\* BEGIN AUS \*\* DATA SPACE= 200000 HORDS ALPH COMPLETED. SYSV COMPLETED.

والمستحدث المتحدث والمتحدث والمستحققات

 $\sim$  1000  $-$  100

EXIT AUS CPUTIME=  $4.8 \text{ I} / 0 \text{(DIR, BUF)} = 0 = 0$ EXIT AUS CPUTIME= 4.8 I/0(OIR, BUF)= 0 0<br>
\*\* BEGIN SSOL \*\* DATA SPACE= 200000 WORDS ORIGINAL PAGE IS<br>
(CM) OFEN, Ldi: 26, File: NS.L26, Attr: scratch, Block I/O OF POOR QUALITY, 0 CASE  $F \star U$ U\*KU -FRR 1 0.3450000E+00 0.3450001E+00 -0.8636353E-07 (DM) CLOSE, Ldi: 26, File: NS.L26  $EXIT$  SSOL CPUTIME=  $16.8$  I/0(DIR, BUF)= 0  $\mathbf n$ \*\* BEGIN DOU \*\* DATA SPACE= 200000 WORDS  $\mathbf{0}$ EXIT DOU CPUTIME=  $0.2$  I/O(DIR, BUF)=  $0$  0 \*\* BEGIN VPRT \*\* DATA SPACE= 200000 WORDS  $10 = 1/1/1$ ISTATIC DISPLACEMENTS, external load  $-2$   $-3$ **BUGINT 1**  $10,300E-01 -0.345E-02 0.000E+00*$ 2 0.225E-01 -0.345E-02 0.000E+00\*  $30.150E-01 -0.345E-02 0.000E+00*$ 4 0.300E-01 -0.173E-02 0.000E+00\* 5 0.225E-01 -0.173E-02 0.000E+00\* 6 0.150E-01 -0.173E-02 0.000E+00\* 7 0.300E-01 -0.759E-07 0.000E+00\* 8 0.225E-01  $-9.521E-07$  0.000E+00\* 9 0.150E-01 -0.296E-07 0.000E+00\* 10 0.750E-02 -0.345E-02 0.000E+00\*  $11 0.000E+00* -0.345E-02 0.000E+00*$ 12 0.750E-02 -0.173E-02 0.000E+00\* 13 0.000E+00\* -0.173E-02 0.000E+00\* 14 0.750E-02 -0.120E-07 0.000E+00\* 15 0.000E+00\* 0.000E+00\* 0.000E+00\*  $-10 = -1/1/1$ ISTATIC REACTIONS, FORCE ERRORS, external load  $300 \text{N}$   $1$   $2$   $3$  $1 - 0.119E - 05 - 0.283E - 06$  0.000E+00\* 2 0.626E-06 0.119E-06 0.000E+00\*  $3 - 0.121E - 05 = 0.249E - 06 = 0.000E + 00*$  $4 - 0.143E - 05 = 0.586E - 07 = 0.000E + 00x$ 5 0.400E-06 -0.149E-06 0.000E+00\*  $6 - 0.341E - 07 - 0.108E - 07 - 0.000E + 00*$ 7-0.477E-06 0.539E-06 0.000E+00\*  $3 - 0.212E - 06 - 0.394E - 06 - 0.000E + 00*$ 9 -0.999E-07 -0.660E-07 0.000E+00\* 10 0.597E-06 -0.395E-06 0.000E+00\* 11  $-0.283E+01* -0.684E-07$  0.000E+00\* 12 0.569E-08 0.290E-06 0.000E+00\* 13 -0.575E+01\* 0.167E-06 0.600E+00\* 15 -0.287E+01\* 0.178E-05\* 0.000E+00\* EXIT VPRT CPUTIME=  $4.2 \text{ L}/0(018, 80F) = 0$  0 KOM) CLOSE, Loi: 1, File: SS1.LO1 (CL) CSS exhausted ENDRUN called by CLIP

 $\alpha = 1$  , and  $\alpha$ 

## RUNSTREAM FOR RECTANGULAR PANEL WITH HOLE

------

the company's company's

```
rm PAN1.101
rmaraci
hicespar ((\endinput
*set echo=off
Kopen i pani.101
                                                ORIGINAL PAGE IS
DUINY START CARD
                                                OF POOR QUALITY 
(xat tab
start 1000
*procedure SUB_TABLE
. SET OP TABLES
ikqt aus
TABLE(NI=3,NJ=1,ITYPE=0): SUBS PARA 1 1
                                             \simJ=1: 2 \div 1 . A subs and e iopt
. NO. OF ELEMENTS IN SUBSTR.
TABLE(NI=2,NJ=1,ITYPE=0): SUBS ELEM 1 1
J=1: 16 44 (a) , no, of elements per sub, (for a sube)
. SUBSTRUCTURE INTERFACES
. syntax:
. J=m: j1 s1 j2 s2 = m=1,no. of interface nodes
TABLE(NI=4,NJ=8,ITYPE=0): SUBS SUBI 1 1
J=1:17:11:2J=2:18122J=3:19132J=4; 20 i 4 2
J=5:21:15:2J=6:22:32J=7:23:1:7:2J=8:24:82irenc
| woall SUB_TABLE
 Kadd preserve
\cdot. DEFINE SUBSTRUCTURE -1
Ixgt tab
3337.2445.58matc:1 10000 0.3
online=0
```
# **DRIGINAL PAGE IS** OF POOR QUALITY

 $\ddot{\phantom{a}}$ 

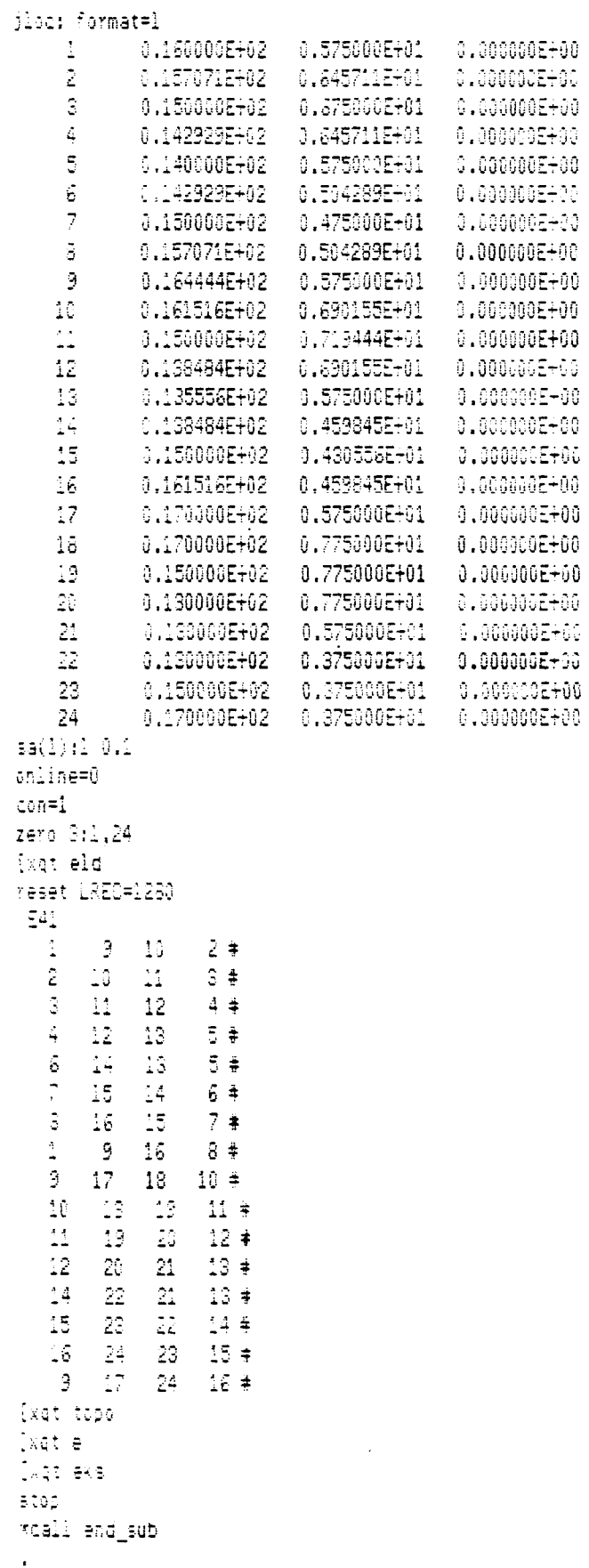

 $\sim$ 

 $\sim$ 

. DEFINE SUBSTRUCTURE -2/

## **ORIGINAD PAGE IS OF POOR QUALITY**

[xot tab] start 62,4,5,6 mate: 1 10000 0.3 plac: format=1  $\frac{1}{4}$ 0.176000E+02  $0.575000E + 01 - 0.000000E + 00$ 2 3 0.150000E+02 0.775000E+01 0.000000E+00  $\frac{4}{3}$  $0.130000E + 02$ 0.775000E+01 **0.000000E+00**  $\bar{\mathbb Q}$  $0.13000000 + 02$  $0.575000E + 01$  $0.00000000000$  $\ddot{\circ}$  $0.130000E + 02$ 0.375000E+01  $-5.300000000000$  $0.150000E + 02$ 0.375000E+01  $0.0000000E+00$  $\bar{\varepsilon}$  $2.173000E + 02$  $0.375000E + 61$  $0.000000E + 00$  $\mathbb{R}$  $0.00000005700$  $0.00000000 + 00$  $0.00000000000$ 10  $0.4333332E+01$   $0.000030E+00$   $0.000000E+00$  $11\,$ 0.8866675+01  $-210000000000$  $0.0000000000$ 12  $0.1300000E + 0.2 = 0.000000E + 0.0$  $0.00000000000$  $0.150000E+02$   $0.000000E+00$  $15\,$  $0.00000000 + 00$ 14  $0.170000E + 62 = 0.000000E + 00$ 0.000000E+00  $15$  $0.213333E+02$   $0.00000E+00$  $0.000000E + 00$  $16$  $0.256667E + 02$  0.000000E+00  $0.000000E + 00$  $17$  $0.300000E + 02$  $0.00000000 + 00$  $0.000000$ E+00 18  $0.00000000000$  $0.000000E + 00 = 0.125000E + 01$  $19$  $0.433333E+01$   $0.125000E+01$  $0.0000000000$ 20  $0.566667E{+}01$   $0.125000E{+}01$  $0.0000000000$ 21  $0.130000E+62$   $0.125000E+01$   $0.000000E+00$ 22  $0.1500000E+02 = 0.125000E+01$  $0.000560E\texttt{+}06$ 23  $0.170000E + 02 = 0.125000E + 01$  $0.000000E\texttt{+}00$ 24  $0.213333E+02 = 0.125000E+01$  $0.0000002 + 00$ 25  $0.2566675 + 0.2$  $0.125000E + 01$  $-9.3000032\pm0.$ 26  $0.300000E+02 = 0.125000E+01$  $0.0000000000$  $\frac{1}{2}$  $0.000000E + 00 = 0.275000E + 01$  $-0.0000000000$ 23  $0.4333335 + 01$ 0.37500GE+01 0.000000E+00 29 0.375000E+01  $0.866667E + 01$  $0.00000000000$ 33 0.213333E+02  $0.375000E + 01$  $0.0000000000$ 31  $0.256667E + 0.2$  $0.375000E + 01$  $0.00000000700$ 32  $0.300000E + 32$  $0.575000E{+01}$  $0.0000000000$ 33  $0.000000000000$  $0.575000E + 01$   $0.000000E + 00$ -34 0.575000E+01  $0.433333E+01$  $0.0000000000$ 35  $0.366667E + 01$  $0.575000E + 01$  $-3.0000005000$ 36 0.213333E+02  $0.575000E\text{+}01$  $0.000000E{+00}$ 37  $0.575000E + 01$ 0.256667E+02 0.000000E+00 38  $0.30000000 + 02$  $0.575000E + 01$  $0.0000000000$ 39  $0.00000000000$  $0.775000{\small\texttt{E+01}}$  $-0.0000000000$ 40 0.433333E+01 0.775000E+01  $0.00000000000$  $\mathbb{Z}_+^*$ 0.866667E+01  $0.775000E + 01$ 0.000000EH00 42  $0.2133335 + 02$  $0.775000E\text{+}01$ 0.000000E<del>1</del>98 43 0.0000005-00  $0.775000E + 01$  $6.256667E + 0.2$  $\Delta\Delta$  $0.300000E + 02$  $0.775000E + 01$  $0.000000000000$ 45  $0.000000E \pm 00$   $0.102500E \pm 02$   $0.000000E \pm 00$ 

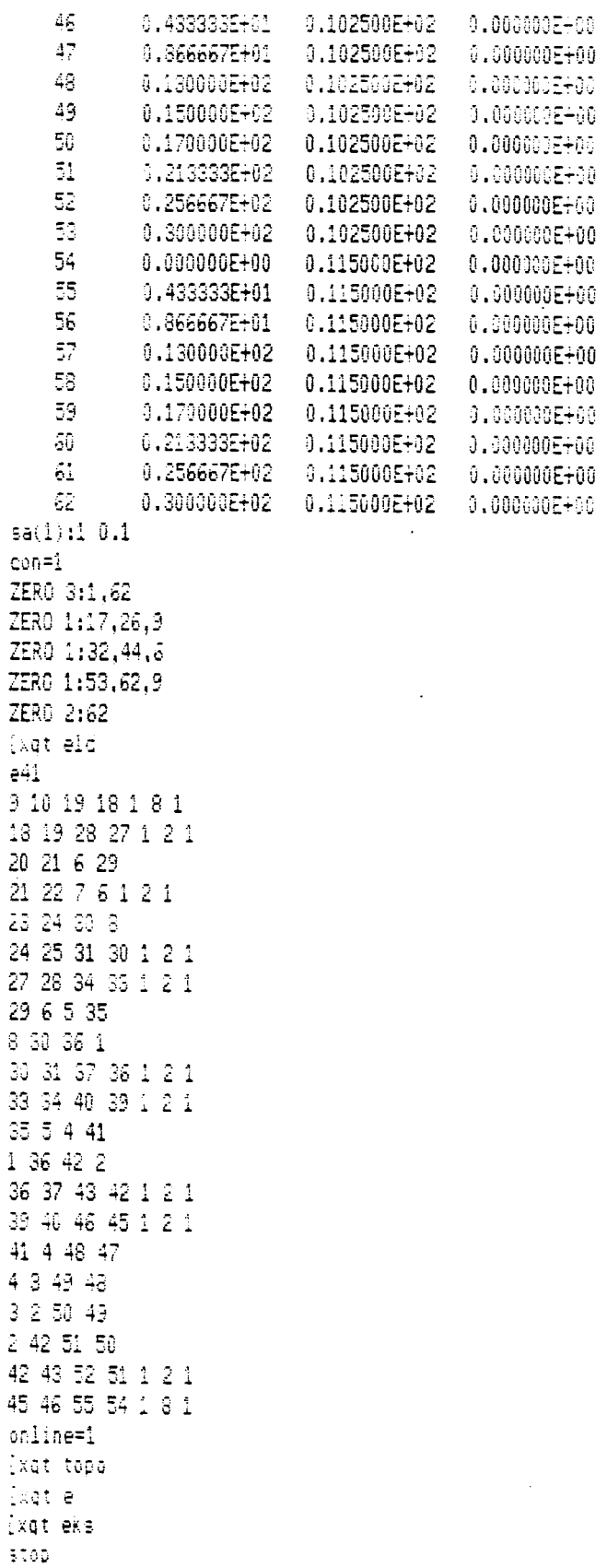

 $\mathcal{A}^{\mathcal{A}}$ 

\*call end\_sub \*cail glob\_dat )<br>| (vat. k [xet inv [xgt sus] **SVSVec** applied forces case 1  $\frac{1}{2}$  $J = 25: 0.625$  $J = 34 : 1.875$  $j = 43 + 2.259$  $J = 49 : 2.0$  $\frac{3}{2}$  = 55 : 2.250  $J = 61 : 1.875$  $j = 70 : 0.625$ [xqt ssol] fxgt deu Exat vart torint stat disp torint stat read ixqt exit endinput

 $\mathcal{L}_{\mathcal{A}}$ 

## ORIGINAL PAGE IS OF. POOR QUALITY

 $\mathcal{L}_{\mathcal{A}}$ 

 $\mathcal{L}$ 

 $\bar{z}$ 

## ORIGINAL PACE IS OF POOR QUALITY

```
\mathbf{c}link with /usr/u1/elp/lib/nslib.a
         111\frac{1}{1}Force LUD of NP ident ME
C.....Test program for parallel PLU decomposition using Force versions
C......of "Linpack" routines.
C.....This program calls a (single stream) routine to read in a matrix
C......and vector, then SGEFA is called to factor the matrix into a PLU form,
C......then SGESL is called to solve the system. The computation is timed,
C......and then a (single stream) routine is called to output the results.
        Shared INTEGER N, IPVT(500), INFO
        Shared DOUBLE PRECISION A(500.500) ,B(500)
        shared INTEGER ITM1, ITM2, ITM3
        shared REAL DELTA1, DELTA2, RATE1, RATE2
        Private integer amax.numint.dof.ierr.rmax.bw
        Private integer rowotr(1000), rowlen(1000)
        Private double precision amat(50000),x(1000)
        Private integer i, j
        End declarations
        Barrier
           max = 10000rmax = 1000call getrow(amat.amax.rowptr.rowlen.rmax.
           '/usr/ul/venkatesh/panel/MAS.L01',
     \mathbf{r}x.b.numint.dof.bw.ierr)
     \mathbf{r}if (ierr.ne.0) write(\star,5) ierr
\overline{5}format('error return code = ',i2)
          N = numint\star dofprint*,'starts to print matrix'
           do 1 i = 1.Nwrite(x, 2) i, rowptr(i), rowlen(i), amat(rowptr(i))\mathbf{1}continue
\overline{2}format('row',i3,' start',i6,'1th=',i3,'diag=',g15.5)
C.........Code to transfer from vector to symetric array, a
           print*,'starts symmetric array'
          do 20 irow = 1.Nip = rowptr(irow)\mathbf cilen = rowlen(irow)ilen = (ivow-1) + rowlen(ivow)do 10 icol = irow, ilen
              a(irow.icol) = amat(ip)ip = ip + 110
            continue
C..........zero out the remainder of the array
            do 15 icol = ilen+1, Na(irow, icol) = 0.15
            continue
 20
         continue
           print*,'o k a y 3'
         do 40 icol = 1, Ndo 30 irow = icol, Na(irow, icol) = a(icol, irow)30
           continue
40
         continue
```

```
\hat{\mathbb{C}}CALL PRNTB2(A. B. N)
        CALL CFrtic(ITM1)
        End barrier
        Forcecall SGEFA(A, 500, N, IPVT, INFO)
        IF (INFO .NE. 0) THEN
\mathbf{c}matrix is singular...
          if (me .eq. 1) print \star, 'matrix is singular'
          Join
        END IF
        print*,'o k a y 4'
        IF (ME .EQ. 1) CALL CFrtic(ITM2)
        Forcecall SGESL(A, 500, N, IPVT, B, 0)
        Barrier
        printt,'o k a y 5'
          CALL CFrtic(ITM3)
          CALL PRINTB(A, B, N)
          DELTA1 = (ITM2 - ITM1)/50.0
           DELTA2 = (ITM3 - ITM2)/50.0
          OPEN(8,FILE="/usr/u1/venkatesh/time.dat",CPU=1)
           IF (DELTA1 .NE, 0) THEN
            RATE1 = (2.0*N*N*N/3.0)*1.0E-6/DELTA1
            WRITE (8, 400) NP, N, ME, DELTA1, RATE1
          ELSE
            WRITE (8, 400) NP, N, ME, DELTA1, 0.0
            WRITE (8, 402)
           ENDIF
           IF (DELTA2 .NE. 0) THEN
             RATE2 = (N*N)*1.0E-6/DELTA2
            WRITE (8, 401) ME, DELTA2, RATE2
           ELSE
             WRITE (8, 401) ME, DELTA2, 0.0
            WRITE (8, 402)
           ENDIF
           print*,'o k a y 6'
400
           FORMAT(' Number of processes =', I3,' Matrix order =', I4,/
           ' matrix decomposition: ', F12.4,' seconds (', F5.3,' MFLOPS)')\ddot{+}401
           FORMAT(
                                    \prime,F12.4,\prime seconds (\prime,F5.3,\prime MFLOPS)\prime)
           ' Fwd/back subst:
402
           FORMAT(' No elapsed time measured.')
           End barrier
         Join
        END
```
55

```
Forcesub SGESL(A, LDA, N, IPVT, B, JOB) of NP ident me
C
        SGESL: Force parallel version of LINPACK's SGESL which solves
\mathbf cAx=b, using (column orientated) foward/backward subst,
\mathbb CA call to SGEFA must precede the call to SGESL.
\ddot{c}SGEFA provides the PLU factorization of A.
Ċ
        A:
                 the working matrix
\mathbb CLDA:
                 the declared dimension of A
\mathbf{c}N:
                 the working dimension of A
\mathbf cIPVT:
                 the pivot array
\mathbf{C}the input/output vector (solved in place)
        B<sub>i</sub>\mathbf CB is the only argument altered by SGESL.
\mathbb CJOB:job selector: job=0: solves Ax=b
\mathbf cjob=1: solves Transpose(A)x=b, not implemented
\mathbf CAll argument MUST be declared "Shared" in the calling module!
        integer LDA, N, IPVT(LDA), JOB
        double precision A(LDA,LDA), B(LDA)
        Private integer I, K, L
        Shared real
                         TEM
        End declarations
C
        first solve: LXY = Bdo 20 K = 1, N-1
           Barrier
             \mathsf{L}= IPVT(K)
             TEM = B(L)B(L) = B(K)B(K) = TEMEnd barrier
           Presched do 22 I = K+1, N
             B(I) = B(I) + TEM * A(I,K)22
           End presched do
20
         continue
\mathbf cthen solve: UAX = Ydo 40 K = N, 1, -1
           Barrier
             B(K) = B(K)/A(K,K)TEM = -B(K)End barrier
           Presched do 42 1 = 1, K-1
             B(I) = B(I) + TEM * A(I,K)42
           End presched do
40
         continue
         Barrier
         End barrier
         RETURN
         END
```
56

```
Forcesub SGEFA(A, LDA, N, IPVT, INFO) of NP ident ME
        INTEGER LDA, N, IPVT(LDA), INFO
        DOUBLE PRECISION A(LDA, LDA)
\mathbf{c}Private REAL ABSMAX
        Private REAL T
        Private INTEGER KK, I, MAXI, J, KP1
        Shared INTEGER IALL
        Shared REAL PIV, ALLMAX
        Shared logical ILOCK
        End declarations
        Barrier
           INFO = 0ALIMAX = 0.0End barrier
C.......For each row of the matrix
        DO 1000 KK = 1, N-1
    \mathcal{F}^{\mathcal{G}}_{\mathcal{G}}IF(INFO.NE.0) GOTO 2000
C.......Reset local maxima
           ABSWAX = 0.0C.......Find the pivot row
           Presched DO 100 I = KK, N
              T = ABS(A(I, KK))IF (ABSMAX .LT. T) THEN
                 MAXI = IABSMAX = T
              ENDIF
100
           End Presched DO
C.......Update the Shared Information if necessary
           Critical ILOCK
           IF (ALLMAX .LT. ABSMAX) THEN
              IAL = MAXIALLYAX = ABSYAX
           ENDIF
           End critical
           Barrier
              IF (ALLMAX .EQ. 0.0) THEN
                 INFO = KKIPVT(KK)=KK
              ELSE
                  IPVT(KK)=IALL
              ENDIF
           End Barrier
```

```
C........If the matrix is singular then pass the information
        IF (INFO .EQ. KK) GOTO 1000
        MAXI = IALL
        IF (MAXI .NE. KK) THEN
C........Swap rows if necessary
           Presched DO 110 J = KK, N
             TEMP = A(MAXI, J)A(MAXI, J) = A(KK, J)A(KK, J) = TEMP110
           End Presched DO
         ENDIF
C.......Self schedule row reductions
        KP1 = KK + 1Barrier
           PIV = -1.0/A(KK, KK)End Barrier
         Selfsched Do 130 I = KP1, N
           TEMP = PIV+A(I, KK)A(1,KK) = T EMPD0 120 J = KP1, NA(I, J) = A(I, J) + TEMP*A(KK, J)120CONTINUE
130
         End Selfsched DO
        Barrier
           ALLMAX=0
        End barrier
1000
      CONTINUE
2000
      RETURN
      END
subroutine print(a, b, n)C......this routine prints B(N) & A(N,N)C......where B(N) is the solution vector, and A(N,N) is the working matrix.
C......the user may replace this single stream subroutine.
      double precision b(1), a(500, 500)open(8,FILE="/usr/u1/venkatesh/panel/venk.dat",CPU=1)
       rewind(8)do 10 i=1,nwrite(8, 90) 'b(',i,')=',b(i)
10
       close(3)90
      format(a, i3, a, e14.7)return
      end
```

```
subroutine prntb2(a, b, n)C......this routine prints B(N) & A(N,N)
C...... where B(N) is the solution vector, and A(N,N) is the working matrix.
C......the user may replace this single stream subroutine.
        double precision b(1), a(500, 500)open(8,FILE="/usr/ui/venkatesh/panel/venk.predat",CPU=1)
         rewind<sup>2</sup>(8)do 10 i=1,nwrite(8,90)'b(',i,')=',b(i),(a(i,j),j=1,n)10
         close (8)90
        format(a, i3, a, 300e14.7)return
        end
```
## **OUTPUT FOR RECTANGULAR PANEL** WITH **HOLE**

KL) PUT-message, Comn *t)*  <CL> \$root,L0001 ,C00001>\*set echo=off (DM) OPEN, Ldi: 1, File: PpNl.LO1 , Attr: new, Block *VO*  **fi** BEGIN TAB **Mr** DATA SPACE= 200000 WORDS 1000 JOINTS. OACTIUE JOINT MOTION COMPONENTS= 1 2 **3** 4 **5 <sup>6</sup>** NAME= MASK BTAB 2 5 CiLi B **RWG** ERRGR , **Nli** , L , KGRE , **<sup>i</sup>**ERR, i OP= 1 **0 158988 -1 <sup>11</sup> O\*\*\* ERRORS IN INPUT PREVENT CALCULATION OF QJ(3,3,JT)**<br>EXIT TAB CPUTIME= 7.5 I/O(DIR,BUF)= 0 0  $\star\star$  begin aus  $\star\star$  data space= 200000 words TABL COMPLETED TABL COMPLETED, TABL CMPLETED . EXIT *AUS* CPUTIME= 5.7 I/O(DIR,BUF)= 0 0 \* BEGIN AUS \* DATA SPACE= 200000 WORDS MACR COMPLETED. MACR COMPLETED. MACR COMPLETED.  $EXT$  aus cputime= 1.8  $1/0(DIR, BUF)$ = 0 0 24 JOINTS, OACTIUE **JOINT** MOTION CoMP[EIENTS= 1 2 **<sup>3</sup>** EXIT TAB CPUTIME= **50.0** I/O(DIR,BUF)= 0 0 EXIT ELD CPUTIME=  $8.8 \frac{1}{0}$ (DIR, BUF) =  $0$  0 LREC=  $1280$ <br>  $\star\star$  BEGIN ELD  $\star\star$  DATA SPACE= 200000 WORDS  $\star\star$  begin topo  $\star\star$  data space= 200000 Words **(DM)** OPEN, Ldi: 25, File: NS.125 , Attr: scratch, Block **I/O**  (DM) OPEN, Ldi: 26, File: NS.L26 , Attr: scratch, Block I/O NO. OF 4-NODE ELEMENTS= OTOTAL NO. OF ELEMENTS= 16 0MAXCON, MAXSUB, ILMAX= 1872 1400 52 OKSIZE,NR5,LR5= 28 1 896 OMAXCON, MAXSUB, ILMAX= 1864 1400 52<br>0SIZE INDEX= 66, IC1, IC2= 967 191, OSIZE INDEX= 66, IC1, IC2= 967 191, NR4= **1**  {DM) CLOSE, Ldi: **25,** File: NS.L25 (DM) CLOSE, Ldi: 26, File: NS.L26 **\*\* BEGIN E \*\* DATA SPACE= 200000 WORDS** BIT TOP0 CPUTIME= 7.2 I/O(DIR,BUF)= 0 0 T= 0.10000E-19-0.10000E-02 0.10000E-04 0,10000E-04 0.20000E+02 0.10000E-03 0.10QOGE-03 0.10GOOE-03 ERROR LEVELS= 2 2 0 2 2 2 2 2 **0 0**  L, VOL OR STRUCTURAL NON-STRUCTURAL TYPE GROUP AREA SUM WEIGHT WEIGHT E41 1 0.131716E+02 0.000000E+00 0.000000E+00

0.000000E+00 0.000000E+00

TOTAL 4-NODE@ 0.1317158E+02  $E X I T E$ CPUTIME=  $6.7$  I/O(DIR, BUF) =  $\mathbf{a}$  $\mathbf{a}$ \*\* BEGIN EKS \*\* DATA SPACE= 200000 HORDS E41 COMPLETED EXIT EKS CPUTIME= 6.7 I/0(DIR, BUF)= Ū. Ō OKAY 1 \*\* BEGIN AUS \*\* DATA SPACE= 200000 HORDS MACR COMPLETED. MACR COMPLETED. MACR COMPLETED. MACR COMPLETED. **OKAY 1.2** OKAYY 1.4  $nisect = 43$  $nsect[1] = 1$ MACR COMPLETED. EXIT AUS CPUTIME=  $9.0$  I/O(DIR, BUF) = 0 0  $CL$ )  $1v:0$   $t:615.8$  SECTL[1] 10,000000 **OKAY 2 2 2** 0KAYY 333 EXIT TAB CPUTIME=  $42.4$  I/O(DIR.BUF)=  $\mathbf{a}$ O \*\* BEGIN ELD \*\* DATA SPACE= 200000 WORDS EXIT ELD CPUTIME=  $13.8$  I/0(DIR, BUF)= 0 0 \*\* BEGIN TOPO \*\* DATA SPACE= 200000 WORDS KDM) OPEN, Ldi: 25, File: NS.L25, Attr: scratch, Block I/O KDM) OPEN, Ldi: 26, File: NS.L26, Attr: scratch, Block I/O NO. OF 4-NODE ELEMENTS= -44 OTOTAL NO. OF ELEMENTS= 44 0MAXCON, MAXSUB, ILMAX= 1872 1400 52 OKSIZE,NR5,LR5=  $2<sup>1</sup>$ 896 52 0MAXCON, MAXSUB, ILMAX= 1863 1400 52 OSIZE INDEX= 210, IC1, IC2= 4905 702. NR4=  $\ddot{\bf{4}}$ <DM> CLOSE, Ldi: 25, File: NS.L25 <DM> CLOSE, Ldi: 26, File: NS.L26 EXIT TOPO CPUTIME= 14.9 I/O(DIR, BUF)=  $\mathbf{0}$ n \*\* BEGIN E  $\star\star$  DATA SPACE= 200000 WORDS T= 0.10000E-19-0.10000E-02 0.10000E-04 0.10000E-04 0.20000E+02 0.10000E-03 0.10000E-03 0.10000E-03 ERROR LEVELS= 2 2 0 2 2 2 2 2  $\mathbf{0}$ 0 L. VOL OR **STRUCTURAL** NON-STRUCTURAL AREA SUM WEIGHT **WETGHT** TYPE GROUP E41  $1 \qquad 0.329000E+03 \qquad 0.000000E+00 \qquad 0.000000E+00$ 

ŧ.

0 **TOTAL** 

**TOTAL** 

#### $0.000000E+00$   $0.000000E+00$

TOTAL 4-NODE@ 0.3290000E+03 EXIT E CPUTIME=  $11.7 \text{ } 1/0(01R, \text{BUF}) = 0$  $\mathbf{0}$ \*\* BEGIN EKS \*\* DATA SPACE= 200000 WORDS E41 COMPLETED EXIT EKS CPUTIME=  $15.9$  I/0(DIR, BUF)=  $\mathbf{0}$  $\blacksquare$ OKAY 1 \*\* BEGIN AUS \*\* DATA SPACE= 200000 WORDS MACR COMPLETED.  $\mathcal{L}^{\mathcal{L}}$ MACR COMPLETED. MACR COMPLETED. MACR COMPLETED. OKAY 1.2 OKAYY 1.4 njsect =  $43$  $nset[2] = 1$ MACR COMPLETED. EXIT AUS CPUTIME=  $12.1$  I/O(DIR, BUF)= 0  $\mathbf{a}$ <CL> 1v:0 t:G15.8 SECTL[1] 10.000000 **OKAY 2 2 2** OKAYY 333  $\epsilon$ \*\* BEGIN AUS \*\* DATA SPACE= 200000 WORDS MACR COMPLETED. MACR COMPLETED. MACR COMPLETED. MACR COMPLETED. EXIT AUS CPUTIME=  $954.2$  I/O(DIR.BUF)= 0  $\blacksquare$ \*\* BEGIN AUS \*\* DATA SPACE= 200000 WORDS TABL COMPLETED. TABL COMPLETED. TABL COMPLETED. EXIT AUS CPUTIME=  $214.2$  I/0(DIR, BUF)= 0  $\mathbf{0}$ \*\* BEGIN AUS \*\* DATA SPACE= 200000 WORDS DEFI COMPLETED. DEFI COMPLETED. TABL COMPLETED. EXIT AUS CPUTIME=  $25.3 \text{ I}/0(DIR, BUF) = 0$ 0 START 78 4,5,6 **78 JOINTS.** 0ACTIVE JOINT MOTION COMPONENTS= 1 2 3 EXIT TAB CPUTIME=  $10.7$  I/0(DIR.BUF)=  $\boldsymbol{0}$ -8 \*\* BEGIN AUS \*\* DATA SPACE= 200000 WORDS MACR COMPLETED.  $\#$  of elements in substructure  $1 - 16$ NJ of DEF dataset is 80 MACR COMPLETED.  $\frac{1}{2}$  of elements of substructure 2 - 44 \*\* BEGIN ELD \*\* DATA SPACE= 200000 WORDS EXIT ELD CPUTIME=  $20.7$  I/O(DIR, BUF)= Û -0 \*\* BEGIN AUS \*\* DATA SPACE= 200000 WORDS TABL COMPLETED.

SIT AUS CPUTIME= 4.2 I/O(DIR,BUF)= **0** 0 ?M BEGIN TOPO **frk** MTA SPACE= 200000 WORDS **iw1)** OPEN, Ldi: 25, File: NS.L25 , Attr: scratcn, Block !/O **{DM> OFEN,** Ldi: 26, File: NS.L26 , Attr: scratch, Block I/O NO. OF 4-NODE ELWENTS= **60**  OTOTAL NO. OF **ELEMOUTS= 60**  0**M**AXCON, MAXSUB, ILMAX= 1872 1400 52<br>0KSIZE,NR5,LR5= 52 3 896 OKSIZE **,NR5,** LR5= 52 3 896 OMAXCON, MAXSUB, ILMAX= 1863 1400 OSEE INDEX= 210, ICl, IC2= 5923 872, **NR4=** 4 **{DM>** CLOSE, Ldi: 25, File: NS.L25 **(DM>** CLOSE, Ldi: 26, File: NS.L26 *fi* BEGIN AUS \* DATA S?ACE= 200000 WORDS BIT TOPO CPUTIME= 21.2 I/O(DIR,BUF)= 0 0 DEFI COMPLETED . DEFI COMPLETED, **UNIO COMPLETED.** EXIT AUS CPUTIME=  $15.1 \text{ I/0}(\text{DIR}, \text{BUF}) = 0$  0<br>  $\star\star$  BEGIN K  $\star\star$  DATA SPACE= 200000 WORDS BIT **K** CPUTIME= 28.0 I/O(DIR,BUF)= 0 0 onsing, weg= 0 0<br>Exit inv cputime= 20.7 I/O(DIR, BUF)= EXIT INV CPUTIME=  $20.7 \text{ I/0}(01R, \text{BUF}) = 0$  0<br>  $\star\star$  BEGIN AUS  $\star\star$  DATA SPACE= 200000 WORDS BIT *AUS* CPUTIME= 3.5 I/O(DIR,BUF)= 0 0 **fix DATA SPACE= 200000 WORDS** \*\* BEGIN INV \*\* DATA SPACE= 200000 WORDS *SYW* CNPLETED, \* BEGIN SSOL **fi** DATA SPACE= 200000 WORDS **(DM)** OPEN, Ldi: 26, File: NS.L26 , Attr: scratch, Block I/O 0 CASE F\*U **MKU** ERR 1 0.3532554EtOO 0.3532554E+OO -0,1687296E-06 **(DM)** CLOSE, Ldi: 26, File: NS.126  $ext{EXT}$  SSOL CPUTIME= 18.1 I/O(DIR,BUF)= 0<br>  $\star\star$  BEGIN DCU  $\star\star$  DATA SPACE= 200000 WORDS EXIT SSOL CPUTIME= 18.1 I/O(DIR,BUF)= 0 0 EXIT DCU CPUTIME=  $0.2$  I/O(DIR, BUF)=  $0$  0 **OLIB READ ERROR, NU, L, KORE, IERR, IOP= 1 0 0 -1 10**<br> **NAME= CASE TITL** 11263747405 lSTATIC DISPLACEMENTS. ID= 1/ 1/ 1 0JGINT 1 2 3<br>1 0.123E-01 -0.173E-02 0.000E+00\* **0**   $\star\star$  BEGIN VPRT  $\star\star$  DATA SPACE= 200000 WORDS NAME= CASE TITL  $1 \quad 0.123E-01 \quad -0.173E-02$ 2 0.134E-01 -0.107E-02 **O.OOOE+OO\***  3 0.152E-01 -0,716E-03 O.OOOE+OO\* 4 6.174E-01 -0.115E-02 O.OOOE+OO\* 5 0.i84E-01 -0.173E-02 O.OOOE+OO\* 6 0.174E-01 -0.232E-02 0.600E+OO\* 7 0.152E-01 -0.275E-02 0.000E+00\* 8 0,134E-Jl **-1) .S?OE-02 0 ,OflOE+OO\***  3 J.i23E-01 -0.173E-02 O,OOOE+OO\* 10 0.136E-01 -0.i34E-02 O.OOOE+OO\* 11 0,154E-01 -0.478E-03 O.QOE+OO\*

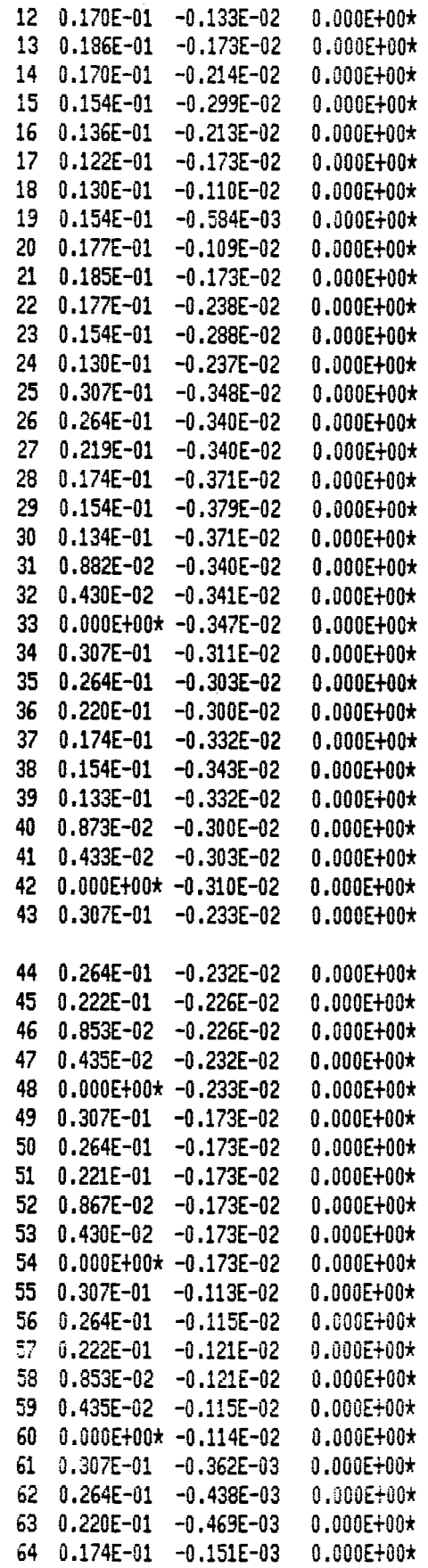

 $\mathbf{I}$ 

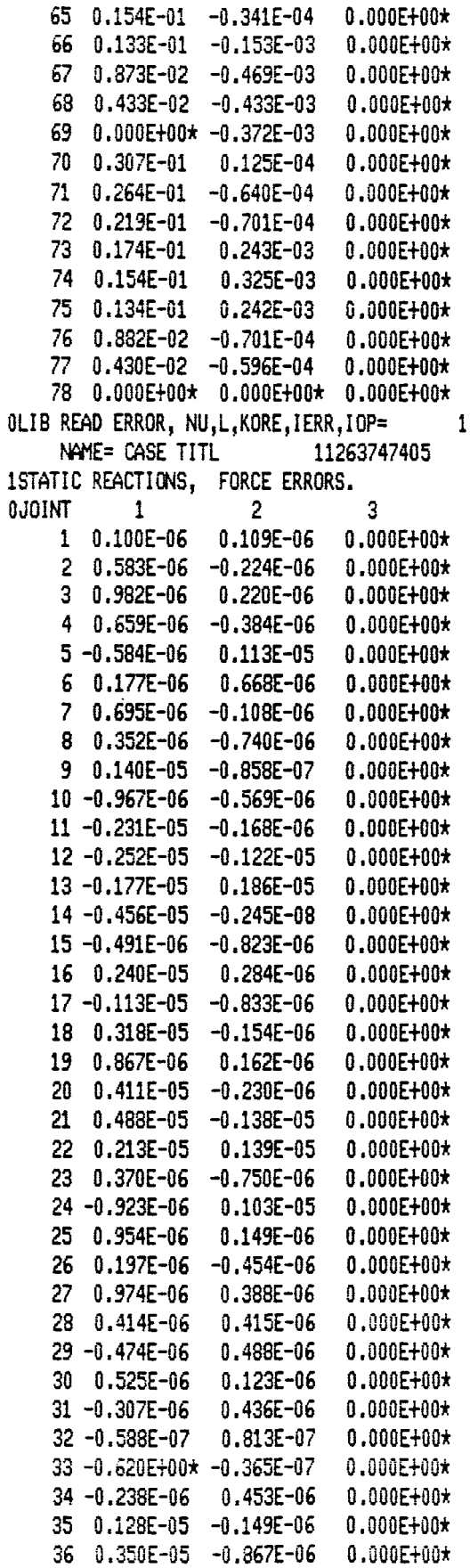

 $\hat{\mathcal{A}}$ 

 $\sim$ 

 $0$   $-1$   $10$ 

 $\mathbf{0}$ 

 $-$ 

 $\cdots\ \cdots\ \cdots\ \cdots$ 

ID=  $1/1/1$ 

37 0.240E-05 -0.118E-05  $0.000E + 00*$ 38 -0.346E-05  $-0.531E-06$  $0.000E + 00*$  $0.000E + 00*$ 39 0.154E-05  $-0.723E - 07$  $40 - 0.751E - 06$  $0.330E - 06$  $0.000E + 00*$ 41-0.959E-07 -0.841E-06 0.000E+00\* 42 -0.187E+01\* -0.146E-06  $0.000E + 00*$ 43 -0.238E-05  $0.000E + 00*$  $0.464E - 06$  $\mathbf{1}$ 44 0.275E-05 0.106E-05  $0.000E + 00*$  $45 - 0.655E - 05$  $-0.226E - 06$  $0.000E + 00*$ 46 0.746E-06  $-0.305E - 06$  $0.000E + 00*$ 47 0.911E-06  $0.415E - 06$  $0.000E + 00*$ 48 -0.225E+01\* 0.299E-06  $0.000E + 00*$ 49 -0.238E-05  $0.104E - 05$  $0.000E + 00*$  $50 - 0.330E - 05$  $-0.676E-06$  $0.000E + 00*$  $51 - 0.697E - 06$  $-0.187E - 05$  $0.000E + 00*$  $52 - 0.477E - 06$  $0.201E - 06$  $0.000E + 00$ \*  $53 - 0.100E - 05$  $0.341E - 06$  $0.000E + 00*$ 54 -0.202E+01\* 0.592E-07  $0.000E + 00*$ 55 0.334E-05 -0.133E-06  $0.000E + 00*$  $56 - 0.287E - 05$  $0.136E - 05$ 0.000E+00\*  $57 - 0.159E - 05$ 0.958E-06 0.000E+00\*  $58 - 0.104E - 05$  $-0.367E - 06$  $0.000E + 00*$ 59-0.202E-06 -0.314E-06  $0.000E + 00*$ 60 -0.225E+01\* -0.458E-07  $0.000E + 00*$ 61  $0.715E-06 -0.646E-06$  $0.000E + 00*$ 62 0.199E-05  $-0.162E - 05$  $0.000E + 00*$ 63 0.291E-05 0.101E-05  $0.000E + 00*$  $64 - 0.752E - 06$  $0.849E - 06$  $0.000E + 00$ \* 65-0.190E-07 0.553E-06  $0.000E + 00*$ 66 0.436E-06 -0.145E-06  $0.000E + 00*$ 67 0.716E-07 -0.438E-06  $0.000E + 00*$ 68-0.166E-06  $0.946E - 07$  $0.000E + 00*$ 69-0.187E+01\* -0.121E-06  $0.000E + 00*$ 70 -0.119E-06  $0.276E - 07$  $0.000E + 00*$ 71 -0.135E-05  $0.967E - 06 - 0.000E + 00*$ 72 -0.175E-05  $0.204E - 06$  $0.000E + 00*$ 73 0.854E-06  $-0.544E-06$  $0.000E + 00*$ 74 -0.754E-06  $-0.336E-07$  $0.000E + 00*$ 75-0.101E-05 -0.187E-06 0.000E+00\*  $76 - 0.411E - 06$  $-0.285E - 06$  $0.000E + 00*$ 77 -0.190E-06 -0.155E-06  $0.000E + 00*$ 78-0.620E+00\* 0.493E-05\* 0.000E+00\* EXIT VPRT CPUTIME=  $8.3$   $1/0$ (DIR, BUF) = (DM) CLOSE, Ldi: 1, File: PAN1.LO1 <CL> CSS exhausted

ENDRUN called by CLIP

 $\mathbf 0$ 

O
### APPENDIX C

## PROGRAM FOR ELASTO-PLASTIC STABILITY PROBLEM

The program written in PASCAL is divided into two parts. Part I is called PROGRAM COLUMN. This part of the program is down-loaded onto one of the NPR number of processors and this processor is designated as "Master Processor". Part II of the program is named PROGRAM TANGENT. This program is down-loaded onto the rest of the processors of the NPR number of processors. These (NPR-1) number of processors are called "Assistant Processors". The assistant processors are utilized to compute elastic-plastic cross-sectinal properties of various cross sections along the length of the member which are communicated to the master processor. The master processor assembles the global stiffness matrix upon receipt of the cross sectional properties form assistants. The lateral displacement vector is computed on the master processor. Thus the operation is sequential between the assembly of global stiffness values and evaluation of the lateral displacements of the member. A detailed flow chart of the algorithm used and the concurrent computational procedure is outlined in Reference *6.* 

The input to the program consists of the member length, material constants, end rotational stiffness characteristics, initial out-ofstraightness midspan amplitudes, cross-sectional dimensions, and residual stresses. The output from the program consists of axial load level, corresponding converged lateral displacements of the member, nondimensionalized determinant of the global stiffness matrix at each load level, and the computational times of each processor.

## **ORIGINAI: PAGE IS OF POOR QUALm**

### **PROGRAM FOR ELASTO-PLASTIC STABILITY PROBLEM**

(\*\*WIDELIST, NO ASSERTS, NO TRACEBACK\*)  $(*$  \$GLOBALOPT  $*$ ) PROGRAM COLUMN; CONST MAXIDX=255; (\*MAX NBR I/O INDEX TAG \*) MAXREC=255; (\*MAX REC LENGTH FOR NBR I/O \*) MAXNODE=36; (\*MAX NODE NUMBERS \*) MAXDA=31; (\*MAX DATA AREA NUMBER \*) MAXINT=32767;(\*MAX INTEGER \*) SYSFUAG=1; (\*SYSTEM FUAG \*) **TYEE** NODE=1..MAXNODE; IDX=1..MAXIDX; RECLEN=1..MAXREC; DANUM=1..MAXDA:  $FLAG=0.75$ ADDR=INTEGER; POSINT=1..MAXINT; (\* PASLIB EXTERNAL PROCEDURES AND FUNCTIONS FOLLOW \*)  $\langle\, \, \, \rangle$  , which is a construction of the construction of the construction of the construction of the construction of the construction of the construction of the construction of  $\langle\, \rangle$  $(*-----$  TIMER PROCEDURES  $-- *$ FUNCTION XTIME: LONGINT; EXTERNAL; PROCEDURE TSTART(T:POSINT); EXTERNAL; FUNCTION TREAD: LONGINT; EXTERNAL; PROCEDURE TSTOP; EXTERNAL; (\*------- TEXT OUTPUT PROCEDURES ------------------\*) PROCEDURE MSG(STRING:PACKED ARRAYE1,.?] OF CHAR); EXTERNAL; PROCEDURE MSGLN(STRING:PACKED ARRAYEL,, ?) OF CHAR) (EXTERNAL: PROCEDURE NXTLN; EXTERNAL; PROCEDURE MSGI (I: INTEGER) ; EXTERNAL; PROCEDURE MSGR(X:REAL); EXTERNAL; PROCEDURE MSGL (I:LONGINT); EXTERNAL; PROCEDURE ENDLN(N:POSINT); EXTERNAL; (※)  $\rightarrow$  )  $(*---- \langle -\infty \rangle$  $\langle \cdot \rangle$ PROCEDURE QUERY; EXTERNAL; FUNCTION RDI: INTEGER; EXTERNAL; FUNCTION RDR:REAL;EXTERNAL; 子弟  $\ast$ ) FUNCTION DAPTR(DA:DANUM):ADDR;EXTERNAL;  $T \rightarrow \infty$  $\mathbf{S}$ ) (@---------- FLOATING OPERATIONS ----------------------- ) FUNCILON ADD (X, Y: REAL) : REAL: EXTERNAL;

 $\mathbf{v} = \mathbf{v} \times \mathbf{v}$ 

```
FUNCTION SUB(X, Y: REAL): REAL; EXTERNAL;
FUNCTION MULT(X, Y: REAL) : REAL; EXTERNAL;
FUNCTION DIVD(X, Y:REAL): REAL; EXTERNAL;
FUNCTION NEG(X:REAL):REAL;EXTERNAL;
FUNCTION ABS95(X:REAL):REAL;EXTERNAL;
FUNCTION CMP(X, Y: REAL) : REAL; EXTERNAL;
FUNCTION SQRT95(X:REAL):REAL;EXTERNAL;
                                                     \leftrightarrow( \ast(*--------- FLOATING POINT CONSTANTS --
                                                     -*)
FUNCTION MAX95: REAL; EXTERNAL;
FUNCTION MIN95: REAL: EXTERNAL:
(*--------- FLOATING POINT CONVERSIONS -----------*)
FUNCTION IFIX(X:REAL): INTEGER; EXTERNAL;
FUNCTION FLOATI(I: INTEGER): REAL; EXTERNAL;
FUNCTION CV9512(X:REAL):REAL;EXTERNAL;
FUNCTION VDP(N:POSINT; VAR A:ARRAYE1..?] OF REAL;
                VAR B: ARRAY[1..?] OF REAL): REAL; EXTERNAL;
(*------------ NBR COMMUNICATIONS ----------------*)
PROCEDURE SEND2(N:NODE; INDEX:IDX; LOC:ADDR; NWORDS:RECLEN);EXTERNAL;
PROCEDURE SEND2ALL(INDEX:IDX; LOC:ADDR; NWORDS:RECLEN);EXTERNAL;
PROCEDURE RECV2(N:NODE; INDEX:IDX; LOC:ADDR; NWORDS:RECLEN);EXTERNAL;
(*------------FLAG ROUTINES--------------------------
PROCEDURE FLGEN(F:FLAG); EXTERNAL;
PROCEDURE FLGSET(F:FLAG); EXTERNAL;
PROCEDURE FLGRES(F:FLAG); EXTERNAL;
PROCEDURE BAR(F:FLAG); EXTERNAL;
FUNCTION ANY (F: FLAG): BOOLEAN; EXTERNAL;
(*---------- PROCESSOR IDENTIFICATION -----------*)
PROCEDURE PSCL$$;
CONST
   EDIM=3;TYPE
   DA7=ARRAY[1..3] OF INTEGER;
   DAS=ARRAY[1..4] OF REAL;
VAR
   PB: REAL; NENTRY: INTEGER; DATA: ARRAY [1.,4] OF REAL;
   NEW, IO, NPR, NSEC, NPROB, N, MDIM : INTEGER;
                          ELASTIC: BOOLEAN;
                     ZERO, ONE, TWO : REAL;
   DETI, DET, PINC, TOL1, TOL2, TOL3 : REAL;
                           DALL8 : @DA8;
             DALL7 : @DA7;
                        CLK1, CLK3 : LONGINT;
            GLOBAL (N, MDIM, NPROB, NSEC: INTEGER);
PROCEDURE
```
LABEL 10,20;

```
TYPE
  VECTOR=ARRAYE1..NJ OF REAL;
  MATRIX=ARRAY[1..N,1..N] OF REAL;
VAR.
  K:MATRIX; DIS.DI.D.F:VECTOR;
  UV: ARRAYE1..MDIM] OF REAL;
  COEF: ARRAY[1..14] OF REAL; IDSEC, ITER, TANIDX: INTEGER;
                        COUNT, CNTR, NITER, ISEC: INTEGER;
  READY: ARRAYE1..NPR, 1..NPROB] OF BOOLEAN;
                                     ICNT: INTEGERS
PROCEDURE MATINV(VAR A: MATRIX; N: INTEGER; VAR DET: REAL);
(* MATRIX INVERSION PROCEDURE *)
(* METHOD - JOHNSON(1) METHOD *)
(* A IS N X N SYMMETRIC MATRIX*)
    VAR
                 IPV: ARRAYE1..N, 1..3] OF INTEGER;
          NSWAP, L, I, ICOL, JCOL, IROW, JROW : INTEGER;
                   TEMP, T, PIV, SWAP, AMAX : REAL;
  BEGIN
     DEF: = ONE; TEMP: = A[1, 1];FOR Jt=1 TO N DO IPV[J, 3]:=0;
       I := 1REPEAT (* UNTIL DET=0 OR IDN *)
         AMAX = ZERO;FOR J:=1 TO N DO
    BEGIN
      IF IPVIU, 31<>1 THEN
         BEGIN
         FOR KKI = 1 TO N DO
          BEGIN
          IF IPVIKK, 3101 THEN
              IF CMP (AMAX, ABS95 (ALJ, KKI)) CO THEN
                 BEGIN
                 IROW:=J; (* SAVE ROW & COLUMN *)
                 ICOL: =KK;
                 AMAX: = ABS95(ALJ, KKJ);
               END; (* IF AMAX *)
           END; (* FOR KK *)END: (* IF IPVIJ.3] *)
```

```
END5 (* FOR J *)
 (* IF PIVOT ELEMENT IS EQ 0 - DET = 0 *)
 IF CMP(AMAX, TOL2) (0 THEN DET: = ZERO
   ELSE
BEGIN
    IPVIICOL, 31:=IPVIICOL, 31+1;
    IPVLI, 11!=IROW;IPVLI, 21 := ICOL;(* INTERCHANGE ROWS TO PUT PIVOT ELEMENT ON DIAGONAL *)
    IF IROW<>ICOL THEN
            FOR J:=1 TO N DO
             BEGIN
             SWAP: = ALIROW, J];
             ALIROW, JI: = ALICOL, JI;
             ADICOL, JI: = SWAP;
             END;
                   \langle *
                          FOR J 1 TO N *)
(* DIVIDE PIVOT ROW BY PIVOT ELEMENT *)
PIV:=AEICOL, ICOL1;
DET: = MULT(DET, DIVD(PIV, TEMP));
AEICOL, ICOLI: = ONE;
  FOR KKt=1 TO N DO
       ADICOL, KKI: = DIVD (ADICOL, KKI, PIV);
(* REDUCE THE NON-PIVOT ROW BY SUBTRACTION *)
FOR L1:=1 TO N DO
   IF LI<>ICOL THEN
                       (* AVOID DIAGONAL *)
    BEGIN
    T := ACL1, ICOL1;ALL1, ICOLI:=ZERO;
    FOR KK: =1 TO N DO
      AEL1, KK]:=SUB(AEL1, KK], MULT(AEICOL, KK], T))
           (* IF L1 \circlearrowright ICOL *)
    END;
I := I + 1;(* GO ON TO NEXT *)
END;
        (* ELSE IF AMAX<TOL *)
UNTIL (IDN) OR CMP(DET, ZERO)=0;
(* INTERCHANGE THE COLUMNS AND MODIFY DET *)
                (* THIS IS SIGN FLAG *)
  NSWAP: = 0;
  IF CMP(DET, ZERO) <> O THEN BEGIN (* DO ONLY IF DET.NE.O.O *)
  FOR J:=1 TO N DO
      BEGIN
      L = N - J + 1IF IPVIL, 11<>IPVIL, 21 THEN
```

```
REGIN
        JROW = IPVLL, 1J;JCOL := IPVCL, 21;NSWAP: = NSWAP+1; (* COUNT SWAPS *)
        FOR KKI = 1 TO N DO
          BEGIN
          SWAP: = AEKK, JROW1;
          AEKK, JROWI: = AEKK, JCOLI;
          AEKK, JCOLI: = SWAP;
          END: (* FOR KK *)END: (* IF IPv * )END;
       (* FOR J *)IF ODD(NSWAP) THEN SWAP: = NEG(ONE)
      ELSE SWAP: = ONE;
END;
      (* IF DET\bigcirc0.0 *)
DET: = MULT (DET, SWAP);
    (* MATINV PROCEDURE *)
END:
PROCEDURE SOLVE( N: INTEGER; VAR X: MATRIX; VAR SOLNS: VECTOR;
                                       SUMS: VECTOR; VAR DET: REAL);
BEGIN
       (* MAIN PROGRAM *)
MATINV(X,N,DET); (* CALL MATINV PROCEDURE *)
IF CMP (DET, ZERO) =0 THEN
   MSGLN('MATRIX IS SINGULAR')
ELSE
 BEGIN
   FOR J:=1 TO N DO
     BEGIN
       SOLNS[J]:=ZERO; (* INITIALIZE *)
       SOLNS[J]:=VDP(N,X[J],SUMS);
    END; (* FOR J *)
 END: (* ELSE i.e. DET .NE. 0.0 *)
END;
PROCEDURE ASSEMBLE (IDSEC: INTEGER);
VAR.
     IK: INTEGER;
BEGIN
(** NO OPTIMIZE *)
IF IDSECK=3 THEN
BEGIN
  IF IDSEC=1 THEN
```

```
BEGIN
  K[1, 1]:=ADD(COEF[1],COEF[5]);
  KE1, 21: = COEFE31;
  KE1, 31: = SUB (COEFE11, COEFE51);
  K[1,4]:=COEFC31;KE1, N-1]: =NEG(COEFE6]);
  KE1, N-33: = COEFE61;
  FI10:=COEFI70;
  KE2, 13: = COEFE83;
  K[2,2]:=ADD(COEF[10],COEF[12]);
  KE2, 31: = COEFE81;
  KI2, 41: = SUB (COEFI10], COEFI12]);
  K[2,N]:=NEG(COEFF[13]);
  K[2, N-2]:=COEFL[3];F[2]:=COEF[14];
END.
ELSE
  IF IDSEC=2 THEN
  BEGIN
    K[3,1]:=COEF[5];
    K[3,3]:=SUB(COEF[2],COEF[5]);
    K[3,4]:=COEFT4;
    K[3,5]:=COEF[1];
    KD3, 60: = COEFD60;
    KLS, N-11: =NEG(COEF[6]);
    K.S, N-31:=COEF[6];
    FE33:=COEFE73;
    K[4, 2]: = COEF[12];
    KE4, 31: = COEFE91;
    K[4, 4]:=SUB(COEF[11],COEF[12]);
    KE4,51:=COEFE81;
    K[A,6]: = COEF[10];
    K[4, N]:=NEG(COEFF131);KE4, N-2]: = COEFE13];
    F[4]: = COEF[14];
  END
  ELSE
    BEGIN
       KLS,11:=COEFT51;K(5,3]:=\text{SUB}(\text{COEF}[1],\text{COEF}[5])KES, 41: = COEFT31;K05,51:=00EF023;
       KES, 61: = COEFC41;KES, 71: = COEFC11;K[5,8]:=COEF[3];
```

```
KES, N-1]: = NEG(COEF[6]);
        KLS, N-31:=COEFL61;FISI: = COEF[7];
        KE6, 23: = COEF[12];
        K[6,3]:=COEF[8];
        KE6, 41: = SUB (COEFE101, COEFE121);
        KE6,51:=COEFE91;
        KE6,6]:=COEF[11];
        K[6,7]:=COEF[8];
        KI6,81:=COEF[10];
        KE6, N]: = NEG (COEFE13]);
        KLS, N-21:=COEF[13];
        F[6]:=COEF[14];
                 (* IDSEC=3
                                \ast)
      END;
END.
      (* IDSEC<=3 THEN
                            \ast )
ELSE
  IF IDSEC>=NSEC-2 THEN
  BEGIN
    IK:=(EDIM-1)*IDSEC;IF IDSEC=NSEC-2 THEN
    BEGIN
      KLIK-1, 1JI=COEFT5JIKLIK-1, 31: =NEG(COEFF[5]:KLIK-1, N-71!=COEFFI11;KEIK-1, N-61:=COEFE31;
      KEIK-1, N-5]: = COEFE2];
      KEIK-1, N-41: = COEFE41;
      KEIK-1,N-3]:=ADD(COEFE1],COEFE6]);
      KEIK-1, N-23:=COEFE31;
      KLIK-1, N-1]: =NEG(COEF[6]);
      FEIK-13:=COEFE73:
      KLIK, N-TJ:=COEFT8J;KLIK, N-61:=COEFL101;KLIK, N-51:=COEFL91;KLIK, N-41:=COEFL111;KLIK, N-31:=COEFI31;KLIK, N-21:=ADD(COEF[10],COEF[13]);
      KEIK, NJ: = NEG (COEFE131);
      KEIK, 21: = COEFE123;
      KLIK, 4]: =NEG(COEF[12]);
      FLIK1:=COEFL141;END
    ELSE
       IF IDSEC=NSEC-1 THEN
      BEGIN
```

```
KLIK-1, N-11: =NEG(COEF[6]);
      KLIK-1, 11I = COEFT53;KIIK-1,31:=NEG(COEF[51);
      FIIK-13:=COEFI73;
      KLIK, N-S1:=COEFI81;KLIK, N-41:=COEFLIO1;KLIK, N-31:=COEFL91;KEIK, N-23: = ADD (COEFE111, COEFE131);
      KEIK, NI: = NEG(COEFE131);
      KLIK, 21: = COEF[12];
      KLIK, 4J: =NEG(COEF[12]);
      FLIKJ:=COEFC14J;END
    ELSE
      BEGIN
        KTK-1, N-31: =ADD(COEF[1], COEF[6]);
        KLIK-1, N-21I=COEFC31;KLIK-1,N-1]:=SUB(COEF[1],COEF[6]);
        KIIK-1, N]: = COEF[3];
        KLIK-1, 1J:=COEFT5J;KEIK-1,31: = NEG(COEFE51);
        FIIK-13:=COEFI73;
        KEIK, N-31: = COEFES1;
        KIIK, N-21: = ADD (COEFI101, COEFI131);
        KLIK, N-11: =COEF[8];
        KLIK, NJ:=SUB(COEFL101, COEFL131);KLIK, 21: = COEF[12];
        KLIK, 41: =NEG(COEF[12]);
        FEIKI:=COEFE141;
      END;
END
        (* )IDSEC>=NSEC-2
                            THEN
                                    ₩)
ELSE
  BEGIN
    IK := (EDIM-1) * IDSEC;KIIK-1, 1]: = COEF[5];
    KLIK-1, 31: =NEG(COEFFI51);KEIK-1,N-31:=COEFE61;
    KEIK-1, N-13: =NEG(COEF[6]);
    KCIK-1, 2*(IDSEC-1)-11:=COEFT11;KEIK-1,2*(IDSEC-1)]:=COEF[3];
    KCIK-1, 2*IDSEC-1]: = COEF[2];
```
 $KLIK-1$ ,  $N-SJ$ : =COEF[1]; KCIK-1, N-41: = COEF[3];

 $KLIK-1, N-21:-COEFCA1;$ 

KDIK-1,N-31:=ADD(COEF021,COEF061);

```
75
```

```
KLIK-1, 2*IDSECJ: = COEFL4J;KELK-1, 2*(IDSEC+1)-11:=COEFF11;KEIK-1,2*(IDSEC+1)]:=COEF[3];
      FLIK-1]:=COEF[7];
      KLIK, 2J: = COEFL12J;KLIK, 4JI = NEG(COEFI12J);KEIK, N-20: = COEFE133;
      KLIK, NJI = NEG(COEFL13J);KLIK, 2*(IDSEC-1)-11:=COEFF[3];KLIK, 2*(IDSEC-1)1*=COEFI101;KLIK, 2*IDSEC-11:=COEFT91;KIIK, 2*IDSEC]: = COEF[11];
      KLIK, 2*(IDSEC+1)-1]; = COEFC3;KEIK, 2*(IDSEC+1) ]:=COEFE101;
      FLIK3:=COEFL143;END<sub>3</sub>
         \left(  \astIDSEC other than (<=3</math>)(D=NSEC-2)
                                                            \ast)
END: (*Assemble end
                               \#)
BEGIN
  NENTRY: = 0;
               ICNT: = 0;CNTR1=0; \nCLK31=0;ELASTIC: = TRUE;
  FOR I := 1 TO N DO
    BEGIN
       FOR J!=1 TO N DO KEI, J!=ZERO;
       DLI:=ZERO;DICIJ:=ZERO;
       FEI]:=ZERO;
       KEI, IJ: = ONE
    END:
  FOR I := I TO MDIM DO UVET1:=7FRO:
REPEAT
            (*SMALL PINC
                             \cdotsREPEAT
            (* UNTIL CAPACITY *)
  PB:=ADD(PB,PINC);
  NITER: = 0;REPEAT
         (* UNTIL UV CONVERGES
                                      \ast)
     DATA[] := SUB(DE4], DE2]);
     DATA[2]:=SUB(DIN-2],DIN];DATA[3]:=SUB(D[3],DI1);DATAE43:=SUB(DEN-33, DEN-13); (* Terms to set Mbx, Mtx, .. etc. *)
     CLK1:=TREAD; SEND2ALL(1, LOCATION(PB), 11); CLK3: =CLK3+TREAD-CLK1;
     NEW = 1;ISECI = 0;FOR I := 1 TO NPR DO
        BEGIN
          FOR J := 1 TO MDIM DO UVEJ]:=DEISEC+J];
```

```
ISEC: = ISEC+MDIM; CLK1: = TREAD;
    SEND2(I,2,LOCATION(UV),2*MDIM);CLK3:=CLK3+TREAD-CLK1
  END:
CLK1 := TREAD;BAR(2);CLK3:=CLK3+TREAD-CLK1;
FOR I:=1 TO N DO FOR J:=1 TO N DO KEI, J]:=ZERO;
FOR I:=1 TO NPR DO FOR J:=1 TO NPROB DO READYCI, JI:=FALSE;
COMINT = 0;WHILE (COUNT(NSEC) DO (* Asynchronous Communication *)
  FOR I := 1 TO NPR DOFOR J := 1 TO NPROB DO
  IF NOT READY[I, J] THEN
  BEGIN
    CLK1:=TREAD;
    RECV2(I, J, LOCATION(COEF), 31); CLK3: = CLK3+TREAD-CLK1;
    IF ITER>ICNT THEN
      BEGIN
        IF TANIDX=1 THEN GOTO 20;
        READY[I, J]:=TRUE;
        COUNT: = COUNT+1;
        IF IO<=5 THEN MSGI(IDSEC);
        ASSEMBLE (IDSEC)
      END;
   END;
IF IO<=3 AND ANY(5) THEN
 BEGIN
    NXTLN;
    FOR I:=1 TO N DO BEGIN
                                                     \leq \geqBEGIN MSGR(KEI, J]); MSG(1)
                                                         END;
    FOR J: =1 TO N DO
                                                         END:
                                   ENDLN(2)END;
IF NENTRY=0 THEN
BEGIN
  SOLVE(N, K, D, F, DET);
  DFTI := DFT; DET := DIVD(DET, DETI);
  NENTRY := 1;FOR I := 1 TO N DO DIEIJ:=FEIJ;
END
ELSE
  BEGIN
    SOLVE(N,K,D,F, DET)DET: = DIVD(DET, DETI);
    IF IOC=4 THEN BEGIN NXTLN; MSGR(DET); NXTLN; END;
    IF CMP (DET, TOL2) \leq THEN GOTO 20;
```
 $CNTR = 0;$ FOR  $I := 1$  TO N DO **BEGIN** IF CMP(ABS95(SUB(FEI1, DIEI1))), TOL1) (=0 THEN CNTR: = CNTR+1; END: END; IF (CNTR()N) THEN FOR I:=1 TO N DO DILI]:=FII]; IF NOT ANY(5) THEN NEW:=0 ELSE IF CNTR=N THEN NEW:=0 ELSE NEW:=1; CLK1:=TREAD;SEND2ALL(3,LOCATION(NEW),1);BAR(7);CLK3:=CLK3+TREAD-CLK1;  $ICNT := ICNT + 15$ NITER: = NITER+1; UNTIL (CNTR=N) OR (NITER=8); IF NITER>=8 THEN BEGIN MSG('NO GLOBAL CONVERGENCE'); GOTO 20 END; IF IOC=5 THEN **BEGIN** NXTLN; MSG('AXIAL LOAD='); MSGR(PR); NXTLN; MSGLN('DISPLACEMENT VECTOR'); FOR I:=1 TO N DO BEGIN MSGR(DIII); MSG(< < < > < > >>>>; END; NXTLN; END; FOR  $I := 1$  TO N DO DIS[1]:=D[1]; IF IO>=7 THEN BEGIN MSG('AXIAL LOAD='); MSGR(PB); NXTLN; END; MSG('Determinant of Global Stiffness Matrix ='); MSGR(DET); NXTLN; UNTIL CMP (DET, TOL2) <= 0;  $20: :$ IF TANIDX=1 OR CMP(DET, TOL2) <= 0 THEN ICNT:=ICNT+1; IF NITER<8 THEN IF NEW=1 THEN BEGIN CLK1:=TREAD; SEND2ALL(3,LOCATION(NEW),1);BAR(7); CLK3:=CLK3+TREAD-CLK1; END; FOR I:=1 TO N DO DEII:=DISEII; PB:=SUB(PB,PINC); (\* Retain nonincremented PB)  $\leftrightarrow$ PINC:=DIVD(PINC, TWO); UNTIL CMP(PINC, TOL3)<=0; 10: FLGSET(6);  $BAR(2);$ NXTLN; END: (\* PROCEDURE GLOBAL  $\ast$ ) **BEGIN** (\* MAIN PROGRAM  $\rightarrow$ FLGEN(2);FLGEN(5);FLGEN(6);FLGEN(7); FLGRES(2);FLGRES(5);FLGRES(6);FLGRES(7);BAR(SYSFLAG);  $DALL7:ADDR: = DAPTR(7); DALLS:ADDR: = DAPTR(3);$  $NSEC := DALL7@C11; NPR := DALL7@C21; IO:=DALL7@C31;$ 

```
TOL3:=CV9512(DALL8@[3]);
PINC:=CV9512(DALL8@E41); PB:=ZERO;
TSTART(1);
MSG(*CROSS SECTIONS=*); MSGI(NSEC);
NFROB: = NSEC DIV NPR;
MDIM: = NPROB* (EDIM-1);
N:=NSEC*(EDIM-1);
GLOBAL (N, MDIM, NPROB, NSEC);
TSTOP:
ENDLN(2); MSG('PROCESSING TIME ='); MSGL(TREAD); NXTLN;
NXTLN; MSG ("EXECUTION TIME ="); MSGL (TREAD-CLK3); NXTLN;
END;
```
BEGIN (\*\*NO OBJECT\*) END.

(\*\$WIDELIST, NO ASSERTS, NO TRACEBACK\*)  $(* 4GLDBALOPT * )$ PROGRAM TANGENT; CONST MAXIDX=255; (\*MAX NBR I/O INDEX TAG \*) MAXREC=255; (\*MAX REC LENGTH FOR NBR I/O \*) MAXNODE=36; (\*MAX NODE NUMBERS \*) MAXDA=31; (\*MAX DATA AREA NUMBER \*) MAXINT=32767; (\*MAX INTEGER \*) SYSFLAG=1; (\*SYSTEM FLAG \*) **TYPE** NODE=1..MAXNODE;  $IDX = 1$ .  $MAXIDX$ ; RECLEN=1..MAXREC: DANUM=1..MAXDA; FLAG=0..7; ADDR=INTEGER; POSINT=1..MAXINT: (\* PASLIB EXTERNAL PROCEDURES AND FUNCTIONS FOLLOW \*) (\*------------- TIMER PROCEDURES --------------------\*) FUNCTION XTIME: LONGINT; EXTERNAL; PROCEDURE TSTART(T:POSINT);EXTERNAL; FUNCTION TREAD: LONGINT; EXTERNAL; PROCEDURE TSTOP; EXTERNAL; (\*------- TEXT QUTPUT PROCEDURES -----------------\*) PROCEDURE MSG(STRING:PACKED ARRAYE1..?) OF CHAR); EXTERNAL; PROCEDURE MSGLN(STRING: PACKED ARRAYE1..?1 OF CHAR); EXTERNAL; PROCEDURE NXTLN; EXTERNAL; PROCEDURE MSGI (I: INTEGER) ; EXTERNAL; PROCEDURE MSGR(X:REAL); EXTERNAL; PROCEDURE MSGL (I:LONGINT); EXTERNAL; PROCEDURE ENDLN(N:POSINT); EXTERNAL;  $(*$  $\ast$ ) (\*----------- INTERACTIVE INPUT --------------- $- +$   $+$  $($  \*  $\ast$ ) PROCEDURE QUERY; EXTERNAL; FUNCTION RDI: INTEGER; EXTERNAL; FUNCTION RDR: REAL; EXTERNAL;  $\sim$  $\ast$ ) (\*------------- DATA AREAS -----------------------\*) FUNCTION DAPTR(DA:DANUM): ADDR; EXTERNAL; **C-36**  $\mathbf{H}$ (\*---------- FLOATING OPERATIONS -----------------\*) FUNCTION ADD(X,Y:REAL):REAL;EXTERNAL;

```
FUNCTION SUB(X, Y: REAL) : REAL ; EXTERNAL;
FUNCTION MULT(X, Y: REAL) : REAL; EXTERNAL;
FUNCTION DIVD(X, Y:REAL): REAL; EXTERNAL;
FUNCTION NEG(X:REAL):REAL;EXTERNAL;
FUNCTION ABS95(X:REAL):REAL;EXTERNAL;
FUNCTION CMP (X, Y: REAL): REAL; EXTERNAL;
FUNCTION SQRT95(X:REAL):REAL;EXTERNAL;
( **)
(*--------- FLOATING POINT CONSTANTS ------------*)
FUNCTION MAX95: REAL; EXTERNAL;
FUNCTION MIN95: REAL; EXTERNAL;
(*--------- FLOATING POINT CONVERSIONS -----------*)
FUNCTION IFIX(X:REAL): INTEGER;EXTERNAL;
FUNCTION FLOATI(I:INTEGER): REAL; EXTERNAL;
FUNCTION CV9512(X:REAL):REAL;EXTERNAL;
FUNCTION VDP(N:POSINT; VAR A:ARRAYE1..?] OF REAL;
                VAR B: ARRAY[1..?] OF REAL): REAL; EXTERNAL;
FUNCTION SINE(X:REAL):REAL;EXTERNAL;
(*----------- NBR COMMUNICATIONS ----------------*)
PROCEDURE SEND2(N:NODE; INDEX:IDX; LOC:ADDR; NWORDS:RECLEN);EXTERNAL;
PROCEDURE SEND2ALL(INDEX:IDX; LOC:ADDR; NWORDS:RECLEN);EXTERNAL;
PROCEDURE RECV(N:NODE; LOC:ADDR; NWORDS:RECLEN);EXTERNAL;
PROCEDURE RECV2(N:NODE; INDEX:IDX; LOC:ADDR; NWORDS:RECLEN);EXTERNAL;
(*------------FLAG ROUTINES------------------------*)
PROCEDURE FLGEN(F:FLAG); EXTERNAL;
PROCEDURE FLGSET(F:FLAG);EXTERNAL;
PROCEDURE FLGRES(F:FLAG); EXTERNAL;
FUNCTION ANY (F: FLAG): BOOLEAN; EXTERNAL;
PROCEDURE BAR(F:FLAG); EXTERNAL;
(*---------- PROCESSOR IDENTIFICATION ------------*)
FUNCTION PSELF: NODE; EXTERNAL;
FUNCTION LSELF: NODE; EXTERNAL;
```
### PROCEDURE PSCL\$\$;

### **CONST**

EDIM=3;

**TYPE** 

TANDIM=1..EDIM; TANMAT=ARRAY[TANDIM, TANDIM] OF REAL; VECTOR2=ARRAYETANDIM1 OF REAL; DA4=ARRAY[1..9] OF INTEGER; DAS=ARRAY[1..16] OF REAL;

**VAR** 

S:TANMAT: EL:BOOLEAN: PB:REAL; NENTRY:INTEGER; DATA:ARRAY[1..4] OF REAL; ZBAR:REAL; NEW, IO, MDIM, NDIM, NSEC, NPR : INTEGER; CLKS, CLK9 : LONGINT; STRES, LOAD, LINC, LOADB, DEL : VECTOR2; FP, PR, MXP, MYP, MXRE, MYRE : REAL; ZERO, ONE, TWO, FOUR, TWLVE, SIXTN, PI : REAL; AR, ARND, IX, IXND, IY, IYND, ZX, ZXND, ZY, ZYND, RXND, RYND : REAL; EBW, EBT, EDW, EAB, EAD, EDT, XRTB, XRTD, YRCB, YRCD : REAL; IDX1, IDX2, IFR, NPROB, NCNTR, NS, NB, ND, NTB, NTD, CNTR, CNT2: INTEGER; B, D, T, E, SIGY, SIGRC, SIGRT, SIGRTM, SIGR, ER : REAL; DET, RC, RT : REAL; UINT, VINT, LENGTH, KBX, KBY, KTX, KTY, SEGL : REAL;  $(*$ Sering constants \*) CBX, CBY, CTX, CTY, C1, C2 : REAL; DALL4:@DA4; DALL5:@DA5; TOL1, TOL2, TOL3, TOL4 : REAL; (\* SIGRTM MODIFIED TO a/c FOR c/c CALCULATIONS \*) PROCEDURE PROPERTY; **VAR** BL2T, BLT, DL2T, DLT, BSQ, BCU, TSQ, TCU, DSQ, DCU: REAL; FNB, FNTB, FND, FNTD: REAL; **BEGIN**  $($  # 4) (\*------------- CALCULATION OF GEOMETRIC PROPERTIES -----------------\*) (\*---------------- CALCULATION OF AREA & AREA ND --------------------\*) AR:=ADD(MULT(TWO,MULT(D,T)),MULT(TWO,MULT(T,SUB(B,MULT(T,TWO)))));  $ARND := MULT$  (FOUR, DIVD (AR, MULT (B, D)) ); (\*MSG(\*AREA OF CROSS-SECTION AR=\*); MSGR(AR); MSGLN(1) IN\*\*2'); MSG('NON-DIMENSIONAL AREA ARND=');  $MSGR (ARND); ENDLN(2);$ \*).  $B_2$  2T: = SUB(B, MULT(TWO, T));  $B_T$ : = SUB(B, T);  $D_+2T$ : = SUB (D, MULT (TWO, T));  $D_T := SUB(D,T);$  $TSQI = MULT(T, T);$ TCU: = MULT (TSQ, T);  $BSEI = MILT(B, B);$ BCU: = MULT (B, BSQ);  $DSQ: = MULT(D, D);$  $DCU: = MULT(D, DSG);$ 

(\*----------------- CALCULATION OF IX & IXND ---------------------------IX:=DIVD(MULT(B\_2T, MULT(T, MULT(D\_T, D\_T))), FOUR); IX:=ADD(IX, MULT(B\_2T, DIVD(TCU, TWLVE))); IX:=ADD(IX,MULT(T,DIVD(DCU,TWLVE)));  $IX := MULT(IX, TWO);$ (\*MSG('MOMENT OF INERTIA IX= '); MSGR(IX); MSGLN(<  $IN**4')$ ; \*) IXND: = MULT (B, DCU); IXND: = MULT(SIXTN, DIVD(IX, IXND)); (\*MSG('NON-DIMENSIONAL MOMENT OF INERTIA IXND= ');  $MSGR$ (IXND);  $ENDLN(2);$ \*) RXND:=SQRT95(DIVD(IXND,ARND)); (\*---------------- CALCULATION OF IY & IYND ------------------------\*) IY: = MULT (D\_2T, MULT (T, MULT (B\_T, DIVD (B\_T, FOUR)))); IY: = ADD (IY, MULT (D\_2T, DIVD (TCU, TWLVF) ) ) :  $IY := ADD( IY, MULT( BCU, DIVD(T, TUIUF)))$ : IY: = MULT (TWO, IY); IYND:=MULT(SIXTN, DIVD(IY, MULT(BCU, D))); (\*MSG('MOMENT OF INERTIA IY='); MSGR(IY); MSGLN(1  $IN**4$ '); MSG('NON-DIMENSIONAL MOMENT OF INERTIA IYND= ');  $MSSR(IVND); ENDLN(2); *$ RYND: = SQRT95(DIVD(IYND, ARND)); ZX:=ADD(MULT(B,MULT(T,DIVD(D\_T,TWO))),MULT(T,MULT(D\_2T,  $DIVD(D_2T, FOUR))$  $ZXI = MILT(TWO, ZX);$ (\*MSG('PLASTIC MODULUS ZX= '); MSGR(ZX); MSGLN(< IN\*\*3<); \*) ZXND: = MULT(FOUR, MULT(TWO, DIVD(ZX, MULT(B, DSQ)))); (\*MSG('NON-DIMENSIONAL PLASTIC MODULUS ZXND=');  $MSGR(ZXND)$ ;  $ENDLN(2);$ \*) ZY:=ADD(MULT(D,MULT(T,DIVD(B\_T,TWO))), MULT(T, MULT(B\_2T, DIVD(B\_2T, FOUR))));  $ZYI = MULT$  (TWO,  $ZY$ ): (\*MSG('PLASTIC MODULUS ZY= '); MSGR(ZY);MSGLN(< IN\*\*3<);\*) ZYND: = MULT (FOUR, MULT (TWG, DIVD (ZY, MULT (D, BSQ)))); (\*MSG('NON-DIMENSIONAL PLASTIC MODULUS ZYND= ');  $MSGR(ZYND); ENDLN(2);*)$ (\*------------------ ELEMENTAL PROPERTIES -----------------------\*)

(\*----------- ALL QUANTITIES ARE NON-DIMENSIONAL ---------------\*) FNB: =FLOATI(NB);  $FNTB := FLOATI(NTR)$ :  $FND: = FLOATI (ND);$  $FNTD := FLOGTI(NTD)$ :  $EBW = DIVD(TWD, FNR)$ : EBT: = MULT(TWO, DIVD(T, MULT(D, FNTB))); EDW: = MULT (TWO, DIVD (T, MULT (B, FNTD) ) ) ; EDT:=DIVD(D\_2T,FND);EDT:=DIVD(MULT(TWO,EDT),D); (\*MSGLN('MAJOR AXIS - HORIZONTAL'); MSGLN("ELEMENTAL PROPERTIES - NONDIMENSIONAL"); MSGLN( <-------------------------------/): MSG('WIDTH OF ELEMENT IN FLANGES  $EBW =$   $\rightarrow$  ; MSGR(EBW); NXTLN; MSG('DEPTH OF ELEMENT IN FLANGES EBT= '); MSGR(EBT); NXTLN; MSG('WIDTH OF ELEMENT IN WEB  $EDW =$   $\rightarrow$  ; MSGR(EDW); NXTLN: MSG('DEPTH OF ELEMENT IN WEB  $EDT = \langle \rangle$ :  $MSGR(EDT); ENDLN(3);$ IF CMP(RT, ZERO)=0 **THEN BEGIN**  $XRTB = ZERO;$  $XRTD = ZERD:$  $YRCB := ZERO;$  $YRCD: = ZERO:$ **END** ELSE **BEGIN**  $XRTB: = ADD(B, D_2T);$ XRTB:=MULT(MULT(RC,RT),XRTB); XRTB:=DIVD(XRTB, MULT(MULT(TWG, ADD(RC, RT)), ADD(RC, RT))); XRTD: = MULT(TWO, DIVD(XRTB, D)); XRTB: = MULT (TWO, DIVD (XRTB, B)); YRCB:=MULT(DIVD(RC,RT),XRTB); YRCD:=MULT(DIVD(RC,RT),XRTD); SIGRTM:=DIVD(MULT(RT,T),MULT(D,XRTD)); SIGRTM:=ADD(RT, SIGRTM);  $($  \* MSG('SIGRC=');MSGR(SIGRC);ENDLN(3);  $\ast$  ) END; (\*MSGLN('RESIDUAL STRESS DISTRIBUTION DIMENSIONS'); MSG("IN FLANGES XRTB= "); MSGR(XRTB); MSG(" MSG('IN WEB 

```
(* CALCULATE CONSTANTS *)
SEGL: =FLOATI(NSEC-1);
SEGL: = DIVD(LENGTH, SEGL);
C1:=MULT(DSQ, DIVD(E, SIGY));
C1:=DIVD(C1,MULT(MULT(SEGL,SEGL),FOUR)); (* Relates phi-ubar, vbar *)
C2:=MULT(BSQ, DIVD(E, SIGY));
C2:=DIVD(C2,MULT(MULT(SEGL,SEGL),FOUR));
(* CBX, CBY, CTX, CTY - Constants of Restrints *)
CBX:=MULT(MULT(TWO,FOUR),MULT(IX,SIGY));
CBX:=MULT(CBX,SEGL);
                         CBY: =CBX;CBX := DIVD(DSQ, CBX);
CBY: = DIVD(BSQ, CBY);
CTX: = MULT(CBX, KTX);CBX:=MULT(CBX, KBX);
CTY: = MULT (CBY, KTY);
CBY:=MULT(CBY, KBY);
NXTLN; MSG('CBX, CTX, CBY, CTY, C1, C2 are ');
MSGR(CBX); MSGR(CTX); MSGR(CBY); MSGR(CTY); MSGR(C1); MSGR(C2); NXTLN;
END: (*---PROCEDURE PROPERTIES ---*)
( *
                                                                            \star)
PROCEDURE ROUTINE(N, M: INTEGER);
LABEL 10;
VAR
      COEF: ARRAY[1,, 14] OF REAL; IDSEC, ITER, TANIDX: INTEGER;
      STORED, STOREL: ARRAY[1..N] OF REAL;
        VCTRD, VCTRL: ARRAYE1..NJ OF REAL;
                  UV: ARRAYE1..M] OF REAL;
               UO, VO: REAL;
                 ITR: ARRAY[1..NPR, 1..NPROB] OF INTEGER;
(*------------- PROCEDURE TO CALCULATE RESIDUAL STRESSES ------
                                                                    PROCEDURE RESY(VAR SIGR, EPSR: REAL; Y: REAL);
VAR.
  YD, FNB, FNTB, XRD: REAL;
BEGIN
 XRDI = ADD(XRTD, DIVD(T, D)); (* a/c FOR CORNER DEDUCTION *)
 YD:=ABS95(Y);
  IF CMP (YD, SUB (ONE, ADD (XRD, YRCD))) <= 0 THEN
    BEGIN
      SIGR: = SIGRC;
      EPSR: = SIGR;
          (* IF - THEN *)
    END
  ELSE
```

```
BEGIN
        FNB: = SUB (ONE, YD);
        FNTB: = ABS95(SIGRC);
        IF CMP(RT, ZERO) <THEN
          BEGIN
            SIGR:=DIVD(ADD(FNTB,SIGRTM),ADD(XRD,YRCD));
            SIGR: = SUB(SIGRTM, MULT(SIGR, FNB));
         END.
              SIGR: = ZERO;
        ELSE
        EPSR: =SIGR;
     END; (* IF - ELSE *)
     \ast)
(茶
          --- PROCEDURE END --- *)
END;
     ( ≭
PROCEDURE RESX(VAR SIGR, EPSR: REAL; X: REAL);
VAR
 XRB, XB, TT, T1: REAL;
BEGIN
 XRB:=ADD(XRTB, DIVD(T,B)); (* a/c FOR CORNER *)
 XB: =ABS95(X);IF CMP(XB, SUB(ONE, ADD(XRB, YRCB))) <= 0 THEN
   BEGIN
     SIGR: = SIGRC;
     EPSR: = SIGR;
   END
        (* IF - THEN *)
  ELSE
     BEGIN
       TT:=SUB(ONE,XB);
       T1:=ABS95(SIGRC);
       IF CMP(RT, ZERO) <> 0
       THEN
         BEGIN
           SIGR:=DIVD(ADD(T1,SIGRTM),ADD(XRB,YRCB));
           SIGR:=SUB(SIGRTM, MULT(TT, SIGR));
         END.
             SIGR:=ZERO;
       ELSE
       EPSR: = SIGR;
           (* IF - ELSE *)
     END:
\left\{ 1\right\}#)\left( \ast----- PROCEDURE END ---- *)
END;
PROCEDURE CHECK(VAR EL: BOOLEAN); FORWARD;
PROCEDURE ESTIFF(VAR S:TANMAT; VAR EL:BOOLEAN; DEL:VECTOR2;
```

```
ARND, IXND, IYND: REAL; VAR PP, PR, MXP, MYP, MXRE, MYRE: REAL); FORWARD;
PROCEDURE SOLVE(X:TANMAT; SUMS:VECTOR2; VAR SOLNS:VECTOR2;
                                                 VAR DET: REAL) ; FORWARD;
PROCEDURE TANGNT (LD, LOADB: VECTOR2;
                                      VAR DEL: VECTOR2; VAR S: TANMAT;
                                        VAR CNT2: INTEGER; UO, VO: REAL);
LABEL 105
VAR.
          LD1, SOLNS, DEL1: VECTOR2;
                      CNT: INTEGER:
            CLK1, CLK2: LONGINT;
BEGIN
  CNT21=0;CHECK (EL);
  IF (EL) THEN
    BEGIN
      SOLVE (S, LOADB, SOLNS, DET);
      FOR I:=1 TO EDIM DO DELII]:=SOLNSII];
    END.
         (* -- IF - THEN -- *)ELSE
     BEGIN
      FOR I:=1 TO EDIM DO DELICI]:=DELCI];
      REPEAT (* - - UNTIL LD[1,2,83] < TOL -- *)
        CNT := 0;CNT2!=CNT2+1;FOR I := 1 TO EDIM DO
                               LD[I]:=SUB(LOADB[I],LD[I]);
        FOR I := 1 TO EDIM DO
            TE.
               OMP(ABS95(LDEII),TOL1)<=0 THEN CNT:=CNT:1;
        TFCNT<EDIM THEN
        BEGIN
          SOLVE(S,LD,SOLNS,DET);
          IF CMP(DET, TOL2)<=0 THEN GOTO 10;
          FOR I := 1 TO EDIM DO
                                 DEL1[I]:=ADD(DEL1[I],SOLNS[I]);
          (*--- CALCULATE STRESSES F1 --- *)
          ESTIFF(S, EL, DEL1, ARND, IXND, IYND, PP, PR, MXP, MYP, MXRE, MYRF);
          FOR I := 1 TO EDIM DO LD1[I]:=VDP(EDIM, S[I], DEL1);
          LD1[] := ADD(LD1[]1ADD(PP, FR));LD1E2]:=ADD(LD1E2],ADD(MXP,MXRE));
          LD1[3]:=SUB(LD1[3],ADD(MYP,MYRE));
          FOR I:=1 TO EDIM DO LD[I]:=LD1[I];
                (* - - - - ELSE CNVRGC>TRUE - - - - *END;
        IF CNT=EDIM THEN
        FOR I := 1 TO EDIM DO DELIIJ:=DEL1[I];
        IF CNT2=15 THEN MSGLN('NO CONVERGENCE IN 15 ITERATIONS')
      UNTIL (CNT=EDIM) OR (CNT2>=15)
      END: (* --- ELSE --- *)
```
MSGLN(< CONVERGED VALUES OF LOAD AND DISPLACEMENT <);  $(*$ -------< ) ; MSGLN( <---MSG (Y) <); MSG( 'LOAD VECTOR' ); MSG (11 FOR  $I := 1$  TO EDIM DO **BEGIN** NXTLN; MSGI(I); MSG(4 (4); MSGR(LOADBEII); MSG(4 (4); MSGR(DELEII); END:  $\ast$ ) 10: END: (\* --- PROCEDURE TANGNT ---- \*) (\* ---------------------- PROCEDURE ESTIFF -------------------------- \*) (\* -- (VAR S: TANMAT; VAR EL: BOOLEAN; PROCEDURE ESTIFF; ARND, IXND, IYND: REAL; VAR PP, PR, MXP, MYP, MXRE, MYRE: REAL) - \*) **VAR** CNT1, CNT2, MB, MD: INTEGER; SUM, ASUM, BSUM, CSUM, DSUM, ESUM, TX, TY, X, Y, TMP: REAL; DEL2, DEL3, B: REAL; PROCEDURE STIFF;  $(*$ NO OFTIMEZE.*)$ **BEGIN**  $ST1, 11: =T1VT(SHM, ARND);$  $SCI$ ,  $2I := DIVD$  (ASUM, ARND); PP: = DIVD (PP, ARND);  $PR := DIVD$  $(PR, ARND)$ ; MXP: = DIVD (MXP, IXND); MYP: = DIVD(MYP, IYND); MXRE:=DIVD(MXRE, IXND); MYRE:=DIVD(MYRE, IYND); SE1, 31: = NEG (DIVD (BSUM, ARND)); SE3, 11: = NEG(DIVD(BSUM, IYND)); S[3,2]:=NEG(DIVD(CSUM, IYND));  $S(3,3]:=DIVD(DSUM, IYND);$ S[2,3]:=NEG(DIVD(CSUM,IXND));  $S[2, 2]:=DIVD$  (ESUM, IXND);  $S[2, 1]$ : = DIVD (ASUM, IXND); END; PROCEDURE STIFCAL (MB, NTB, IDX: INTEGER; EBT, EBW, EAB, DEL2, DEL3: REAL); LABEL 20,30; **BEGIN** IDX=0 USES RESX IDX=1 USES RESY  $(*$  $\ast$  )  $CNT1:=1;$  $301$ FOR  $I := 1$  TO NTB DO **REGIN** 

```
Y = FLOATI(Z*I-1);Y: = SUB (ONE, MULT (Y, DIVD (EBT, TWO)));
IF CNT1>=2 THEN Y!=NEG(Y);
TY: = MULT (Y, DEL2);
CNT2!=1;FOR J:=1 TO MB DO
  BEGIN
    X: =FLOATI(2*J-t);
    X = MULT(X, DIVD(EBW, TWO))IF CNT2>=2 THEN X:=NEG(X);
    IF IDX=0 THEN RESX(SIGR, ER, X)
               ELSE RESY(SIGR, ER, X);
    TX = MULT(DEL3, X);IF IDX=0 THEN TX:=ADD(SUB(DEL[1], TX), ADD(TY, ER))
               ELSE TX:=ADD(SUB(DEL[1], TY), ADD(TX, ER));
    IF CMP(ABS95(TX), ONE)>=0 THEN
       BEGIN
         IF CMP(TX, ZERO)<0
         THEN
           BEGIN
           PP: = ADD(PP, NEG(EAB));IF IDX=0 THEN
           BEGIN
           MXP: = ADD (MXP, MULT (Y, NEG (EAB)));
           MYP: = ADD (MYP, MULT (X, NEG (EAB)) ) ;
           END
           ELSE BEGIN
                 MXP: = ADD (MXP, MULT (X, NEG (EAB)));
                 MYP: = ADD (MYP, MULT (Y, NEG (EAB)));
                 END;
           END
         ELSE
          BEGIN
           PP:=ADD(PP,EAB);
           IF IDX=0 THEN
           BEGIN
           MXP: = ADD (MXP, MULT (Y, EAB) );
           MYP: = ADD (MYP, MULT (X, EAB));
           END
           ELSE BEGIN
                 MXP: = ADD (MXP, MULT (X, EAB) );
                 MYP: = ADD (MYP, MULT (Y, EAB));
                 END;
          END;
                  (* -- IF ELSE-- *)
            (* IF TX > 1.0END
                            \ast)
```
 $20:$ 

```
ELSE
                    BEGIN
                      SUM: = ADD (SUM, EAB);
                      PR:=ADD(PR,MULT(SIGR,EAB));
                      IF IDX=0 THEN
                      BEGIN
                      ASUM: = ADD (ASUM, MULT (Y, EAB));
                      BSUM: = ADD (BSUM, MULT (X, EAB));
                      CSUM: = ADD(CSUM, MULT (MULT(X, Y), EAB));
                      DSUM:=ADD(DSUM, MULT(MULT(X,X), EAB));
                      ESUM: = ADD (ESUM, MULT (MULT (Y, Y), EAB) );
                      MXRE: = ADD(MXRE, MULT(SIGR, MULT(Y, EAB)));
                      MYRE:=ADD(MYRE, MULT(SIGR, MULT(X, EAB)));
                      END
                      ELSE BEGIN
                            ASUM: = ADD (ASUM, MULT (X, EAB));
                            BSUM: = ADD (BSUM, MULT (Y, EAB));
                            CSUM:=ADD(CSUM, MULT(MULT(X,Y), EAB));
                            DSUM: = ADD (DSUM, MULT (MULT (Y, Y), EAB));
                            ESUM:=ADD(ESUM, MULT(MULT(X, X), EAB));
                            MXRE:=ADD(MXRE,MULT(SIGR,MULT(X,EAB)));
                            MYRE:=ADD(MYRE,MULT(SIGR,MULT(Y,EAB)));
                            END;
                    END; (* -- ELSE -- *)(* -- FOR J -- - *)END;
             CNT2!=CNT2+1;IF CNT2<=2 THEN GOTO 20;
           END;
                 (* --- FOR I --- *)CNT1:=CNT1+1;IF CNT1K=2 THEN GOTO 30;
   END;
BEGIN
  FOR I := 1 TO EDIM DO
    BEGIN
      FOR J:=1 TO EDIM DO SEI, JI:=ZERO
    END:
    CHECK(EL); (* --- CHECK YIELDING OF CROSS-SECTION --- *)
  IF NOT (EL)
                THEN
      BEGIN
         MB: = NB DIV 2;
         MD: = ND DIV 2;PR: = ZERO;
         PP: =PR;
         MXP := P.P;
         MYP := PP;
```

```
MXRE: = PP;
          MYRE: = PP;
(*note: P -VE, MX +VE, and MY -VE
              PhiY BE POS. VALUE & PhiX BE POS. VALUE
                                                                    \ast)
          EAB: = MULT (EBW, EBT);
          EAD: = MULT (EDW, EDT);
          SUM: = ZERO;
          ASUM: =SUM;
          BSUM: =SUM;
          CSUM: = SUM;
          DSUM: = SUM;
          ESLIM: =SLIM:
          STIFCAL(MB, NTB, O, EBT, EBW, EAB, DEL[2], DEL[3]);
          STIFCAL(MD, NTD, 1, EDW, EDT, EAD, DEL[3], DEL[2]);
          STIFF;
       END
       ELSE (* IF ELASTIC
                               *BEGIN
          FOR I:=1 TO EDIM DO
          BEGIN
            FOR J:=1 TO EDIM DO
            BEGIN
               IF I<>J THEN S[I, J]:=ZERO
                         ELSE SEI, JI: = ONE;
            END;
          END;
          PR: =ZERO;
          PP: = PR;
          MXP:=PP;MYP := PP;
          MXRE: =PP;
          MYRE: = PPI;END; (* -- ELSE -- *)
END;
       (* - - PROCEDURE ESTIFF -- *)
(* ------ PROCEDURE TO CHECK YIELDING OF CROSS-SECTION
                                                                     \overline{a} and \overline{a} are some contract on the second contract of \overline{a}#)(*)\ast)
PROCEDURE CHECK; (* -- (VAR EL: BOOLEAN) -- *)
VAR
  X, Y, XRB, XRD: REAL;
  I: INTEGER;
```

```
BEGIN
  XRB = ADD(XRTB, DIVD(T, B));XRD := ADD(XRTD, DIVD(T, D));
  X = ADD(XRB, YRCB);
  X := \text{SUB}(\text{ONE}, X);
  X := DIVD(X, EBU);
  I := IFIX(X);I: = 2 * (I - 1) + 1;X = FLOATI(1);X := MULT(X, DIVD(EBW, TWO));
  IF CMP(DELE31, ZERO) CO THEN
                                 X: =NEG(X)RESX(SIGR, ER, X);
  X:=MULT(X,DEL[3]);
  Y: = SUB(ONE, DIVD(EBT, TWO));IF CMP(DEL[2], ZERO) > O THEN Y: = NEG(Y);
  Y = MULT(Y, DEL[2]);
  X := ADD(SUB(DELLIJ, X), ADD(Y, ER));IF CMP(ABS95(X), ONE) >=0THEN EL: =FALSE
    ELSE
    BEGIN
        Y: = ADD (XRD, YRCD);
        Y = SUB(ONE, Y);Y: =DIVD(Y,EDT);I := IFIX(Y);1:-2*(-1)-1;
        Y = FLOATI(I);Y: = MULT(Y, DIVD(EDT, TWO));
        IF CMP(DEL[2], ZERO) >0 THEN Y:=NEG(Y);
        RESY(SIGR, ER, Y);
        Y = MULT(Y, DEL[2]);
        X:=SUB(ONE, DIVD(EDW, TWO));
        IF CMP(DELE31, ZERO) CO THEN X: = NEG(X);
        X = MULTCX, DELC31);Y: = ADD(SUB(DELCI1, X), ADD(Y, ER));
        IF CMP(ABS95(Y), ONE) >=0THEN
                ELI = FALSEELSE
        BEGIN
           X := SUB(ONE, DIVD(EBW, TWO));
           IF CMP(DELE31,ZERO)>0 THEN X:=NEG(X);
           Y = SUB(ONE, DIVD(EDT, TWO));
           IF CMP(DEL[2], ZERO) CO THEN YI = NEG(Y);
           X := MULT(X, DELC31);Y:=MULT(Y, DEL[2]);
```
 $C - \Delta$ 

```
X = ADD(SUB(DELI13, X), ADD(Y, SIGRT));IF CMP(ABS95(X), ONE) >=0THEN EL: = FALSE
         ELSE EL: = TRUE;
            (* -- ELSE -- *)END;
         (* -- ELSE -- *)END;
IF NOT EL THEN FLGSET(5);
END: (* --- PROCEDURE --- (*)(* MATRIX INVERSION SUITABLE FOR FEM *)
PROCEDURE MATINV(VAR A: TANMAT; N: TANDIM);
(* MATRIX INVERSION PROCEDURE *)
(*) METHOD - JOHNSON(1) METHOD *)
(* A IS N X N SYMMETRIC MATRIX*)
   VAR
        NSWAP: INTEGER; IPV: ARRAY[TANDIM, 1..3] OF INTEGER;
        L.I.ICOL.JCOL.IROW.JROW:TANDIM;
         T, PIV, SWAP, AMAX: REAL;
BEGIN
  DEF: = ONE;FOR J:=1 TO N DO IPVEJ, 31:=0;
   I := 1:
   REPEAT (* UNTIL DET=0 OR I>N *)
    AMAX: = ZERD;
    FOR J:=1 TO N DO
    BEGIN
     IF IPVEJ, 31C>1 THEN
       BEGIN
       FOR K:=1 TO N DO
          BEGIN
          IF IPVEK, 31<>1 THEN
              IF CMP (AMAX, ABS95 (ALJ, KJ) ) < 0 THEN
                 BEGIN
                 IROW:= J; (* SAVE ROW & COLUMN *)
                 ICOL:=KAMAX = ABS95(ALJ,KJ);(* IF AMAX *)
               END;
           END: (* FOR K *)(* IF IPVLJ, 31 *)
      END;
   END;
            (* FOR J *)(* IF PIVOT ELEMENT IS EQ 0 - DET = 0 *)
```

```
IF CMP(AMAX, TOL2) <= 0 THEN DET: = ZERO
 ELSE
   BEGIN
    IPVLICOL, 31:=IPVLICOL, 31+1;IPVLI, 1J:=IROW;IPVLI, 21:=ICOL;(* INTERCHANGE ROWS TO PUT PIVOT ELEMENT ON DIAGONAL *)
    IF IROWOICOL THEN
            FOR J:=1 TO N DO
             BEGIN
             SWAP := ALIROW, JJ;ALIROW, J1:=ALICOL, J1;ADICOL, JO: = SWAP;
                           FOR J 1 TO N *)
             END;
                    (*(* DIVIDE PIVOT ROW BY PIVOT ELEMENT *)
  PIV:=AEICOL, ICOL1;
  DET: = MULT (DET, PIV);
  ALICOL, ICOLI:=ONE;
  FOR K:=1 TO N DO
       ALICOL, KI: = DIVD (ALICOL, KI, PIV);
(* REDUCE THE NON-PIVOT ROW BY SUBTRACTION *)
  FOR L1:=1 TO N DO
  IF L1<>ICOL THEN
                      (* AVOID DIAGONAL *)
    BEGIN
      T := A[L1, ICOL1;A[L1, ICOL]: = ZERO;
      FOR K: =1 TO N DO
      ALL1,K1:=SUB(ALLL1,K1, MULT(ALICOL,K1,T))END:
            *IF L1 \circlearrowright ICOL *)
  I := I + 1;(* GO ON TO NEXT *)
  END;
        (* ELSE IF AMAX<TOL *)
UNTIL (1)N) OR CMP(DET, ZERO)=0;
(* INTERCHANGE THE COLUMNS AND MODIFY DET *)
  NSWAP: = 0;
                (* THIS IS SIGN FLAG *)
  IF CMP(DET, ZERO)<>O THEN BEGIN (* DO ONLY IF DET.NE.O.O *)
  FOR Jt = 1 TO N DO
      BEGIN
      L := N - J + 1;
      IF IPVIL, 11<>IPVIL, 21 THEN
         REGIN
         JROW = IPVEL, 1J;JCOL := IPVLL, 21;NSWAP:=NSWAP+1; (* COUNT SWAPS *)
         FOR Kt = 1 TO N DO
            BEGIN
```

```
SWAP = ACK, JROW];
           AEK, JROWI: = AEK, JCOL1;
           ALK, JOOL J : = SWAP;
           END: (* FOR K *)END: (* IF IPV *)END;
        (* FOR J *)IF ODD(NSWAP) THEN SWAP: = NEG(ONE)
              ELSE SWAP: = ONE;
END: (*) IF DET\bigcirc0.0 *)
DET: = MULT(DET, SWAP);
END:
     (* MATINV PROCEDURE *)
PROCEDURE SOLVE:
VAR SIZE: INTEGER:
BEGIN
       (* MAIN PROGRAM *)
SIZE := EDIM;MATINV(X,SIZE); (* CALL MATINV PROCEDURE *)
IF CMP (DET, TOL2) \leq 0
 THEN
       MSGLN('MATRIX IS SINGULAR')
 ELSE
  BEGIN
    FOR J:=1 TO SIZE DO
      BEGIN
         SOLNS[U]:=ZERO; (* InITIALIZE **SOLNS[J]:=VDP(SIZE,X[J],SUMS);
      END; (*) FOR \cup *)(* ELSE i.e. DET .NE. 0.0 *)
  END:
END:
BEGIN
       (* Routine's main body starts here *).
ITER:=0;FOR I:=1 TO NPR DO FOR J:=1 TO NPROB DO ITR[I, J]:=0;
UINT:=DIVD(MULT(UINT, LENGTH), DIVD(B, TWO));
VINT:=DIVD(MULT(VINT,LENGTH),DIVD(D,TWO));
REPEAT
         (*Until failure of column
                                       \rightarrowIPR := 0;IDX1 := 0; IDX2 := 0;TANIDX := 0CLKS: = TREAD;
   BAR(2);
   CLK9:=CLK9+TREAD-CLK8;
    IF ANY(6) THEN GOTO 10;
   CLK8:=TREAD;
   RECV2(NPR+1,1,LOCATION(PB),11); (*Recieve PB to DATAE4]; DATA=M coef*)
```

```
RECV2(NPR+1,2,LOCATION(UV),2*MDIM); (*Recieve UBARs & VBARs *)
   CLK9:=CLK9+TREAD-CLK8;
   FOR I := 1 TO MDIM DO
       IF(ODD(I)) THEN UV[I]:=MULT(DIVD(PB,MULT(RYND,RYND)),UV[I])
                  ELSE UVEII:=MULT(DIVD(PB,MULT(RXND,RXND)),UVEII);
       DATAE11:=MULT(CBX,DATAE11); DATAE21:=MULT(CTX,DATAE21);
       DATA[3]:=MULT(CBY,DATA[3]); DATA[4]:=MULT(CTY,DATA[4]);
   REPEAT (* Until NPROB are completed *)
       IPR:=IPR+1;ITER:=ITRILSELF, IPR];
       IF(NENTRY=0)(* NENTRY=0 for start of GLOBAL PROBLEM *)
         THEN FOR I:=1 TO EDIM DO
           BEGIN DELIII:=ZERO; LOADIII:=ZERO
                                                 END
         ELSE FOR I:=1 TO EDIM DO
           BEGIN DELIIJ:=STOREDII+IDX1J;LOADII]:=STORELII+IDX1] END;
       ESTIFF(S, EL, DEL, ARND, IXND, IYND, PP, PR, MXP, MYP, MXRE, MYRE);
       IDSEC: =NPROB*(LSELF-1)+IPR;
       IF IDSEC=1 THEN BEGIN UVE11:=ZERO; UVE21:=ZERO; END;
       IF IDSEC=NSEC THEN BEGIN UVIMDIM]:=ZERO; UVIMDIM-1]:=ZERO; END;
       ZBAR:=DIVD(FLOATI(IDSEC-1), FLOATI(NSEC-1));
       UO:=MULT(SINE(MULT(PI,ZBAR)),UINT);
       VO:=MULT(SINE(MULT(PI,ZBAR)),VINT);
       LOADB[1]:=NEG(PB);LOADB[2]:=MULT(SUB(ZBAR, ONE), DATA[1]);
       LOADB[2]:=SUB(ADD(LOADB[2], UV[IDX2+2]), MULT(ZBAR, DATA[2]));
       LOADB[2]:=ADD(MULT(DIVD(PB,MULT(RXND,RXND)),VO),LOADB[2]);
       LOADB[3]:=MULT(SUB(ONE,ZBAR),DATA[3]);
       LOADBC31:=ADD(SUB(LOADBC31,UVCIDX2+11),MULT(ZBAR,DATAC41));
       LOADB[3]:=SUB(LOADB[3], MULT(DIVD(PB, MULT(RYND, RYND)), UO));
       TANGNT(LOAD, LOADB, DEL, S, CNT2, UO, VO);
       TANIDX := 0;ITRILSELF, IPR]:=ITRILSELF, IPR]+1; ITER:=ITRILSELF, IPR];
IF IOC=3 AND ANY(5) THEN
BEGIN NXTLN; FOR I:=1 TO EDIM DO
              BEGIN FOR J:=1 TO EDIM DO MSGR(SEI, J]); NXTLN; END; END;
IF IOC=4 AND ANY(5) THEN
 BEGIN MSG('LOAD='); MSGR(PB); MSG('
                                          DET=4); MSGR(DET); NXTLN;
                                                                    END<sub>5</sub>
       IFCMP(DET, TOL2)\leq=0 OR CNT2=15 THEN TANIDX:=1;
       FOR I := 1 TO 14 DO COEFIII:=ZERO;
       IFTANIDX<>1 THEN
       BEGIN
       COEF[8]:=SUB(S[2,3], MULT(S[2,1], DIVD(S[1,3], S[1,1])));
       COEF[8]:=MULT(C2,COEF[8]);
       COEF[9]:=MULT(NEG(TWO),COEF[8]);
       COEF[10]:=SUB(MULT(S[2,1], DIVD(S[1,2], S[1,1])), S[2, 2]);
```

```
COFFEIOI:=MULT(C1,COEFE10]);
      COEFE111:=SUB(MULT(NEG(TWO),COEFE101),DIVD(PB,MULT(RXND,RXND)));
       COEF[12]:=MULT(CBX,SUB(ZBAR,ONE));
       COEF[13]:=MULT(CTX,NEG(ZBAR));
       CDEFI141:=ADD(PR,ADD(PP,PB));
       COEF[14]:=ADD(MULT(PB,DIVD(VO,MULT(RXND,RXND))),
                                    DIVD(MULT(COEFE141, SE2, 11), SE1, 11));
       COEFI141:=SUB(COEFI141,ADD(MXRE,MXP));
       FOR I:=8 TO 14 DO COEFIII:=NEG(COEFIII); (* Consistant with tan*)
       COEFI1]:=SUB(SI3,31, MULT(SI3, 11, DIVD(SI1, 31, SI1, 11)));
       COEF[1]:=MULT(C2,COEF[1]);
       COEFI2]:=ADD(MULT(NEG(TWO),COEFI1]),DIVD(PB,MULT(RYND,RYND)));
       COEF[3]:=SUB(MULT(S[3,1],DIVD(S[1,2],S[1,1])),S[3,2]);
       COEF[3]:=MULT(C1,COEF[3]);
       COEF[4]:=MULT(NEG(TWO), COEF[3]);
       COEF[5]:=MULT(CBY,SUB(ONE,ZBAR));
       COEF[6]:=MULT(CTY,ZBAR);
       COEF[7]:=MULT(DIVD(S[3,1],S[1,1]),ADD(ADD(PR,PP),PB));
       COEF[7]:=ADD(ADD(COEF[7], MYRE), SUB(MYP, MULT(PB,
                                       DIVD(UO, MULT(RYND, RYND)))));
       FOR I := 1 TO EDIM DO
         BEGIN VOTRDEIDX1+IJ:=DELEIJ; VOTRLEIDX1+IJ:=LOADBEIJ; END;
       END;
       CLKS:=TREAD; SEND2(NPR+1, IPR, LOCATION(COEF), 31);
       CLK9:=CLK9+TREAD-CLK8;
       IDX1 := IDX1 + EDIM;IDX2:=IDX2+(EDIM-1);UNTIL (IPR=NPROB) OR TANIDX=1;
CLKS:=TREAD; BAR(7); RECV2(NPR+1,3,LOCATION(NEW),1);
CLK9:=CLK9+TREAD-CLK8;
IF NEW=0 THEN
FOR I := 1 TO N DO
    BEGIN STORED[I]:=VCTRD[I];STOREL[I]:=VCTRL[I] END;
UNTIL ANY(6); (*) Failure of column *)
10:NXTLN;
END: (* Routine Ends Here *)
(* ------- MAIN PROGRAM BEGINS ------ *)
BEGIN
  FLGEN(2);FLGEN(5);FLGEN(7);FLGEN(6);
  FLGRES(2);FLGRES(5);FLGRES(7);FLGRES(6);BAR(SYSFLAG);
  ZERO: = 0V9512(0.0);
  ONE := CVD512(1.0);TWD: = CV9512(2.0);FOUR: = CV9512(4.0);
  TWLVE: = 0V9512(12.0);
```

```
SIXTN:=CV9512(16.0);
 PI:=0V9512(3.141592654);
  (* GET DATA AREAS *)
 DALL4:ADDR:=DAPTR(4);NPROB:=DALL4@[1];
                     NCNTR:=DALL4@[2];
 NB:=DALL4@[3];
                   ND := DALL4@L43;NTD: = DALL4@[6];
 NTB: = DALL4@[5];NSEC:=DALL4@E73; NPR:=DALL4@E83; IO:=DALL4@E93;(*NSEC-No.of Sections
                             NPR -No. of Processors used less one *)
 DALLS::ADDR:=DAPTR(S);
 B: = CV9512(DALL5@I11); D: = CV9512(DALL5@I21); T: = CV9512(DALL5@I31);RT: = CVO512(DA1.50141):
                          RC: = CVP512(DAL5@CS1);TOL2:=CV9512(DALL5@[6]);
 LENGTH: = CV9512(DALL5@[7]);
 KRY := EVP512(DAL150181):
                          KBY:=CV9512(DALL5@[9]);
 KTX:=CV9512(DALL5@E101);
                            KTY1 = CV9512(DALL5@L111);UINT:=CV9512(DALL5@f121); VINT:=CV9512(DALL5@f131);
                             SIGY: = CV9512 (DALL5@[15]);
 E:=CV9512(DALL5@[14]);
 TOL1:=CV9512(DALL5@E16]);
 SIGRC: = NEG(RC);
 SIGRT: =RT; NXTLN;
 IF CMP(RT, ZERO)=0 THEN MSGLN('MEMBER WITHOUT RESIDUAL STRESSES')
                    ELSE MSGLN("MEMBER WITH RESIDUAL STRESSES");
(*IF CMP(KBX,ZERO)=0 AND CMP(KTX,ZERO)=0 THEN
                   MSGLN('NO PARTIAL RESTRAINT AGAINST X AXIS');
  IF CMP(CBY, ZERO)=0 AND CMP(CTY, ZERO)=0 THEN
                   MSGLN('NO PARTIAL RESTRAINT AGAINST Y AXIS');
                                                                     #)
  TSTART(1); CLK9:-0;PROPERTY;
  DET: = ONE;NPROB: = NSEC DIV NPR;
  NDIM: = EDIM*NPROB;
  MDIM:=(EDIM-1)*NPROB; (* NDIM,MDIM - Variable lengths of STORE,UV *)
  ROUTINE(NDIM, MDIM);
  TSTOP:
  ENDLN(2); MSG('PROCESSING TIME ="); MSGL(TREAD); NXTLN;
  NXTLN; MSG("EXECUTION TIME ="); MSGL(TREAD-CLK9); NXTLN;
END;
        (* End of the main Program *)
BEGIN (**NO OBJECT*)
```
END.

## **APPENDIX D**

# **PROOF-COPY OF THE CONCURRENT PROCESSING PAPER FROM**

## **ENGINNERING WITH COMPUTERS JOURNAL**

**A proof-copy of the paper mentioned in Section 3.3 is given in this appendix.** 

**PAGES** 100 THROUGH 108 INTENTIONALLY **OMITTED** 

### APPENDIX E

#### FRAME SUBSTRUCTURING

### E. **1** Introduction

The substructuring technique applied for the study presented in Section *4* of this report is given in Reference **9.** This appendix presents a summary of the technique.

If a structure such as the-one shown in Figure 11 (a) is partitioned into substructures, a restrained structure can be defined by assuming just those joints at the boundaries of the specified substructure to be restrained. Defining the restrained structure in this manner, the various substructures shown in Figure **11** (b) become the basic components to be used in the analysis of the structural system. The advantage of substructuring is that the number of unknown components of joint displacements to be evaluated at any one time in the analysis of the total system is less than the number of unknowns generated by a direct procedure, thus a considerable reduction in CPU time may be realized.

**A** substructure can be defined **as** an element or a group of elements that forms a portion of a structural system. The analysis of the substructure with its boundaries fixed can be carried out using the direct procedure as if it were a complete system in itself. From such an analysis, the fixed boundary actions, which are analogous to the fixed end actions for a beam element and the displacements of the unrestrained joints of the substructure stiffness matrix can also be evaluated. Obviously, the joint displacements determined from the analysis will not be true true displacements of the unrestrained joints of the substructure due to the fact that some of the boundaries of the substructure are

PRECEDING PAGE BLANK NOT FILMED

PAGE 100-1081NTENTIONALLY BLANK

 $100 - 108$ 

artificially constrained in the basic model, i.e., the restrained structure. Therefore, these displacements must be corrected to account for the response of the substructure to the displacement of its artificially restrained boundaries, which will be determined from the analysis of the total structure. Once the actual displacements of all of the unrestrained joints of the total structure have been evaluated, the final end actions can be determined for each element of the structure.

### E.2 Analvsis of the Substructure

For the analysis of 'the k-th substructure, the static joint equilibrium equations can be expressed as follows:

$$
[S] {\Delta} = {P} + {R}
$$
 E.1

The various terms in Equation E.l are defined as follows:

 $[S]$  = stiffness matrix,

 $\{\Delta\}$  = displacement vector,

- **{P}** = joint load vector, and
- ${R}$  = boundary reaction vector.

For substructure k, Equation E.l can be partitioned relative to the 1 unrestrained (u) and restrained **(r)** boundary displacements of the substructure, as follows:

$$
\begin{bmatrix}\n\begin{bmatrix}\nS_{uu}\n\end{bmatrix} & \begin{bmatrix}\nS_{uv} \\
\end{bmatrix} & \begin{bmatrix}\n\Delta_{u} \\
\end{bmatrix} \\
\begin{bmatrix}\nS_{ru}\n\end{bmatrix} & \begin{bmatrix}\nS_{rr}\n\end{bmatrix}\n\end{bmatrix} = \begin{Bmatrix}\n\begin{bmatrix}\nP_{u}\n\end{bmatrix} & \begin{bmatrix}\n\begin{bmatrix}\n0\n\end{bmatrix} \\
\begin{bmatrix}\nR_{r}\n\end{bmatrix}\n\end{Bmatrix}
$$
\n(E.2)

The true response of a substructure, as part of the total system, is the sum of: (i) the response of the substructure, with its boundaries restrained, to the external loads; and (ii) the response of the system to the actual boundary displacements. The equilibrium equation for the response of the substructure due to the displacement of the "restrained"

nodes alone can be written as follows:

$$
\begin{bmatrix}\nS_{uu} \\
S_{uu}\n\end{bmatrix}\n\begin{bmatrix}\nS_{ur} \\
S_{ru}\n\end{bmatrix}\n\begin{bmatrix}\nS_{uu} \\
S_{ru}\n\end{bmatrix}\n=\n\begin{bmatrix}\n\begin{bmatrix}\n0 \\
- & -\n\end{bmatrix} \\
\begin{bmatrix}\nR_{rd}\n\end{bmatrix}\n\end{bmatrix}\n\begin{bmatrix}\n\begin{bmatrix}\n0 \\
- & -\n\end{bmatrix} \\
\begin{bmatrix}\n\begin{bmatrix}\nR_{rd} \\
R_{rd}\n\end{bmatrix}\n\end{bmatrix}\n\end{bmatrix}
$$
\n(E.3)

in which  $\{\Delta_{ud}\}\text{, and } \{\Delta_{rd}\}\text{ are, respectively, the displacements of the }$ unrestrained, and restrained nodes of the substructure due *to* the boundary action vector  ${R_{rd}}$ , required to maintain equilibrium when the boundries are subjected to the displacement  $\{\mathcal{L}_{rd}\}.$ 

Equation E.2 can be expanded as follows:

$$
[S_{\mathbf{u}\mathbf{u}}] \mathbf{A}_{\mathbf{u}}] = \{P_{\mathbf{u}}\},\tag{E.4}
$$

$$
[S_{ru}]\{\Delta_u\} = \{P_r\} + \{R_r\}.
$$
 (E.5)

Solving Equation E.4 gives:

$$
\{\Delta_{\mathbf{u}}\} = \begin{bmatrix} S_{\mathbf{u}\mathbf{u}} \end{bmatrix}^{-1} \{P_{\mathbf{u}}\} \tag{E.6}
$$

substituting which into Equation E.5 leads to :

$$
\{R_r\} = [S_{ru}][S_{uu}]^{-1} \{P_u\} - \{P_r\}
$$
 (E.7)

Similarly, expanding Equation **E.3** gives:

$$
[S_{uu}] \{\Delta_{ud}\} + [S_{ur}] \{\Delta_{rd}\} = \{0\}, \tag{E.8}
$$

$$
[S_{\mathbf{r}u}](\Delta_{ud}) + [S_{\mathbf{r}r}](\Delta_{\mathbf{r}d}) = \{R_{\mathbf{r}d}\} \tag{E.9}
$$

From Equation E.8,

$$
\{\Delta_{ud}\} = - [S_{uu}]^{-1} [S_{ur}] {\Delta_{rd}} \}
$$
 (E.10)

substituting which into Equation E.9 leads to :

$$
\{R_{rd}\} = [S_s] \{\Delta_{rd}\} \tag{E.11}
$$

in which  $[S_{\circ}]$  is the substructure stiffness matrix given by:

$$
[S_{s}] = [S_{rr}] - [S_{ru}] [S_{uu}]^{-1} [S_{ur}]
$$
 (E.12)

### **E.3** Deflection of Nodes Linking Various Substructures

The static equilibrium of the nodes linking the various substructures k = 1, 2, **3,...,** n, and the real boundries can be expressed as follows:
$$
[S_{a}] {\Delta_{a}} = {P_{a}} + {R_{a}}
$$
 (E.13)

in which the various elements of  $\left[S_a\right]$  are found as follows:

$$
(s_a)_{ij} = (\Sigma(s_s)_k)_{ij}, \tag{E.14}
$$

where  $\leq$  is over k, with  $k = 1, 2, 3,..., n$ . Also,  $\{P_a\}$  is the external applied load vector for the nodes linking the various substuctures, and  ${ $\{\Delta_a\}$  is the true deflection vector for the same nodes.  ${R_a}$  is the$ nodal reaction vector.

Equation E.13 can be written in the following form:

$$
\begin{bmatrix}\n\begin{bmatrix}\nS_{11}\n\end{bmatrix} & \begin{bmatrix}\nS_{12}\n\end{bmatrix} \\
\begin{bmatrix}\nS_{21}\n\end{bmatrix} & \begin{bmatrix}\n\begin{bmatrix}\n\Delta_{rd}\n\end{bmatrix} \\
\begin{bmatrix}\n\Delta_{b}\n\end{bmatrix}\n\end{bmatrix} = \begin{bmatrix}\n\begin{bmatrix}\nP_{rd}\n\end{bmatrix} \\
\begin{bmatrix}\nP_{b}\n\end{bmatrix}\n\end{bmatrix} + \begin{bmatrix}\n\begin{bmatrix}\n0\n\end{bmatrix} \\
\begin{bmatrix}\nR_{b}\n\end{bmatrix}\n\end{bmatrix}
$$
\n(E.15)

in which {  $_{rd}$ } has been defined in Section E.2. The terms of {P<sub>rd</sub>} are generated using the following equation.

$$
(P_{rd})_{i} = - (\Sigma (R_{rd})_{k})_{i} + (P)_{i}, \qquad (E.16)
$$

where again,  $\Sigma$  is over k, with  $k = 1, 2, 3,..., n$ ; and  ${P_b}$  is the external load vector corresponding to the actual boundaries of the structure. With  $\begin{bmatrix} b \\ b \end{bmatrix} = \{0\}$  Equation E.15 can be expanded to give:

$$
\{\Delta_{rd}\} = [S_{11}]^{-1} \{P_{rd}\},\tag{E.17}
$$

$$
\{R_b\} = [S_{21}][S_{11}]^{T} \{P_{rd}\} - \{P_b\}. \tag{1.18}
$$

#### E.4 Deflection of Unrestrained Nodes

The true deflection of the unrestrained nodes is obtained as follows:

$$
\{\mathbf{\Delta}_{un}\}_{k} = (\{\mathbf{\Delta}_{u}\}_{k} + \{\mathbf{\Delta}_{ud}\}_{k},
$$
\n(E.19)

for all **k** values. Substituting Equation E.10 into Equation E.19 provides:

$$
\{\boldsymbol{\Delta}_{un}\}_k = (\{\boldsymbol{\Delta}_u\} - [S_{uu}]^{-1} [S_{ur}] (\boldsymbol{\Delta}_{rd})\}_k. \tag{E.20}
$$

#### APPENDIX F

## FORCE PROGRAM LISTING WITH SAMPLE INPUT/OUTPUT

FOR SUBSTRUCTURE ANALYSIS OF 3-STORY FRAME

The information regarding each substructure, the corresponding member properties, and the nodal numbering related to the various members are read from an input file named SSR.IN6. The input variables for this file are SSN, NOM, NOD, NOF, TOR, M, N, MM, NN, L, A, X, where:

SSN = substructure number,

 $NOM = number of members$ ,

- NOD = total number of nodes times the degree of freedom related to each node,
- NOF = number of unrestrained nodes times the degree of freedom related to each node,

TOR = type of member (100 for vertical, and 200 for horizantal),

M, **N** = identification numbers **for** end 1 of the member,

MM, **NN** = identification numbers for end 2 of the member,

 $L =$  member length,

 $A =$  member cross-sectional area,

 $X = cross-sectional moment of inertia.$ 

The identification numbers for the substructures **shown in** Figure 11 are as follows. For the upper substructure , the identification numbers M, N, or MM, NN, are:

. 1, 3 for D,

4, 6 for **E,** 

**7,** 9 for C, and

**10,** 12 for F.

The identification numbers for the lower substructure are:

**1, 3** for **B,**  *4,* **6** for G, 7, 9 for C, 10, **12** for **F, 13,** 15 for A, and **16, 18** for **H.** 

All members have been assumed to be elastic I-sections, with a Young's  $modulus of 29,000 ksi, and the following properties:$ 

 $L = 180.0 \text{ in.}$  $A = 10.3 \text{ in.}^2,$  $X = 127.4 \text{ in.}^{4}$ .

The external nodal loads and the connectivity information about the nodes linking the various substructures are read from an input file named **SSR.IN7.** The input variables for this file are:

 $LV = the external load vector,$ 

NODD = the number of boundary nodes in the substructure,

NS  $=$  node connectivity integer between various substructures (0 if unconnected, and a non-zero integer if connected).

The output of the program is directed to a file named SSR.OPT which stores the degrees of freedom at the global level, and the corresponding deflections.

```
Force GGR of NP ident ME
* Declaration of arrays and variables
       REAL K11 (3, 3), K12 (3, 3), K21 (3, 3), K22 (3, 3), L
      Shared DOUBLE PRECISION LV(18), LVI(18), JLRF(18)
      Shanec INTEGER TOR, S, TOPS, NOD, NOT. 3SN, NOM, F, Z, NS(18), PV(18)<br>Shanec INTEGER - TIME1, TIME2, PVT(2, 18)
      Shared DOUBLE PREDIBION SM(25.25), DF(40), SUU(18.18), SRR(18,18)
      Shared DOUBLE PRECISION SRU(18,18), DUF(18), RRF(18), SSS(18,18)<br>Shared DOUBLE PRECISION RRR(18,18), SS(18,18), DUFF(18)
      Shared DOUBLE PRECISION SS3(21.21). RRF3(21). SUR(18.18)
       Shared DOUBLE PRECISION SURR(18.18).SSSS(2.18.18)
      Shared DOUBLE PRECISION SSUR(2, 18, 18), SSUU(2, 18, 18), DDUF(18, 2)
       Shared DOUBLE PRECISION SSRR(2,18,18), SSRU(2,18,18)
      CHARACTER*40 FILENM
       End ceclarations
      Barrier
* ssr.in6-inout file for member properties data, ssr.in7-inout file for
\star external nodal loads, ssr.cot-output file for deflections of the nodes
      open(6, file='/usr/ul/ravi/ssr5.in6'.cou=1)
      open(1.file='/usr/ul/ravi/ssr5.in7'.CPU=1)
       open(2,file='/usr/ul/ravi/ssr5.oot'.CPU=1)
      CALL CFrtie (TIME1)
      DQ = 9 I = 1.21LVI(T) = 0.00RRT3(1) = 0.00DO 10 J=1, 21SSS(I, J) = 2.2010 CONTINUE
   9 CONTINUE
      End barrier
       Poase
       FILENM="/usr/ul/ravi/ssr5.in4"
      CALL FM(1, 4, 12, 6, SSUU, SSUR, SSRU, SSRR, FILENM)
       Usect.
       FILENM="/usr/ul/ravi/ssr5.in5"
      CALL FM(2, 5, 18, 6, SSUU, SSUR, SSRU, SSRR, FILENM)
       End poase
* External nodal loads are read for various supstructures by
* different processors
       Barrier
       orint*,'OK'
       NCD = 12NOF=6
       98N=1
       F=NED-NOF
       End parrier
* Equation * \in is solved using the parallel suproutine 'SOLVE'
  164 continue
       Barnier.
       R\XiAD (1,4) (1V(1),1=1,40F)
       Enc garrier
       Presoned DG 201 (#1, AGF
       DD G22 C=1, NOT
 ADE SLOVIO - 5511 (354) N.
```
ORIGINAL PAGE IS 己のこ End presched do OF POOR QUALITY Presoned do 203 I=1, NOF DO 204 J=1.F  $204 - 5U$ R(1, J) = SSUR(SSN, 1, J) 2%3 End oresched co Presched Do 205 I=1,F DO 206 J=1, NOF 206 SUU (1, J) = SSUU (SSN, 1, J) 205 End presched do Presched do 208  $1 = 1, F$ DO 207  $J=1, F$  $SRR(I,J) = SERR(SSM, I,J)$ 207 CONTINUE  $E \subseteq E$ End presched DO Forcecall SOLVE(SUU, LV, DUF, NOF, PV) Presched DO 71  $I=1$ , NOF DDUF(I, SSN) =DUF(I)  $PVT(T, SSN) = PV(T)$ End presched do  $71$ \* Solving equation number 3 & 4 using parallel subroutine MATMP Forcecall MATMP (SRU, DUF, RRF, F, NOF, 1) Forcecall SGES2 (SUU, SUR, SSS, NOF, F, PV) Forcecall MATMP(SRU, SSS, RRR, F, NOF, F) Presched do  $117$   $I=1$ , NOF DO 118  $J=1$ , F SSSS(SSN, I, J) = SSS(I, J) 118 CONTINUE  $117$ End oresched do Presched DO 81  $I=1$ , F DO 82  $J=1, F$  $SST(1, J) = SRR(1, J) - RRR(1, J)$ 82. **CONTINUE**  $-91$ End presched da \* Forming SRR effective for every substructure and placing the elements \* of supstructura Barrier READ (6, \*) NODD PRINT\*, NODD, 'NODD CK' READ  $(6, *)$   $(NS(1), I=1, NQDD)$ PRINT\*, NG (NODD), 'NS OK'  $NGE1$ DC 122 C=1, AODD CAKNEKE), EQ, Ø) HERTO (189 ARFB (NO) =RRFB (NO) +RRF (NO)  $MG = 1$ DO 121 J=1, AGDD  $I = (NB \setminus J)$ ,  $EQ$ ,  $\Phi$ ) and the  $I$  $583(1, 0) = 583(1, 0) + 35(0, 0)$  $xC = xC + 7$ CONTINUE  $1.21$  $5C = 5C + 1$ DOMETING E  $LED$ 医恶心单面

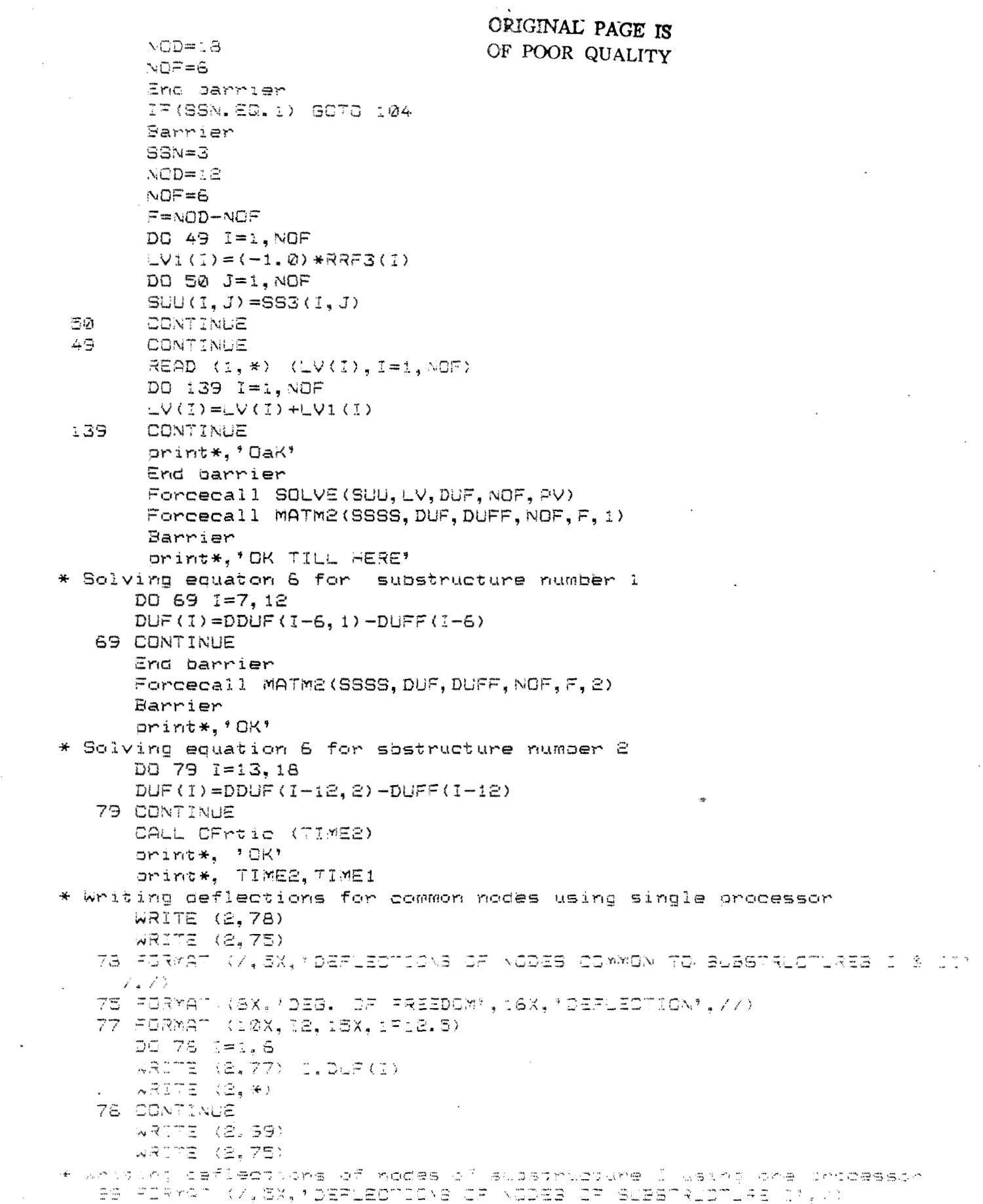

 $\mathcal{L}_{\mathcal{A}}(x) = \mathcal{L}_{\mathcal{A}}(x) = \mathcal{L}_{\mathcal{A}}(x) = \mathcal{L}_{\mathcal{A}}(x)$ 

 $\mathcal{L}^{\text{max}}_{\text{max}}$  , where  $\mathcal{L}^{\text{max}}_{\text{max}}$ 

```
D0 100 1=7, 12WRITE (2, 77) I, DUF(I)
      \overline{X}RITE (2.*)
  100 CONTINUE
* Writing deflections of noces of substructure II using single processor
  DII FORMAT (/,5X. DEFLECTIONS OF NODES OF SUBSTRUCTURE II'/) ·
      ARITE (2,111)
      WRITE (2,75)
      DO 109 1=13,18
      WRITE (2,77) I.DUF(I)
      WRITE (2, *)109 CONTINUE
      End Barrier
      Join
      END
      SUBROUTINE FM (SSN, NOM, NOD, NOF, SSUU, SSUR, SSRU, SSRR, FILENM)
      REAL L, KII (3, 3), KI2 (3, 3), K2I (3, 3), K22 (3, 3)
      INTEGER TOR, SSN, F, Z
      DOUBLE PRECISION LV(18), LV1(18)
      DOUBLE PRECISION SSUU(2, 18, 18), SSUR(2, 18, 18), SM(18, 18)
      DOUBLE PRECISION SSRU(2, 18, 18), SSRR(2, 18, 18)
      CHARACTER*40 FILENM
      OPEN (4, FILE=FILENM, CPU=1)
      E=29000.0
* Sub-structure stiffness matrix formation starts.
* NOD-Total degrees of freedom in the substructure, NOF-total number of interio
* nodes, NOM=number of members, SSN-number of the substructure
      DO 11 I=1, NOD
      DO 12 J=1, NOD
      SM(I, J) = 0.012 CONTINUE
  12CONTINUE
\star Reads individual member properties, L-length, A-area of cross-section
* X-inertia of the section
* Reads M, N-leftside DOF numbering, MM, NN-right side DOF "numbering,
\star TOR is 100 for vertical members.200 for norz. members
      DC 108 Z=1.NOM
       READ(4,*) \sqcup, A, XRED(4,*) M, N, MM, TORorint*, 'M, N, OK'
      DO 17 1=1.3
      DO 18 J=1,3
      K = 1 (1, 3) = 0K \subseteq (2, 3) = 0AC1(1, J) = 0K@2(I, J) = 2i. a
      CONTINUE
 17CONTINUE
       173733, EQ, 422) (30-70-11/2)
      スピン(ショミ)=22をごキメノビキキ3
      くしつくて、(3) 中くらを狂きメノビキキ空) キくーと)
      KOD (E. 1) =KOD (1, 2)
      スカしく注い注入事業等集めこ
      (411.13.1) = (11.11.1)
```
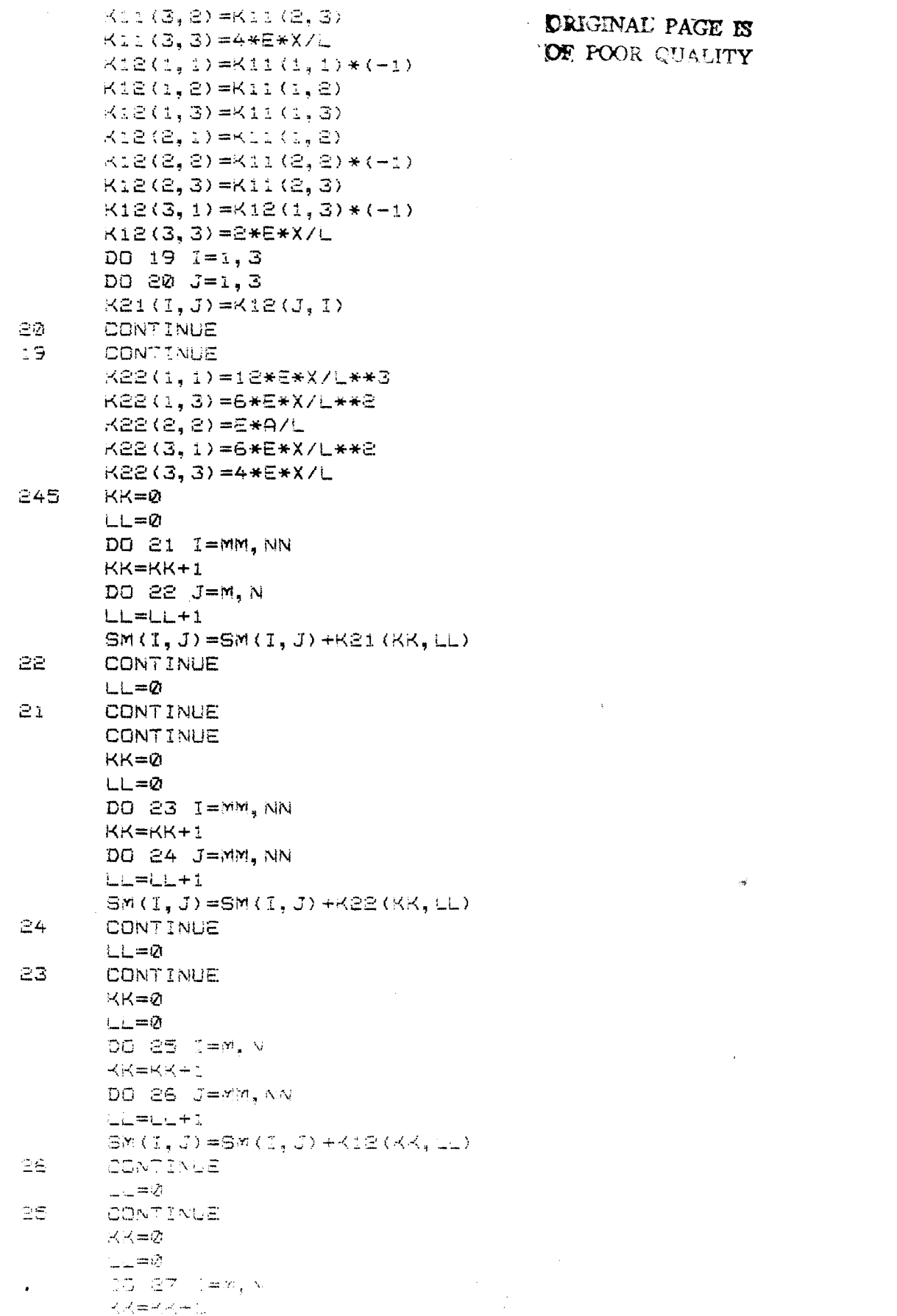

# CRIGINAL PAGE IS

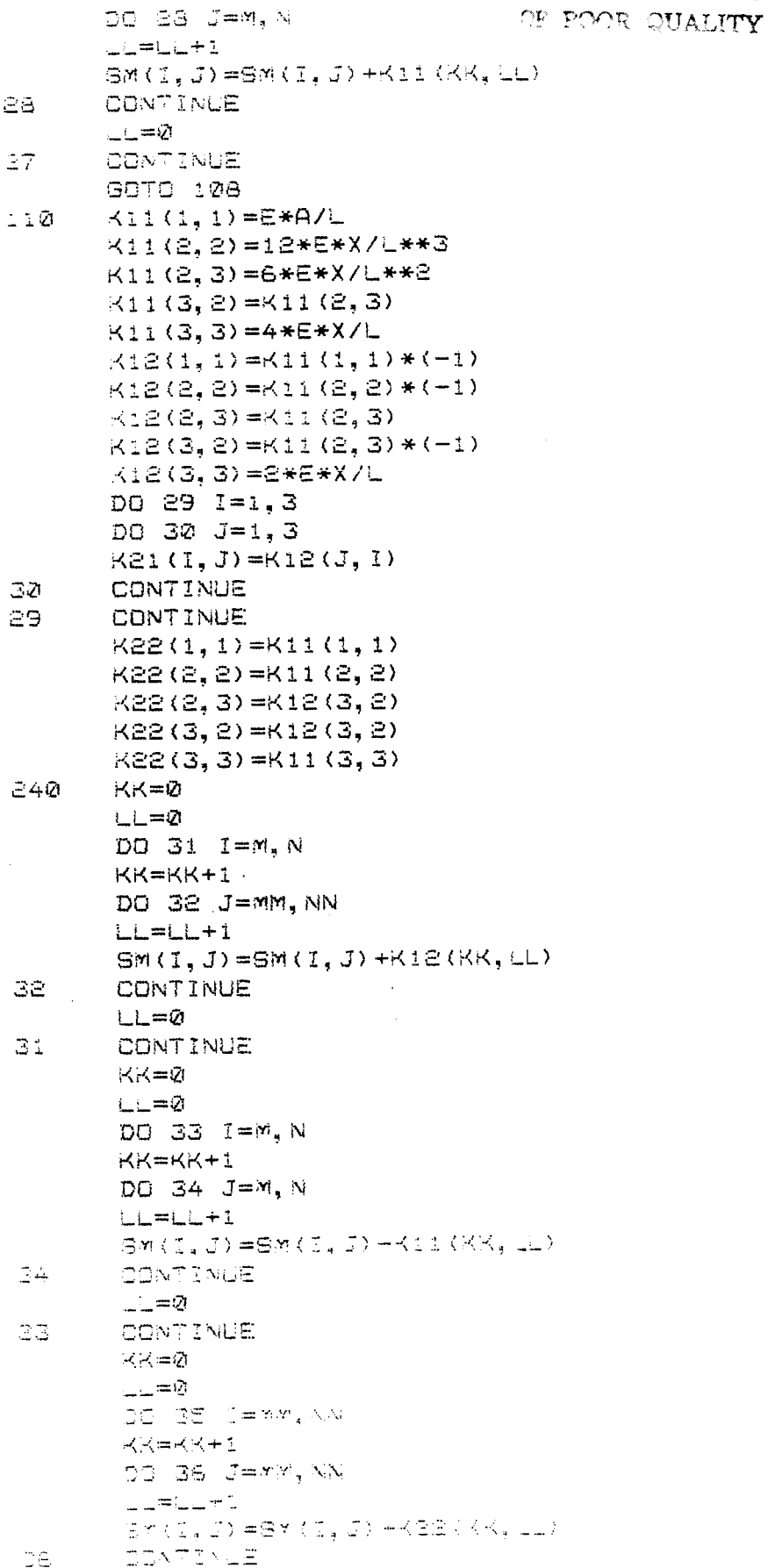

l,

 $- = \bar{Q}$ ORIGINAL PAGE IS 35 **CONTINUE** OF POOR QUALITY  $KK=Q$ 上三二の DO 37 I=WM. NN  $KK = KK+1$  $DO 38 J = M. N$  $LL = LL + 1$  $SM(I, J) = SM(I, J) + K21 (KK, LL)$ 38 **CONTINUE**  $LL = 0$ 37 **CONTINUE** 108 CONTINUE \* Sub structure stiffness matrix formation ends for various \* sub structures. \* Matrix for various sub sructures is divided according \* to number of interior and exterior nodes  $F = NGD - NOF$ DO 1 1=1, NOF DO  $2J=1$ , NOF SSUU (SSN,  $I, J$ ) = SM ( $I, J$ ) 2 CONTINUE 1 CONTINUE  $DO 3 1 = 1.7$ DO 4  $J=1$ ,  $F$ SSRR(SSN, I, J)=SM(I+NOF, J+NOF) 4 CONTINUE 3 CONTINUE DO 5 I=1.NOF  $DO 6 J=1.F$  $SSUR(SSN, 1, J) = SM(I, J + NOF)$ 6 CONTINUE 5 CONTINUE DO 7  $I=1,F$ DO 8 J=1, NOF  $SSRU(SSN, I, J) = SM(I + NOF, J)$ **8 CONTINUE** 7 CONTINUE RETURN END \* Subroutine for inversion of matrix (sequetial) SUBROUTINE INV (A, N) DOUBLE PREDISION A DIYENSION A(18.18)  $N = N + 1$  $A(1, NP) = 1$ DO 10 K=2, N  $\mathbb{L} \, \mathfrak{D}$  $\Delta\left(\times, \text{NP}\right) = \textbf{Q}$ DO 40 J=1. N  $DG$   $E2 = 1.4$  $22$  $A(NP_2L) = A(L_2L+1)/A(L_2L)$ DO 30 K=2.N DO 30 \_=1.N  $\bigtriangleup (\langle -1, 1 \rangle + 2) = \bigtriangleup (\langle -1, 1 \rangle + 1) - \bigtriangleup (\langle -1, 1 \rangle + 2) + \bigtriangleup (\langle -1, 1 \rangle + 2) = 0$  $\mathbb{E}\,\mathbb{C}$ DO 40 L=1.V

 $\ddot{\phantom{a}}$ 

 $\varphi\left(\Delta\right)_{*}\in\mathcal{F}=\varphi\left(\Delta\varphi_{*}\in\mathcal{F}\right)$  $\omega_{\rm eff}$ RETURN END \* Subroutine for matrix multiplication SUBROUTINE MULT (A, B, C, M, N) DOUBLE PREDISION A(18, 18), B(18), C(18) DO 30 I=1, M  $C(1) = 0.0$ DO 30 L=1, N  $C(I) = C(I) + A(I, L) * B(L)$ 30 RETURN \* Subroutine for matrix multiplication (secuential) END SUBROUTINE MULT2 (A, B, C, M, K, N) DOUBLE PRECISION A(18, 18), B(18, 18), C(18, 18) DO 20 J=1, N DO 30 I=1, M  $SUM=0.0$ DO 40 L=1, K  $SUM = SUM + A(1, L) * B(L, J)$ 40 CONTINUE  $C(1, J) = SUM$ 30 CONTINUE 20 CONTINUE **RETURN** END SUBROUTINE MULT3 (A, B, C, M, K, N, II) DOUBLE PRECISION A(2, 18, 18), B(2, 18, 18), C(18, 18) DO 20 J=1.N DO 30 I=1, M  $SUM = 2.2$ DO 40 L=1, K SUM=SUM+A(II, I, L) \*B(II, L, J) CONTINUE 40  $C(1, J) = SUM$  $\sigma$ **CONTINUE** 30 CONTINUE 七辺 RETURN  $END$ \* Force subroutine for matrix multiplication in parallel Forcesub matrix(A, B, C, m, V, O) of  $\infty$  ident mE DOUBLE PREDISION A(18,18), B(18,18), D(18,18) INTEBER M, N, D Shared INTEGER LDIY Private INTEBER I, J, K Private DOUBLE PREDISION SUM Enc declarations Barrier Enc Barrier Aresched DG 300 I=1,x po eøø J=1.5  $3.7 - 2.2$ DO 100 K=1,N

SUM=SUM+A(I, K) \*B(K, J) 100 CONTINUE C(I.J)=SUM 200 CONTINUE 300 End oresched do Barrier End garrier RETURN END  $\ast$  Force subroutine for solving equation # 7 Forcesup MATM2 (A, B, C, M, N, II) of NP ident MP DOUBLE PRECISION A(2, 18, 18), B(18), C(18) INTEGER M.N.II Private INTEGER I.K Private DOUBLE PRECISION SUM End Declarations Barrier End Barrier Presched DO 300  $I = 1.99$  $SUM = Q, Q$ DO 100 K=1, N SUM=SUM+A(II, I, K) \*B(K) すみの CONTINUE  $C(T) = SUM$ 300 End oresched do Barrier End Barrier RETURN END \* Force subroutine for solving [A][x]=[b] in parallel Forcesub SOLVE(A, B, X, N, IPVT) of NP ident ME C.....Test program for parallel PLU decomposition using Force versions C......of "Lindack" routines. C.....This program calls a (single stream) routine to read in a matrix C......and vector, then SGEFA is called to factor the matrix into a PLU form. C......then SGESL is called to solve the system. The computation is timed. C......and then a (single stream) routine is called to output the results. INTEGER N, IPVT (18) Shared INTEGER INFO DOUBLE PRECISION A(18, 18), B(18), X(18) Shared INTEGER ITM1, ITM2, ITM3 REAL DELTAI, DEUTAR , RATE1, RATER End declarations Barrier CALL CFreid (ITM1) Erd parrier Forcecall SGEFA(A, 18, N, 13V7, 1NFD) IF (INFO .NE, Ø) THEN Matrix is singular... if (me .ec. 1) orint \*, 'matrix is singular' Colori

### ORIGINAI: **PAGE E3**  OF POOR **QUALITY**

END DF IF (ME .EQ. 1) CALL CEntic(ITM2) Forcecall SGESL(A, 18, N, IPVT, B, 0) Barrier DO 44  $1 = 1, N$  $44$  $X(1) = B(1)$ CALL CFrtic(ITM3)  $\mathbf C$ CALL PRINTB(A, B, N)  $\square$ do 25  $i = 1, n$ **C25**  $print*, (a(i, j), j=1, n), o(i), o(i)$ DELTA1 = (ITM2 - ITM1)/50.0  $DELTAB = (1TM3 - 1TM2)/50.0$ <br> $TE = (1TM3 - 1TM2)/50.0$  $IF$  (DELTA1 .NE. 0) THEN RATE1 =  $(2, 0*N*N*N/3, 0)*1.0E-6/DELTA1$ <br> $WRITE = (4, 400)$ <br> $WRITE = (4, 400)$  $\overline{C}$ WRITE (\*, 400) NP, N, DELTAI, RATEI ELSE  $\mathbb{C}$ WRITE  $(*, 400)$  $NF$ ,  $N_7$  DELTA1, 0.0 Ó WRITE  $(*, 402)$ ENDIF IF (DELTAE .NE. 0) THEN RATES =  $(N*N)*1.0E-6/DELTAS$ <br>WRITE  $(X, A)$  $\ddot{\mathbb{C}}$ WRITE (\*, 401) DELTAE, RATEE ELSE C WRITE  $(*, 401)$ DELTA2, 0.0  $\mathbb{C}$ WRITE  $(*, 402)$ ENDIF  $472$ FORMAT (\* Number of processes =',I3,' Matrix order =',I4,/<br>Peomposition: ',F12.4,' seconds () es a . ……,I4,/ ) matrix decomposition: ',F12.4,' seconds (',F5.3,' MFLOPS)')<br>FORMAT(<br>' Fwd/brek 421 ' Fwd/back subst:  $^{\circ},$ F12.4,' seconds (',F5.3,' MFLOPS)')  $4.72$ FORMAT(' No elapsed time measured.') End barrier RETURN  $END$ Forcesub SGESL(A, LDA, N, IPVT, B, JOB) of No ident me<br>SGESL: Force parallel version of 'income's No ident me  $\tilde{C}$ Force parallel version of LINFACX's SGESL which solves<br>Ax=b, using (column crientates) for a solve solves  $\mathbb{C}$ Ax=b, using (column orientated) foward/backware subst.<br>A call to SGEFA must precede the init lackware subst. Относили с A call to SGEFA must orientated) foward/backward<br>SGEFA provides the Dungstone call to SGESL. SGEFS provides the PLU factorization of Q.<br>SGEFS provides the PLU factorization of Q.<br>Se working matrix  $\mathfrak{a}_3$ The working matrix LDA: the ceptaned qimension of Q ेष इ the working dimension of A こコソコー The Sivet array the industry wrongs (solved in alace)<br>- A is the only amountum in the alace) Ξŧ u selector: "Comp. La "<br>A la the oriy artument altered by GG28...<br>D selector: "Comp. La" CCB: de perecter: "Case: Solvee Cob<br>case: ediecter: "Case: Solvee Cob T de cacianec "Saange" is il<br>Josel: solves Transpose(A)x=b, nop indlemerts<br>- $\tilde{\mathbb{C}}$ w localistics (A) solves Transpose(A)x=5, foot indlement<br>LDA, x, COVT(18), de cedianed "Siared" in the saciing module<br>MAPOSATA A/ CA), GOB shreger 194, N. 19VT(18), JOB<br>Shreger 194, N. 19VT(18), JOB KONGLE PRÉDISION AKLOA, 19, SK.)<br>Kongle Prédision akloa, 19, SK.) sutage (Nagāgrafiji K) T

ORIGINAL PAGE IS Shared DOUBLE AREDISION TEM. OF POOR QUALITY Enc ceclarations D first solve: L\*Y = B  $CO$  20 K = 1,  $N-1$ Barrier  $L = I PVT(K)$  $TEM = B(L)$  $B(L) = B(K)$  $B(K) = TEM$ End barrier Presched do 22  $I = K+1$ . N  $B(I) = B(I) + TEM * A(I, K)$ ÆΞ End presched do  $\subseteq \varnothing$ continue  $\mathbb C$ then solve: U\*X = Y  $CO 42 \times = N$ , 1, -1 Barrier  $B(K) = B(K)/A(K,K)$  $TEM = -B(K)$ End barrier Presched do 42  $I = 1$ , K-1  $B(I) = B(I) + TEM + A(I, K)$  $4\, \mathrm{e}$ End presched do 40 continue Barrier End barrier RETURN **END** Forcesub SGEFA(A, LDA, N, IPVT, INFO) of NP ident ME INTEGER LDA, N. IPVT(LDA), INFO DOUBLE PRECISION A(LDA, LDA)  $\ddot{C}$ Private DOUBLE PRECISION ABSMAX Private DOUBLE PRECISION 7 Private INTEGER XX, I, MAXI, J, KP1 Shared INTEBER IALL Shared DOUBLE PRECISION PIV, ALLMAX Shared lonical ILOCK End declarations Barrier  $C \vee F G = \emptyset$  $G_{L}LYAX = 0.0$ End sarrier  $\sim 10$ Dissessifon each now of the mathix DO 1000 KK = 1, V-1 IF(INFO.NE.0) GOTO 2000 C. . . . . . Reset Coost maxima

 $ABSMAX = 2.2$ C.......Find the pivot row Presched  $DO = 100$  I = XX. N  $T = ABS(A(I, KK))$ IF (ABSMAX .LT. T) THEN  $MAXI = I$  $ABSMAX = T$ ENDIF  $1200$ End Presched DO C.......Dodate the Shared Information if necessary Critical ILOCX IF (ALLMAX .LT. ABSMAX) THEN  $IALL = MAXI$  $ALLMAX = ABSMAX$ ENDIF End critical Barrier IF (ALLMAX .EQ. 0.0) THEN  $INFO = KK$ IPVT (KK) =KK ELSE IPVT (KK) = IALL ENDIF End Barrier C........ If the matrix is singular then pass the information IF (INFO .EQ. KK) GOTO 1000 MAXI = IALL  $\overline{\mathcal{W}}$ IF (MAXI .NE. KK) THEN C........ Swap rows if necessary Presched DO  $110 \text{ J} = \text{KK}$ , N TEMP =  $A(MAXI, J)$  $A(MAXI, J) = A(KK, J)$  $A(XK, G) = TERP$ 工业团 End Presched DG ENDIF D. ...... Self schedule now reductions ステン 三 ススーチーン Barrier  $-0.1$ V =  $-2$ , 0/9(KK, KK) End Barrier Selfsched Downtown (14 KP1, N TEMP = PIV\*A(IL KK)

 $\mathbf{r}$ 

 $P(C, XX) = TEMP$  $D D = 100$   $J = K D_1, N$  $A(1, J) = A(1, J) + T E M P * A (XX, J)$  $L \supseteq Q$ CONTINUE 130 End Selfsched DO Barrier ALLMAX=0 End barrier **CONTINUE** ্ৰ তথ্য ত  $2227$ RETURN END Forcesup SGES2 (A, B, X, N, M, IPVT) of NP ident ME INTEGER N. IPVT(18), JOB, M DOUBLE PRECISION A(18, 18), B(18, 18), X(18, 18) Private integer I, K, L, J Shared DOUBLE PRECISION TM End declarations DG 30  $J = 1, M$ \*first solve L\*Y=B  $DO 20 K=1, N-1$ Barrier  $L = I QV T (K)$  $\mathbb{TM}=B\left(\mathbb{L},\mathbb{J}\right)$  $B(L, J) = B(K, J)$  $B(K, J) = TM$ End barrier Presched do 22  $I=K+1,N$  $B(1, J) = B(1, J) + TM + A(1, K)$  $22$ End presched do  $\Xi\mathcal{Q}$ continue \* then solve U\*X=y DO 40 K=N,  $1, -1$ Barrier  $B(K, J) = B(K, J)/A(R, K)$  $Time-B(K, J)$ End barrier Presched do 42  $I=1,K-1$  $B(1, J) = B(1, J) + TM*A(1, K)$ 42 End presched do  $40$ continue  $CO$   $25$   $I=1.5$  $\Xi$ 5  $X(1, 0) = B(1, 0)$  $\mathcal{L}\mathcal{Q}$ COMO Inue Barrier End carrier 将田市公司NV ミック Foncesus BBES3(A, B, C, N, W. SPVT, SS) of NP scent ME CNTEBER N.M. CPVT(18.2), JOB Provate CNTEGER X.C.K.L boueus (Prepieron Afé, 18, 16), avel 18, 18), priel 18)

 $\ddot{\phantom{1}}$ 

 $\ddot{\phantom{a}}$ 

 $\vec{\phi}$ 

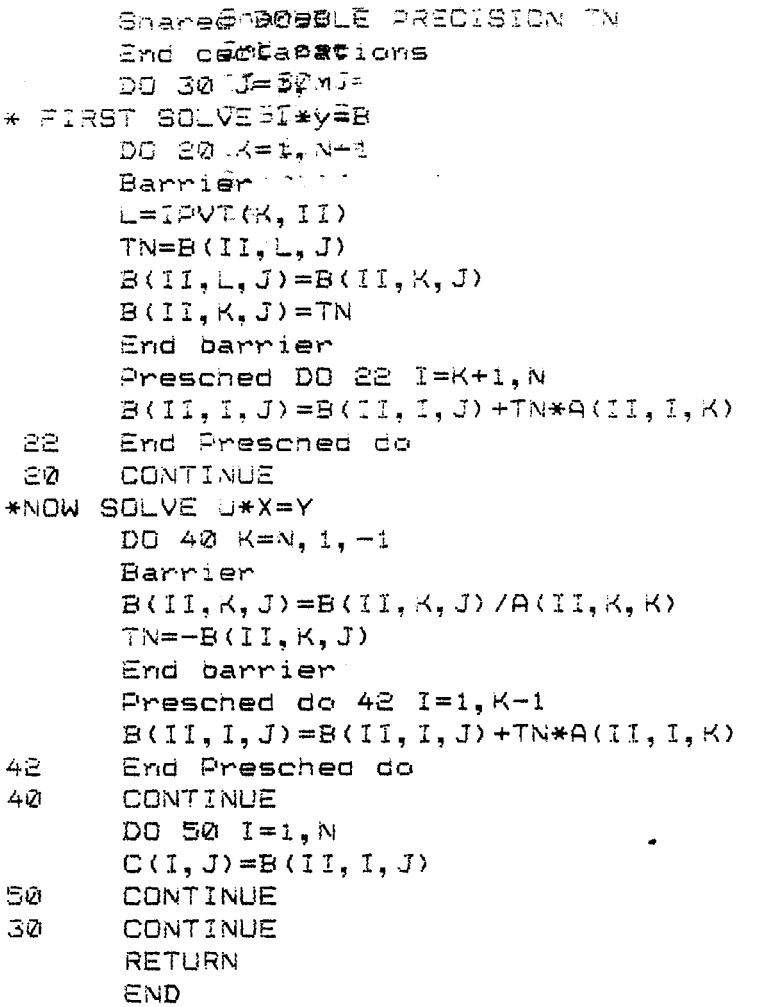

 $\ddot{\phantom{a}}$ 

 $\label{eq:1} \mathbf{x}^{(i)} \in \mathbb{R}^{d \times d}$ 

 $\mathbb{Z}$ 

 $\ddot{\phantom{a}}$ 

J23 NAME = ssr. in6

**ORIGINAL PAGE IS** OF POOR QUALITY

 $s$ sm.  $1n6$ 

 $12.6, 4.1$  $130.0, 10.3, 127.0$  $1, 3, 4, 6, 200$  $180.0, 10.3, 127.0$ 7, 9, 10, 12, 200  $180.0, 10.3, 127.0$ 7, 9, 1, 3, 100  $130.0, 10.3, 127.0$  $10, 12, 4, 6, 100$ 12  $1, 2, 3, 4, 5, 6, 0, 0, 0, 0, 0, 0$  $18, 6, 5, 2$  $180.0, 10.3, 127.0$  $1, 3, 4, 6, 200$ 180.0, 10.3, 127.0  $1, 3, 7, 9, 100$  $180.0, 10.3, 127.0$ 4, 6, 10, 12, 100 180.0, 10.3, 127.0 13, 15, 1, 3, 100 180.0, 10.3, 127.0 16, 18, 4, 6, 100  $12$  $1, 2, 3, 4, 5, 6, 7, 8, 9, 10, 11, 12$ 

 $7 f $3$ 

 $JOB NANE = ssr.ind$ 

 $ssr$ .  $in7$ 

 $22.2, 2.2, 2.2, 2.2, 2.2, 2.2$  $a 1$ 

## **ORIGINAL PAGE IS** *OE POOR QUALITY*

 $\Delta \sim 100$ 

 $\overline{a}$ 

 $\overline{v}$ 

 $\cdot$ 

 $\mathcal{L}(\mathcal{L}^{\mathcal{L}}(\mathcal{L}^{\mathcal{L}}(\mathcal{L}$ 

#### أأربوا المرواسي JOB NAME = ssr.opt

 $\sim$ 

DEG. OF FREEDOM

## ORIGINAL PAGE IS OF POOR QUALITY

**DEFLECTION** 

ssr3.oot

DEFLECTIONS OF NODES COMMON TO SUBSTRUCTURES I & II

 $\sim 40$ 

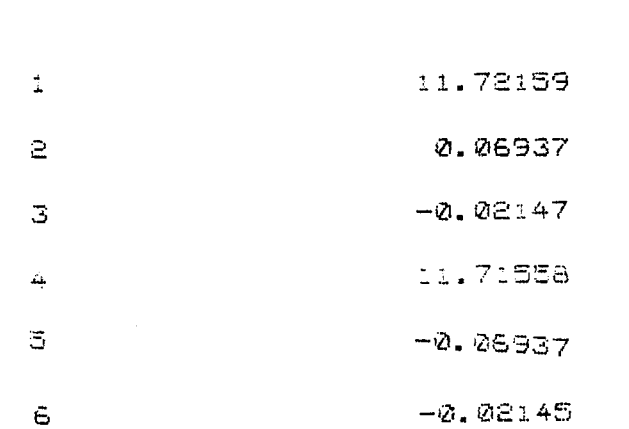

DEFLECTIONS OF NODES OF SUBSTRUCTURE I

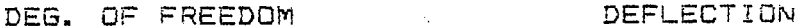

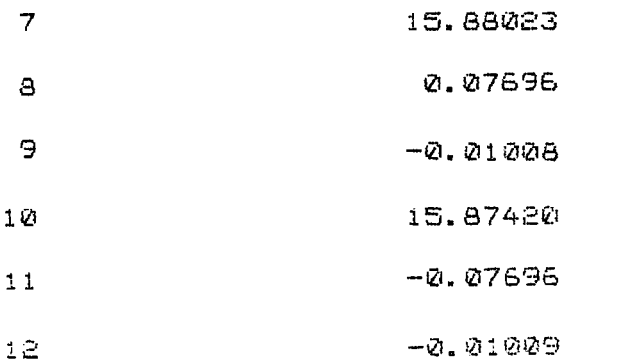

DEFLECTIONS OF NODES OF SUBSTRUCTURE II

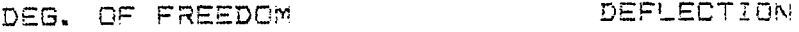

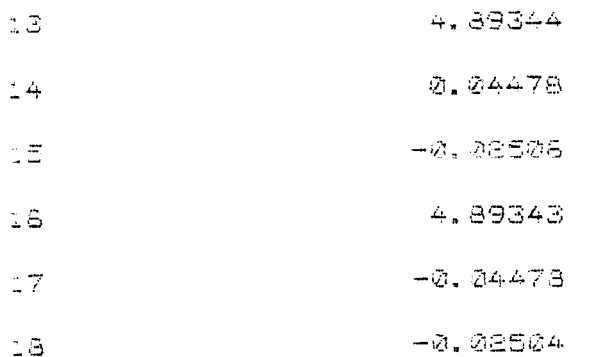

131

 $\mathcal{A}^{\mathcal{C}}$ 

#### **APPENDIX G**

#### **TITLES OF ABSTRACTS FOR 29TH AIAA/SDM CONFERENCE**

**The following abstracts are submitted for the 29th AIAA/SDM Conference to be held in Williamsburg, Virginia, April 18-20, 1988:** 

- 1. Prasad, V., Razzaq, Z., and Storaasli, 0.0., " Two-Dimensional **Concurrent Finite Element Analysis of Rectangular Panel with Hole."**
- **2. Bhati, R., Razzaq, Z., and Storaasli, O.O., "Concurrent Substructure Analysis of Plane Frames** . **I'**